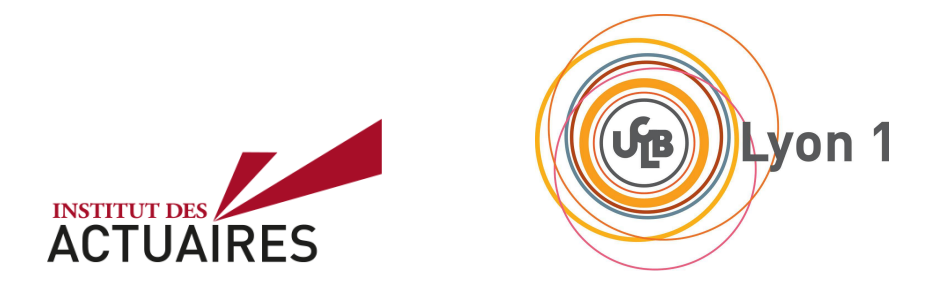

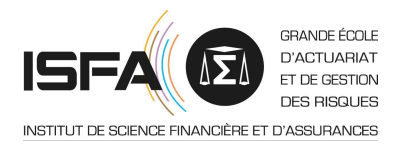

# Mémoire présenté le :

# pour l'obtention du Diplôme Universitaire d'actuariat de l'ISFA et l'admission à l'Institut des Actuaires

Par : Léon BARADAT

Titre : Construction d'une loi d'expérience prospective et étude de la couverture du risque de longévité.

 $Confidentialité : \Box NON$  $\boxtimes$  OUI (Durée :  $\square$  1 an  $\boxtimes$  2 ans) Les signataires s'engagent à respecter la confidentialité indiquée ci-dessus

Membres présents du jury de Signature l'Institut des Actuaires

. . . . . . . . . . . . . . . . . . . . . . . . . . . . . . . . . . . . . . . . . . . . . . . . . . . . . . . .

. . . . . . . . . . . . . . . . . . . . . . . . . . . .

Membres présents du jury de l'ISFA

. . . . . . . . . . . . . . . . . . . . . . . . . . . . . . . . . . . . . . . . . . . . . . . . . . . . . . . . . . . . . . . . . . . . . . . . . . . . . . . . . . . . Entreprise : Nom : GALEA et Associés

Signature :

Directeur de mémoire en entreprise :

Nom : Mélissande Sanchez

Signature :

Invité :

Nom :

Signature :

Autorisation de publication et de mise en ligne sur un site de diffusion de documents actuariels (après expiration de l'éventuel délai de confidentialité)

Signature du responsable entreprise

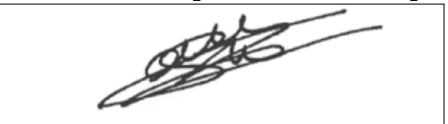

Signature du candidat

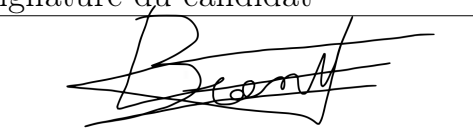

# Résumé

# Mots clés : risque de longévité, table de mortalité, Kaplan-Meier, modèle de Brass, modèle de Lee-Carter, swap de longévité, Solvabilité 2.

Le risque de longévité d'un portefeuille d'assurance correspond à l'allongement de la durée de vie des assurés par rapport aux prévisions. Ce risque affecte le niveau de risque global pris par l'assureur et son étude est une problématique courante au sein des organismes d'assurance Le recours à une solution de couverture peut éventuellement être un moyen pour l'assureur de réduire le risque pris. Ce mémoire a pour objectif d'analyser la longévité d'un portefeuille de retraite, de construire une loi d'exp´erience propre au portefeuille et d'´etudier une solution de couverture du risque.

Après avoir introduit et contextualisé la notion de risque de longévité en France et dans le monde, le présent mémoire étudie les différents choix de modélisations de la mortalité pour la construction de tables de mortalité d'expérience. Pour ce faire, nous nous intéressons principalement à deux modèles : le modèle de Lee-Carter et le modèle relationnel de Brass. Nous nous penchons également sur les méthodes de modélisation de la mortalité aux grands âges ainsi que la validation des lois de mortalité.

Une fois construite, la table d'expérience nous permet de projeter la mortalité propre au portefeuille dans le futur et ainsi de mesurer les engagements associés au portefeuille. Nous nous intéressons ´egalement `a l'´etude de la d´erive de la mortalit´e des assur´es. Une premi`ere conclusion peu d'ores et déjà être tirée à la suite de cette étude. En effet, après comparaison avec les tables réglementaires utilis´ees par l'organisme, nous concluons quant aux avantages et aux limites de l'utilisation d'une loi d'expérience. L'étude de la dérive de la mortalité nous incite également à étudier plus en détail la couverture du risque de longévité.

Par ailleurs, le calcul du capital de solvabilité relatif au risque de longévité imposé par la norme prudentielle de la directive Solvabilité 2 est étudié. Ce calcul sera mis en opposition avec la mesure de la Value At Risk du portefeuille au niveau de confiance à  $0.5\%$ . D'autre part, nous proposons d'étudier le montage d'un swap de longévité selon différents scénarios de mortalité. Les méthodes de valorisation et de cotation du swap sont explicitées et nous comparerons à l'issu du montage le coût d'une telle opération face à celui imposé par la norme européenne ou au recalcul de celui-ci sur les données réelles du portefeuille.

En conclusion, deux éléments principaux sont à tirer de cette étude. Tout d'abord, le coût du swap est à comparer avec le montant de capital de solvabilité réglementaire immobilisé dans le cadre de Solvabilit´e 2. Il sera alors possible de d´eterminer la m´ethode de couverture la plus avantageuse pour l'assureur. Enfin, il est important de souligner qu'au-delà de l'aspect « coût de l'opération », le fait d'opter pour un swap permettra à l'assureur de se couvrir peu importe l'intensité de l'éventuelle dérive de mortalité. En comparaison à l'immobilisation de fonds propres induite par l'approche prudentielle du calcul du risque de longévité qui elle, n'empêchera pas la réalisation de pertes financières liées à l'allongement de la durée de vie des assurés, le choix de se prémunir face au risque de longévité avec un swap sera plus avantageux pour l'assureur. Le choix d'une telle couverture dépendra également de l'appétence au risque de l'assureur, des limites fixées par l'organe d'administration et de gestion (Administration, management or supervisory body en anglais) de l'organisme et du système de gestion des risques.

# Abstract

The longevity risk of an insurance portfolio lies in the hazard linked to the tendency for insured people to live longer than expected. This risk affects the overall risk level taken by the insurer and its study is a common problem within insurance organizations. To face this risk, insurers can sometimes chose to use a hedging solution. The purpose of this memoir is to analyze the longevity of a pension portfolio, to build a prospective mortality table and to study a risk hedging solution.

After introducing and contextualizing the concept of longevity risk in France and in the world, this thesis will study the different choices of mortality models for the construction of experience-based mortality tables. To do so, we'll be mainly interested in two models : The Lee-Carter model and the Brass relational model. We'll also study how to model mortality at advanced ages as well as validating the laws of mortality.

Once built, the experience-based mortality table will allow us to project the mortality of the portfolio into the future and thus to measure associated liabilities. We'll also be interested in studying the drift in the mortality of insured persons. At this stage, we'll be able to reach a first conclusion. Indeed, after a comparison with the regulatory tables used by the company, we'll conclude on the advantages and limits of using an experience based law of mortality. The study of mortality drift will also prompt us to study further the hedging of longevity risk.

Moreover, the calculation of the solvency capital related to the longevity risk imposed by the prudential norm of the Solvency II directive is studied. This calculation will be compared to the Value At Risk of the portfolio at the confidence level of 0.5 %. In addition, we propose to to set up a longevity swap according to different mortality scenarii. The methods of valuation and quotation of the swap will be detailed and we will be able at the end to confront the cost of such an operation to the one imposed by the European norm.

To conclude, two main elements can be drawn from this study. First of all, the price of the swap has to be compared with the amount of solvency capital tied up under Solvency II. It will then be possible to determine the most profitable solution for an insurer. Finally, it is important to underline that beyond the "cost of the transaction" aspect, opting for a swap will allow the insurer to protect itself regardless the intensity of the possible mortality drift. Compared to the capital immobilization induced by the prudential approach into calculating the longevity risk which, for its part, will not prevent the realization of financial losses linked to the lengthening of life, the choice of a longevity swap will be more attractive for the insurer. However, the choice of this hedging solution will also depend on the risk appetite of the insurer, the limits set by the AMSB (Administration, management or supervisory body) of the organization and the risk management system.

# Remerciements

Avant toute chose, je tiens à remercier l'ensemble du cabinet GALEA et Associés pour l'accueil qui m'a été fourni. Tous ont contribué, par leur enthousiasme et leur bienveillance, à faire de ce mémoire une expérience très enrichissante.

J'adresse plus particulièrement mes remerciements à Mélissande Sanchez, ma tutrice en entreprise, pour le temps qu'elle a accordé à ma formation et sa profonde implication dans la réalisation de ce mémoire. J'adresse également mes remerciements à Saber Trabelsi pour son aide et ses précieux conseils.

Finalement, je tiens à remercier M.Jean-François Boulier, mon tuteur pédagogique au sein de l'Institut de Science Financière et d'Assurances à Lyon, pour son suivi sur les travaux et la rédaction de ce mémoire.

# Sommaire

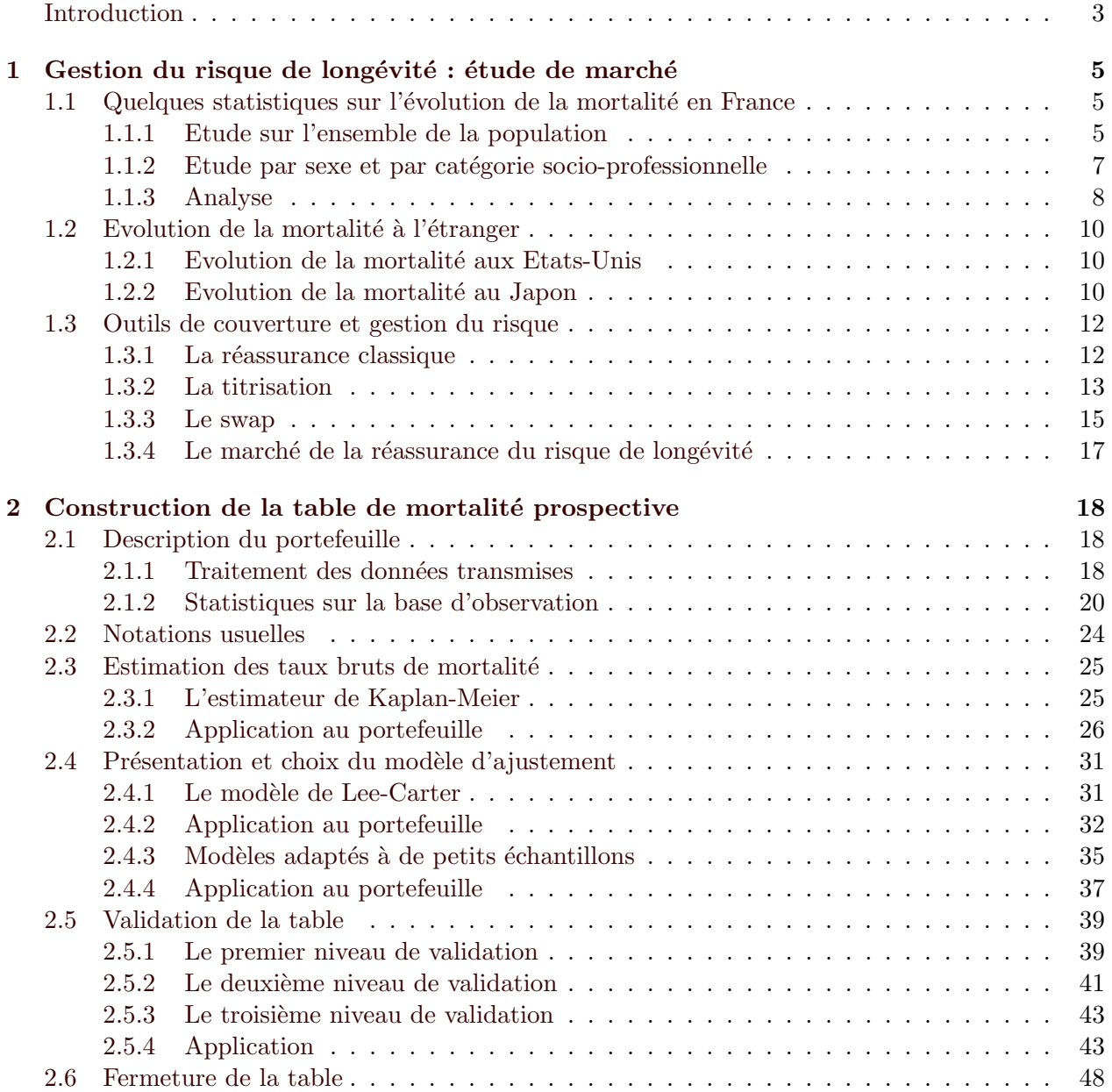

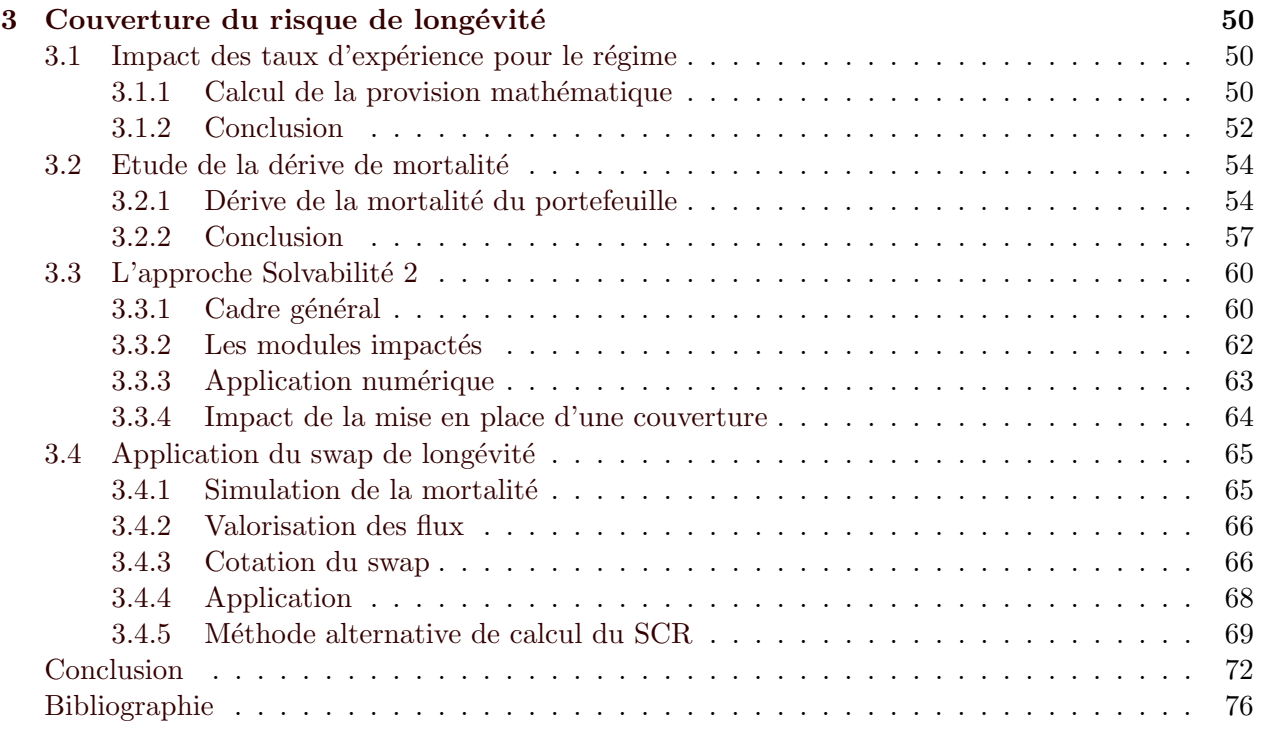

# <span id="page-6-0"></span>Introduction

En assurance, le risque de longévité correspond à l'incertitude liée à l'allongement de la durée de vie des assurés. Le risque de dérive lié à cet allongement est dû au fait que la population tend à vivre de plus en plus longtemps et c'est cette tendance qui se dégage lorsque l'on analyse l'évolution de l'espérance de vie ces dernières années en France. Cette croissance heureuse pour la population, car représentative de la qualité des soins, de la baisse de la mortalité infantile et, d'une manière plus g´en´erale, de l'am´elioration des conditions de vie affecte le niveau de risque global pris par les organismes d'assurance, notamment ceux d'assurance-vie et de retraite qui assurent des engagements viagers. En effet, le phénomène de l'amélioration de la mortalité au cours du temps a des effets directement sur la structure de la population française, entraînant par exemple une augmentation de la proportion de retraités au sein de la population nationale.

Les hypothèses liées à la mortalité future sont centrales et essentielles à la tarification des produits d'assurance sur la vie et au calcul des engagements de ces produits. Leur mesure y est particulièrement sensible et les normes comptables françaises encadrent l'utilisation des tables de mortalité dans ce cadre. Il peut être alors important, voire stratégique pour ces organismes, de pouvoir modéliser au mieux l'amélioration de la mortalité dans le temps et éviter d'observer une sous-mortalité en comparaison avec les prédictions qui serait préjudiciable. Par ailleurs, la directive Solvabilité 2 impose aux assureurs la prise en compte de ce risque dans l'évaluation de leurs capitaux réglementaires de solvabilité.

C'est à ces différents niveaux qu'il devient alors intéressant pour l'organisme d'utiliser des tables de mortalité d'expérience, c'est-à-dire des tables de mortalité construites à partir de la sinistralité observée sur leurs propres contrats, plutôt que les tables proposées par la réglementation. Les tables d'expérience auront l'avantage de mieux reflèter la mortalité du portefeuille que les tables r´eglementaires, bien souvent construites sur les observations de la population nationale. Disposer de telles tables permet alors à l'assureur de calculer ses engagements à partir d'hypothèses de mortalité plus proches de la réalité et de disposer de projections plus fiables. Elles permettent également d'anticiper et de mesurer le risque de longévité du portefeuille.

Dans ce contexte, ce mémoire propose d'étudier le risque de longévité porté par un régime de retraite, et de définir un moyen de couverture efficace contre ce risque. Cette étude se décomposera en trois parties.

La première partie traitera de l'analyse de l'allongement de la durée de vie en France et dans le monde au cours des dernières années ainsi que de la manière dont il est géré.

La seconde partie portera sur la construction de la table d'expérience du régime, elle détaillera les différentes étapes, et justifiera les modèles choisis.

Enfin, la troisième partie sera consacrée à l'analyse de la dérive de la longévité du portefeuille, la mesure du risque ainsi que sur le choix et l'application de la solution de couverture la plus pertinente pour se couvrir contre la dérive de mortalité.

# <span id="page-8-0"></span>Chapitre 1

# Gestion du risque de longévité : étude de marché

Afin de mieux justifier la problématique générale de ce mémoire qui consiste en l'étude du risque de longévité et des solutions existantes pour y remédier, ce premier chapitre a pour objectif :

- D'introduire le concept de longévité et de contextualiser l'environnement dans lequel nous sommes aujourd'hui ;
- D'étudier selon différents référentiels (national, international, catégories sociaux professionnelles) l'évolution de la mortalité et de conclure quant à la nécessité d'approfondir ce point ;
- De définir les différents outils existants pour se couvrir contre le risque de longévité.

La première partie de l'étude sera faite à partir d'analyses statistiques faites sur les tables réglementaires fournies par l'INSEE entre 1976 et aujourd'hui au niveau national et à partir des données de l'Human Mortality Database au niveau international. Il sera proposé dans cette partie plusieurs études sur l'allongement de la population au global mais également sur les différentes catégories socio-professionnelles pour les hommes et les femmes.

# <span id="page-8-1"></span>1.1 Quelques statistiques sur l'évolution de la mortalité en France

#### <span id="page-8-2"></span>1.1.1 Etude sur l'ensemble de la population

Au cours du XIXe et XXe siècle, l'espérance de vie en France s'est progressivement accrue et la fécondité a diminué, ce qui a eu pour conséquence un vieillissement de la population. L'augmentation de l'espérance de vie est dûe notamment à l'amélioration des conditions de vie, aux progrès dans le domaine médical et à la naissance des programmes de santé publique.

En effet, la généralisation des vaccins (révolution pastorienne) et l'amélioration de l'alimentation ont considérablement contribuées à une baisse de la mortalité, particulièrement chez les jeunes enfants. La mortalité aux jeunes âges ayant fortement diminuée, il s'ensuit logiquement une baisse de la natalité. Finalement, ce ralentissement des naissances et cette amélioration de l'espérance de vie qui continue de croître, de plus en plus aux âges élevés du fait du recul des maladies infectueuses et cardio vasculaires, nous permet de constater une nette transformation de la population.

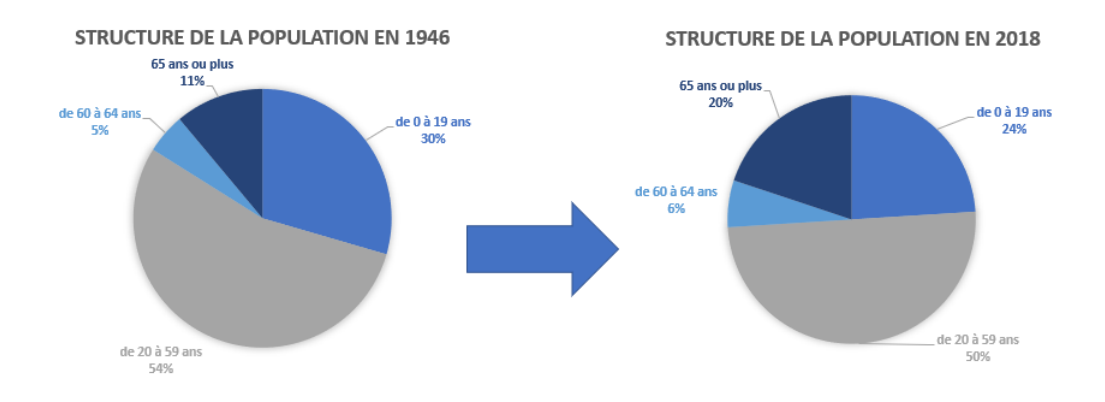

Figure 1.1 – Evolution de la structure de la population

On peut également constater sur les graphiques ci dessous l'évolution des espérances de vie et de l'âge moyen de la population :

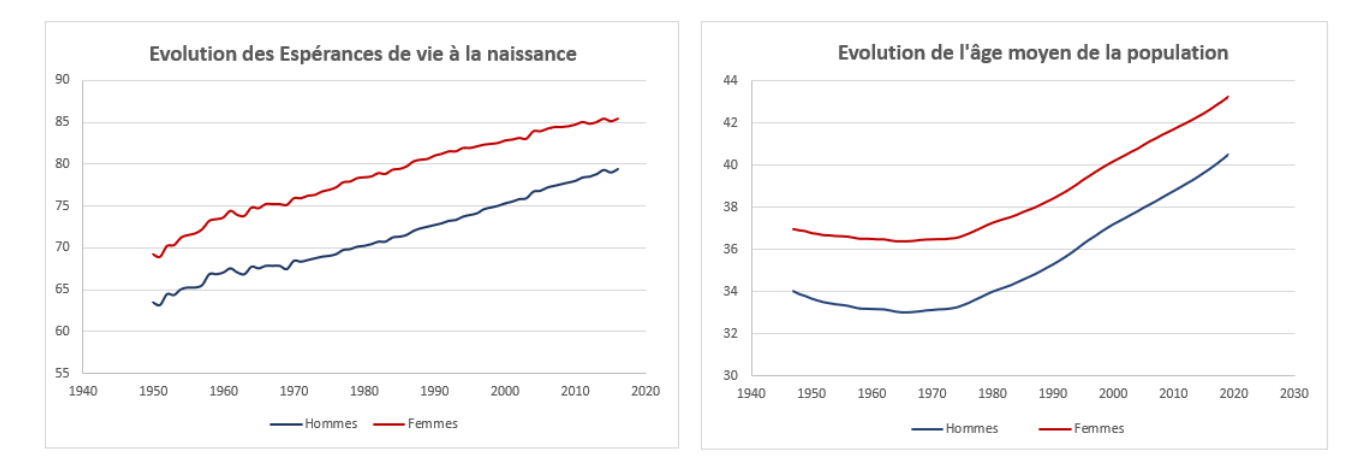

FIGURE  $1.2$  – Evolutions des espérances de vie à la naissance et de l'age

Un changement au niveau de la structure globale de la population peut être observé. En effet, les personnes agées de plus de 59 ans représentent en 2018 26% de la population contre seulement 16% en 1946, soit une augmentation de 10% alors que la proportion de personnes ayant moins de 19 ans a diminué de  $6\%$ . On constate ainsi qu'une évolution est bien présente et que la population francaise tend même visiblement à vieillir avec le temps.

Cette première étude globale nous amène donc à nous interroger sur les évolutions futures de la population, notamment pour ce qui est de l'allongement de l'esp´erance de vie. S'il semble que la mortalité va continuer de diminuer dans les prochaines années, il est plus compliqué de determiner de quelle manière : les progrès de la science et des nouvelles technologies ont un impact de plus en plus conséquent sur la durée de vie d'une population, surtout dans les pays développés tels la France. Ces progrès ne touchent cependant pas la société de la même manière. Les populations les plus aisées bénéficient de solutions avancées et coûteuses pour faire face aux maladies et aux

problèmes d'autant plus susceptibles d'arriver aux âges élevés. De la même façon, les conditions de travail (stress, environnement, hygiène, localisation) influent de manière significative sur la durée de vie d'une personne. Ces facteurs expliquent le fait que l'espérance de vie ne soit pas la même selon le milieu mais ne démontre cependant pas pour autant que toute la population connaisse une diminution de la mortalité. Bien au contraire, une étude sur l'ensemble de la population reflète en général la tendance portée par une majorité et masque ainsi des possibles évolutions opposées à la tendance générale. Une variation différente selon l'environnement justifierait d'autant plus l'intérêt d'utiliser une table d'expérience pour un portefeuille spécifique.

L'objet des prochaines parties sera donc d'étudier les évolutions observées par sexe et par catégorie socio professionnelle et d'aboutir à une conclusion quant à l'importance ou non de prendre en compte ces paramètres lors de l'étude sur l'allongement de la durée de vie d'une population.

# <span id="page-10-0"></span>1.1.2 Etude par sexe et par catégorie socio-professionnelle

L'indicateur d'espérance de vie résiduelle à 35 ans permet de mettre en évidence les inégalités importantes de risque de décès existant entre les différents secteurs d'activité en France. Nous observons ainsi sur les graphiques présentés ci-après que l'espérance de vie à 35 ans depuis 1976 a bien augmenté pour chaque catégorie socio-professionnelle (en moyenne de 5 ans pour les femmes et 6 ans pour les hommes). L'am´elioration des conditions d'emploi et la baisse du temps de travail ainsi que la progression des niveaux de vie et l'élévation des qualifications ont joué favorablement.

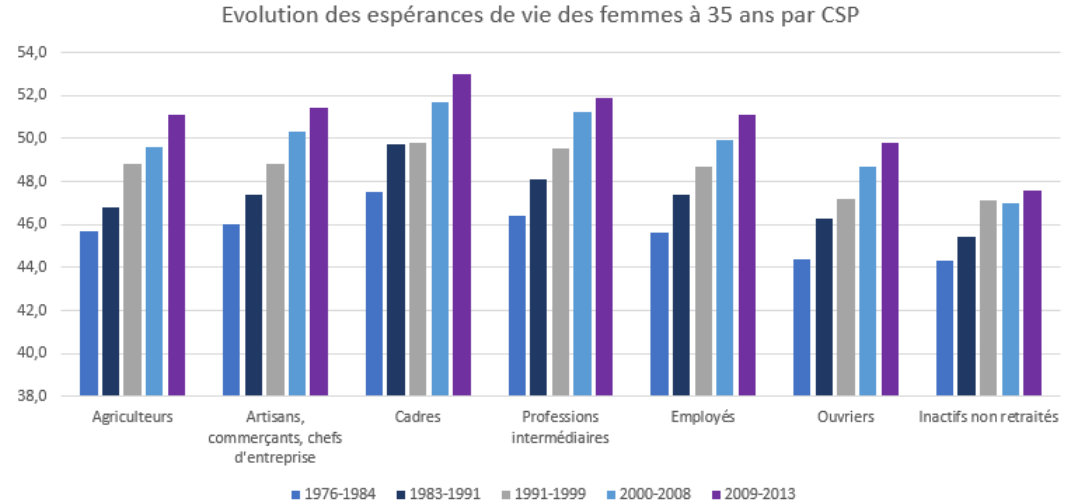

FIGURE  $1.3$  – Evolution des espérances de vie des femmes à 35 ans par CSP

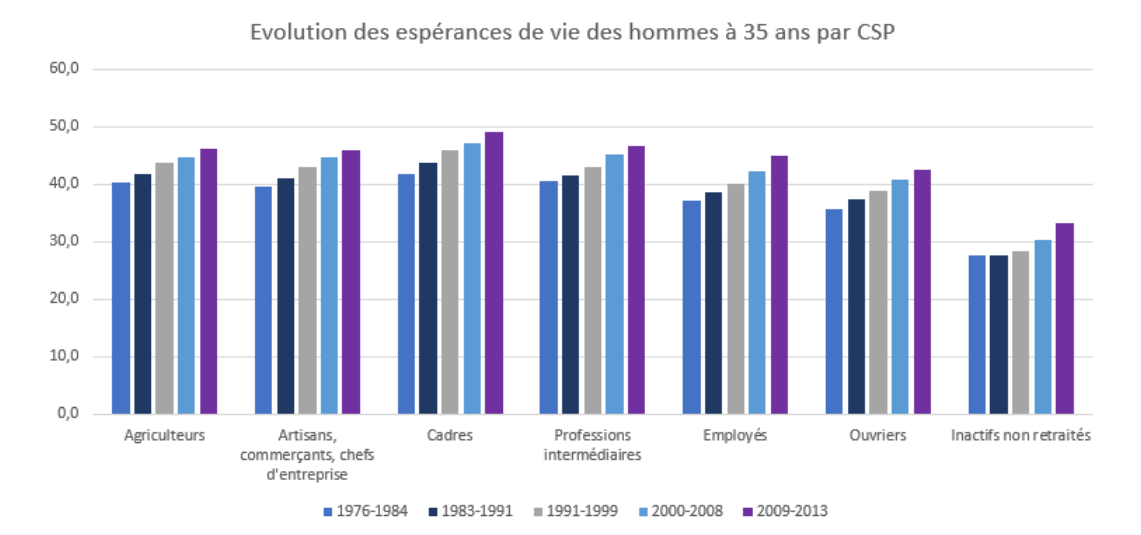

FIGURE 1.4 – Evolution des espérances de vie des hommes à 35 ans par CSP

Quelle que soit leur catégorie sociale, les femmes vivent plus longtemps que les hommes : même l'espérance de vie résiduelle des ouvrières, soit le domaine d'activité où l'espérance de vie est la plus basse (hormis les inactifs non retraités), est supérieure à l'espérance de vie résiduelle d'un homme cadre (domaine d'activité possédant l'espérance de vie à 35 ans la plus élevée).

Bien que chacune des catégories connaisse une amélioration de leur espérance de vie, la hiérarchie des espérances n'a pas évoluée. Ce sont toujours les cadres et professions intermédiaires qui ont l'esp´erance de vie la plus longue, avec respectivement 53 ans et 51,9 ans chez les femmes et 49 ans et 46,7 ans chez les hommes. Il peut être surprenant de constater qu'un cadre de 35 ans a une espérance de vie supérieure de 16 ans à celle d'un inactif du même âge et de 6,5 ans à celle d'un ouvrier. Un employ´e, lui, a une esp´erance de vie tr`es proche de celle de l'ensemble de la population (qui est en 2013 de 50,5% pour les femmes et 44,5% pour les hommes).

#### <span id="page-11-0"></span>1.1.3 Analyse

Plusieurs enseignements peuvent être tirés des études précédentes. Il semble qu'au vu de la continuité des progrès qui sont fait chaque jour en sciences humaines et technologiques, l'espérance de vie va continuer d'augmenter, peu importe le sexe ou la catégorie socio-professionnelle. Il est donc n´ecessaire de prendre en compte ce risque de d´erive d'autant plus que cette perspective de baisse de la mortalit´e pourrait impacter fortement les entreprises, notamment les organismes d'assurance vie et les régimes de retraite qui se servent d'indices de mortalité pour évaluer leurs engagements.

Ces engagements sont justement souvent calculés par défaut avec les tables réglementaires qui fournissent des taux de mortalité ou de survie indexés sur l'ensemble de la population nationale. Or, nous avons pu remarquer que la mortalité n'est pas du tout la même suivant le domaine d'activité. Par exemple, un régime de retraite assurant une entreprise composée essentiellement d'ouvriers observera probablement une mortalité réelle de ses employés plus forte que celle prédite par les tables réglementaires. Les flux futurs probables de trésorerie (c'est à dire les montants que l'organisme

assureur s'attend à payer à ses assurés chaque année) seront alors plus élevés que ceux réellement versés aux retraités. A l'inverse, un régime de retraite assurant des cadres ferait face à un risque de sous-provisionnement. Il en est de même pour le genre. Nous avons pu remarquer qu'une femme vit en moyenne plus longtemps qu'un homme et il devient donc intéressant pour ces régimes de construire des tables de mortalité d'expérience, c'est-à-dire des tables dont les taux de mortalité sont calculés en s'appuyant sur l'historique du portefeuille d'assurés.

Il est cependant important de relever que malgré la hausse globale mise en évidence par les précédentes études, l'espérance de vie n'a pas connue une croissance régulière. On constate en effet que certaines années ont été contrebalancées par l'arrivée de certains évènements. C'est le cas par exemple en France avec une hausse de la mortalité en 2015 due à l'épidémie de grippe et de la canicule ayant eu lieux cette année-là mais également dans le monde avec l'épidémie de VIH à la fin du XXe siècle ou encore la hausse du cancer du poumon dans les années 50 due au tabagisme. Bien que ces incidents n'inversent pas la tendance générale (qui est toujours à la hausse), ils influent en revanche sur la vitesse d'évolution de l'espérance de vie qui pourrait, elle, être en train de diminuer. Ainsi, bien que les progrès de la médecine aient permis de surmonter ces précédentes crises, il est légitime de se demander si d'autres évènements viendront à nouveau freiner cette évolution voire même à terme stopper la croissance de l'espérance de vie.

Il peut donc être intéressant d'aller plus loin en se penchant sur l'évolution de la mortalité au niveau mondial. En effet, les évènements susceptibles d'engendrer une variation de l'espérance de vie n'arrivent pas au même moment partout et de ce fait, il devient possible d'anticiper d'éventuelles variations si l'on remarque qu'un pays similaire à la France au niveau social et économique a déjà connu une crise affectant l'évolution de la mortalité. Cette réflexion fera l'objet de la partie suivante.

# <span id="page-13-0"></span>1.2 Evolution de la mortalité à l'étranger

# <span id="page-13-1"></span>1.2.1 Evolution de la mortalité aux Etats-Unis

On observe justement aux Etats-Unis depuis quelques années une dégradation de l'espérance de vie. Nous parlons pourtant d'un des pays les plus développés au monde, les nouvelles causes de mortalité ne se limitent donc pas aux pays en voie de développement. Depuis l'épidémie de grippe en 1918, c'est la première fois que l'on observe une telle baisse aux Etats Unis.

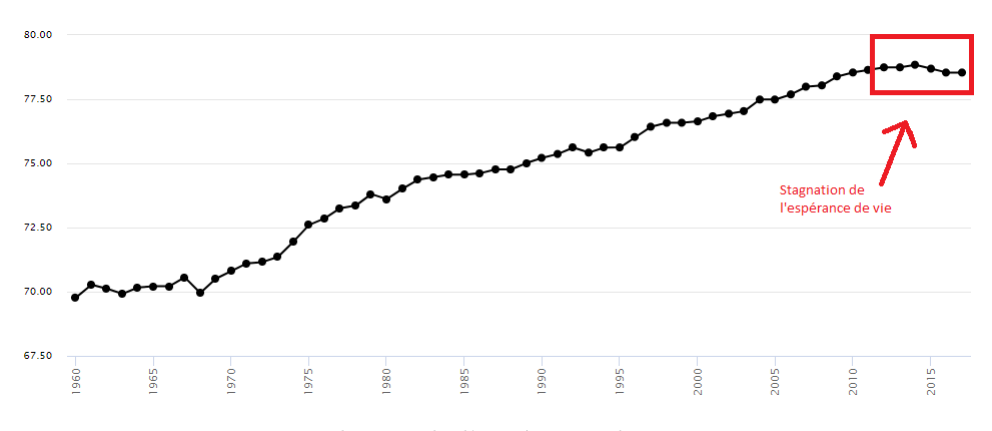

FIGURE 1.5 – Evolution de l'espérance de vie aux Etats-Unis

Lecture du graphique : La courbe tracée ci-dessus représente l'évolution de l'espérence de vie à la naissance. A titre d'exemple, un individu né en 1975 vivra en moyenne 72,5 ans.

Le graphique ci-dessus confirme cette diminution de la croissance depuis 2011. S'il est encore tôt pour conclure à une vraie tendance, nous sommes néanmoins forcé de constater que l'esperance de vie connait un ralentissement de sa croissance, si ce n'est mˆeme un arret. Cet effet est principalement dû à un nouveau fléau qui est justement susceptible de toucher d'autres pays (dont la France) : les overdoses dûes aux drogues.

En 2017, environ 70 000 Américains sont morts d'overdoses de drogues, soit 10% de plus qu'en 2016. En nombre de morts, Robert Anderson, chef des statistiques de la mortalit´e au Centre national des statistiques de santé, compare cela au pic de l'épidémie de VIH. La différence cependant est que, contrairement à l'épidémie de VIH qui avait rapidement chuté, le nombre de morts du aux overdoses ne semble pas diminuer. On observe également de plus en plus de disparités entre les différents groupes socio-démographiques. Case et Deaton publient notamment en 2017 une étude montrant que les populations n'ayant pas fait d'études supérieures voient leurs taux de mortalité augmenter.

# <span id="page-13-2"></span>1.2.2 Evolution de la mortalité au Japon

Dans certain pays, le nombre d'octogénaires, de nonagénaires et de centenaires est aussi en train d'augmenter. C'est notamment le cas au Japon qui détient une des populations les plus vieilles au monde, du fait de son espérance de vie élevée, d'un taux de natalité très bas et d'une faible immigration. Ce type de population âgée est fragile et fortement exposée à des  $\leq$  petits  $\geq$  risques pouvant causer son le décès. Par exemple, une canicule non anticipée pourrait être fatale pour ce type de personnes. Ainsi, il se pourrait que l'on observe une hausse soudaine et brutale de la mortalit´e dans les prochaines années, d'autant plus que les risques liés aux conditions climatiques ne vont cesser d'augmenter dans les prochaines années. Cela ne veut pas dire pour autant que l'espérance de vie au Japon va baisser comme c'est le cas aux Etats-Unis mais ce risque de hausse de mortalité chez les personnes âgées est néanmoins non négligeable, surtout dans un pays comme le Japon où la population continue de vieillir.

On observe cependant au Japon mais également dans beaucoup d'autres pays (France, Royaume-Uni, ...) un ralentissement voire même une stagnation de l'espérance de vie. Certaines études (Dong et al [2016]) démontrent même que l'âge maximal, après avoir nettement augmenté jusqu'au début des années 1990 est en train de reculer. Cette évolution amène ainsi à se questionner sur une limite à la durée de vie et rejoint notre étude sur la longévité dans les prochaines années notamment lors de la construction de tables prospectives pour des générations futures : la dérive va-t-elle continuer d'évoluer encore longtemps ? Le cas échéant, faudra-t-il arrêter dans les modèles de construction d'anticiper la dérive à partir d'une certaine génération ?

Bien entendu cette problématique suppose d'observer une réelle tendance à la baisse sur l'espérance de vie, ce dont nous ne disposons pas encore et ce qui n'est pas le cas dans notre ´etude puisque l'on observe toujours en France une augmentation de cette dernière. Ce questionnement sur le ralentissement de l'allongement de la durée de vie ne remet donc pas en cause la nécessité de construire une table d'expérience et donc de trouver un moyen de ce couvrir face a ce risque.

# <span id="page-15-0"></span>1.3 Outils de couverture et gestion du risque

Une entreprise d'assurance ayant construit sa propre table d'expérience peut ainsi estimer sa dérive et calculer l'impact qu'elle aura sur ses assurés. Cependant, comme les projections de l'espérance de vie sont incertaines et que les enjeux financiers liés à cette dernière sont de plus en plus conséquents, l'assureur peut, en plus de ces solutions internes, se couvrir face à cet aléa en transférant son risque de longévité. Plusieurs options de couvertures ont déjà été mises en place dont nous détaillerons le fonctionnement :

- La couverture par la réassurance
- La couverture par la titrisation
- $-$  La couverture par le swap de longévité

#### <span id="page-15-1"></span>1.3.1 La réassurance classique

La manière la plus simple de transférer son risque pour une entreprise (par exemple un régime de retraite) est de demander à un assureur/réassureur une garantie de mortalité. Le souscripteur verse ainsi à l'assureur une prime de risque, en contrepartie du transfert du risque de longévité. S'agissant de la réglementation française sur les assurances, et avec l'entrée en vigueur des nouvelles tables de mortalité (TGH 05 / TGF 05), le coût d'une garantie de mortalité a augmenté par rapport  $\alpha$  des tables plus anciennes (TPG93, ...).

Les prélèvements, au titre de la garantie de mortalité contiennent ainsi en général :

- Une prime de risque (en % des des Provisions Mathémathiques (PM) des rentes faisant l'objet de la garantie de mortalité)
- Une dotation à une provision pour aléas viagers (PAV) (en  $\%$  des Capitaux Constitutifs des rentes liquidées et/ou en  $%$  des PM des rentes faisant l'objet de la garantie de mortalité)

On distingue deux types de transactions :

#### Le Buy-out

Le Buy-out consiste en une transaction d'une partie de l'actif et du passif du souscripteur contre le paiement d'une prime. Le réassureur a donc l'entière responsabilité de la gestion des actifs sousjacents et s'expose au risque de longévité notamment. Le schéma ci- dessous illustre l'échange de flux lors d'une opération de type  $Buy-out$  entre :

- Un fond de pension, organisme assurant le versement viager des rentes de retraite des assurés du régime;
- Un membre retraité, adhérent au régime qui perçoit la pension;
- Un organisme assureur (banque, réassureur) qui assure le versement des rentes réellement dûes aux assurés.

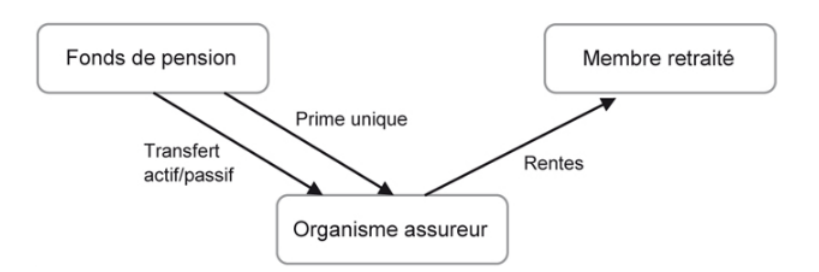

FIGURE 1.6 – Fonctionnement du Buy-out (Source : Bruno Latourette : Le risque de longévité pour les fonds de pension.)

# Le Buy-in

Le  $Buy-in$  correspond à un échange de flux de trésorerie entre les deux parties. Le souscripteur conserve la totalité de ses engagements et paie une prime unique à un réassureur en échange du versement des montants de rentes dûs aux assurés. Le schéma ci-dessous représente, en reprenant les mêmes acteurs que décrits sur la figure 1.6, les flux échangés lors d'une opération de couverture type buy-in :

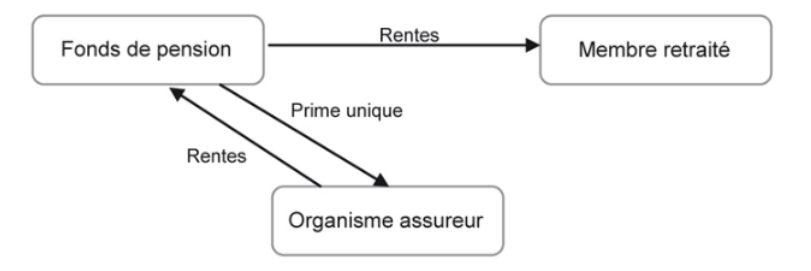

FIGURE 1.7 – Fonctionnement du Buy-in (Source : Bruno Latourette : Le risque de longévité pour les fonds de pension.)

# <span id="page-16-0"></span>1.3.2 La titrisation

#### Définition

La titrisation est une solution qui propose de transfèrer le risque de longévité vers les marchés financiers. Cette opération permet donc, du point de vue de l'assureur, de neutraliser son risque qui est porté par les investisseurs et permet du point de vue de ces derniers, de diversifier leurs investissements sur un nouveau marché indépendant de ceux sur lesquels ils agissent en règle générale.

# Historique

La titrisation apparait aux Etats-Unis dans les années 1980, initialement dans le but de relancer le financement de l'immobilier. Elle obtient progressivement de plus en plus de succès et les créances titrisées se diversifient, jusqu'à être cependant marquée par la crise des *subprimes* qui voit la baisse du prix de l'immobilier et la hausse des taux conduire à des défauts emprunteurs et à la faillite de nombreux organismes. Cela conduit alors à une défiance envers les organismes qui possédaient des

créances titrisées par les établissements ayant fait faillite. Aujourd'hui, la titrisation assurantielle est toutefois en plein développement et a vu le volume des titres émis pour couvrir les risques d'assurance non vie doubler et tripler en assurance vie.

# Acteurs

Les principaux acteurs entrant en jeu lors d'une titrisation sont :

- La cédante qui cède ses actifs en une seule fois
- Le FCC (Fond Commun de Créances) ou SPV (Special Purpose Vehicle) créé par la société de gestion pour acquérir les actifs du cédant et pour émettre des titres sur les marchés financiers.
- Les investisseurs qui sont des institutionnels (banque, fonds de pension, compagnie d'assurance, institutions financières)
- De nombreux intervenants tels ceux qui gèrent le FCC et contrôlent ses décisions, le responsable du montage et de sa mise en œuvre (arrangeur), leur commissaire au compte, l'agence de notation qui note les parts émises au passif du FCC
- Les organes de tutelles : l'AMF et la Banque de France doivent donner leur accord à toute constitution ou liquidation de FCC.

# Fonctionnement

On peut schématiser une opération de titrisation de la manière suivante

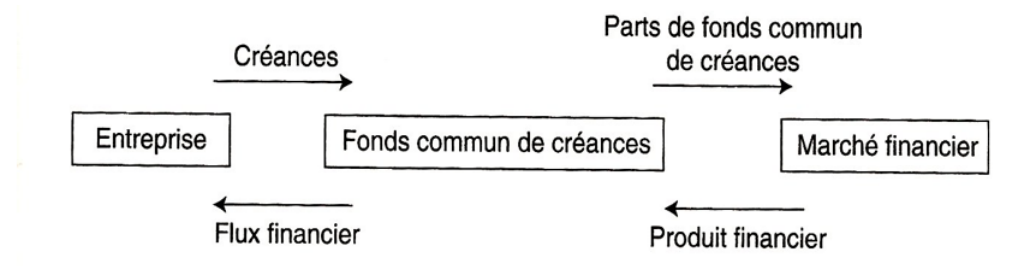

FIGURE 1.8 – Mécanisme de fonctionnement d'une opération de titrisation (Source : La titrisation de Thierry Granier et Corynne Jaffreux )

#### Titrisation du risque de longévité

Le mécanisme de titrisation en assurance vie permet au cédant de limiter son risque à un certain montant et de céder le reste à d'autres acteurs. Ainsi, une compagnie d'assurance peut vendre son portefeuille à de nombreux investisseurs différents. Cela permet de transformer un actif liquide en un titre négociable sur les marchés financiers. De plus, les investisseurs peuvent bénéficier de rendements élevés car proportionnels au risque supporté.

# <span id="page-18-0"></span>1.3.3 Le swap

# Définition des swaps

Un swap est un contrat d'échange de structures de flux financiers, faisant référence à un même nominal, entre deux contreparties. Il se représente comme deux jambes, une fixe constituée de flux financiers fixes et une variable dont les flux sont susceptibles de varier tout au long du contrat. On distingue 4 grandes familles de swaps :

- le swap de taux d'intérêt : il échange les intérêts d'un prêt à taux variable contre les intérêts d'un prêt à taux fixe.
- le swap de devises : Il échange le nominal d'un emprunt contracté par deux contreparties mais pas les intérêts (contrairement au swap de taux). L'emprunt effectué se fait d'un même montant de nominal mais dans deux devises différentes;
- le swap de risque de crédit : il échange une protection sur le risque de crédit d'un émetteur d'obligations contre des versements périodiques et réguliers;
- le swap sur la matière : il échange des flux de paiements relatifs à une même quantité de matières premières, les premiers flux étant fixés à la conclusion du contrat et les deuxièmes flux au cours du marché.
- Il existe par ailleurs plusieurs autres types de swaps : les swaps d'actions, les swaps de variance, les swaps de corrélation, les swaps d'inflation, les swaps de longévité, etc.

# Evaluation des swaps

La valeur du swap lors de la création de ce dernier est nulle car il est fait de manière équitable pour les deux parties (la jambe fixe est égale à l'espérance de la jambe variable). La valeur évolue cependant avec le temps en fonction des évènements qui surviennent. La méthode la plus connue pour ´evaluer un swap est la m´ethode de projection des taux forward qui se d´eroule de la mani`ere suivante :

- Elaboration de la courbe des taux zéro-coupon;
- Estimation de l'ensemble des flux futurs.
- Valorisation de l'ensemble de ces flux à partir de la courbe des taux. La valeur de marché du swap est la différence entre la valeur ainsi calculée de la jambe reçue et celle de la jambe payée.

# Cotation des swaps

A la différence d'un instrument financier classique, côter un swap ne revient pas à déterminer sa valeur initiale car, comme mentionné précédemment celle-ci est nulle. Il s'agit plutôt de fixer la valeur d'un paramètre particulier (taux, un prix...), ce qui précisément rendra l'échange équitable pour les deux parties. On valorise donc le swap en fonction de ce paramètre et de telle sorte que la valeur trouvée devienne nulle. Dans la suite, nous allons nous intéresser au swap de longévité, lequel présente, par rapport aux swaps classiques, quelques spécificités.

#### Cas des swaps de longévité

Le swap de longévité est un contrat entre deux parties (en général entre un assureur et un réassureur ou une banque) permettant l'échange d'un taux de mortalité fixe contre un taux de mortalité variable. Le principe est le suivant : l'assureur estime tout d'abord ses flux futurs (engagements) en fonction de la mortalité estimée sur son portfeuille. Ce calcul fixe le montant qu'il devra payer au réassureur en échange du paiement des rentes réelles que ce dernier versera aux assurés.

Les flux échangés lors de la mise en place d'un swap peuvent être représentés par le schéma ci-dessous (en reprenant les acteurs présentés à la figure  $1.6$ ) :

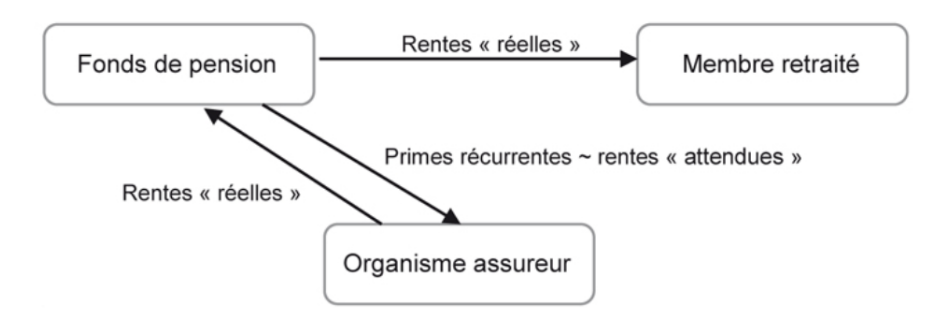

FIGURE  $1.9$  – Montage du swap de longévité. (Source : Bruno Latourette : Le risque de longévité pour les fonds de pension.)

Bien qu'initialement le swap soit créé de manière à être équitable pour les deux parties (jambe fixe  $\ell$ égale à l'espérance de la jambe variable), on observe évidemment en pratique une différence entre les flux réels et les flux projetés.

A titre d'exemple, le schéma ci-dessous illustre les flux de la jambe fixe et de la jambe variable d'un swap de longévité sur N années.

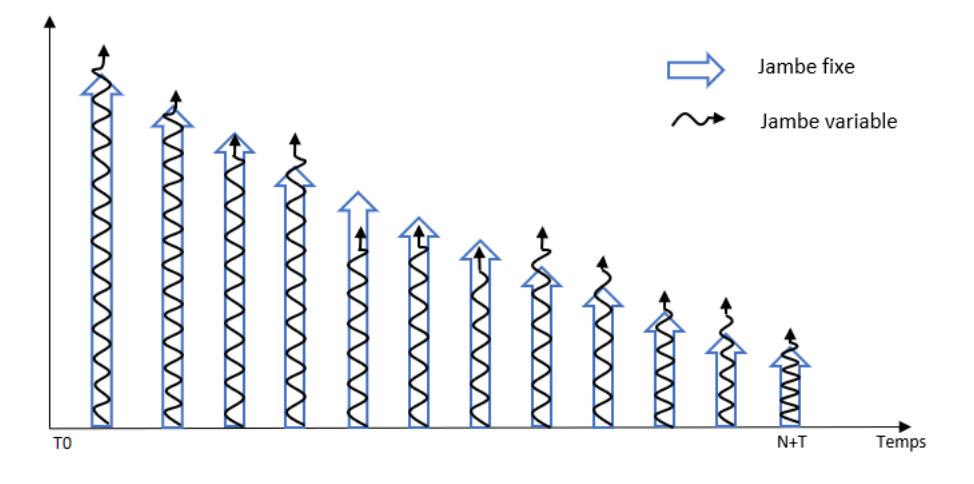

FIGURE  $1.10$  – Représentation des flux du swap de longévité

On peut notamment remarquer que sur certaines années, la mortalité observée est plus faible que la mortalité prédite, et inversement. On appelera spread la différence entre le flux prédit et le flux réel.

C'est ce spread qui déterminera qui de l'assureur ou du réassureur sera "gagnant" sur l'opération. Ainsi, pour une année donnée, l'assureur crééra du résultat positif si la rente réelle (en noir sur la figure 1.10) payée par le réassureur aux assurés est supérieure à la rente fixe (en bleu) payée par l'assureur au réassureur.

#### <span id="page-20-0"></span>1.3.4 Le marché de la réassurance du risque de longévité

Les couvertures décrites précédemment offrent dorénavant de nombreuses possibilités de se couvrir. Si c'est un marché qui s'est mis en place tardivement, il est, depuis les années 2000, en très forte croissance. Aujourd'hui, c'est le marché britannique qui est le plus développé en termes de transfert de risque de longévité, suivi par les Etats-Unis et le Canada. La figure ci-dessous représente l'évolution des transactions de ces trois acteurs majoritaires jusqu'en 2015 :

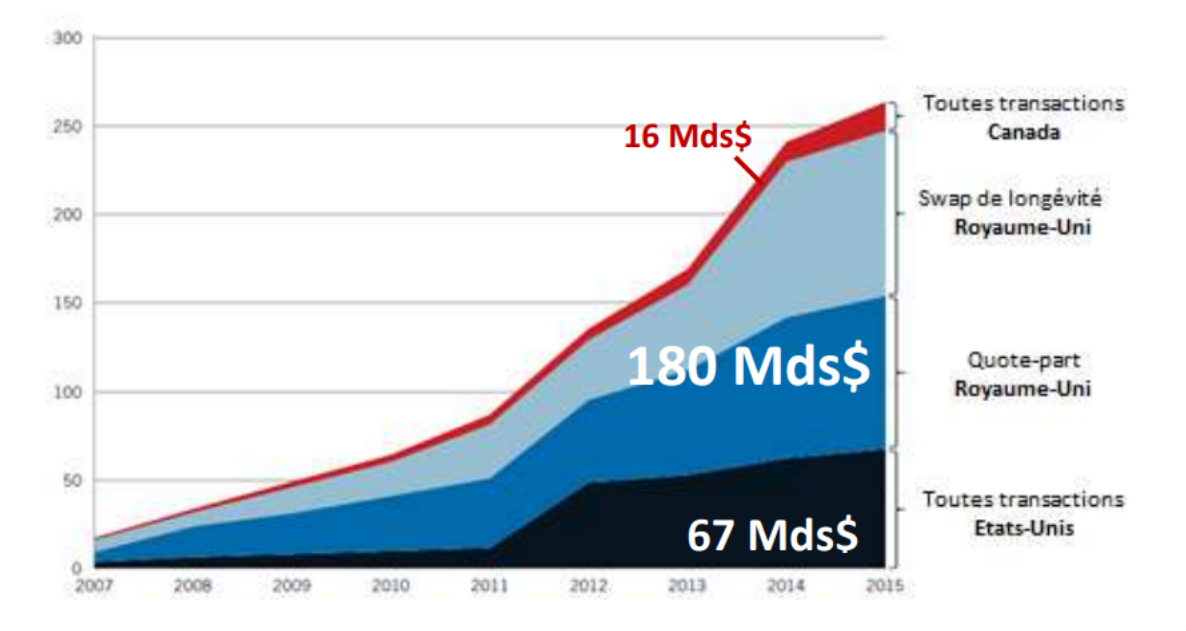

FIGURE 1.11 – Volume des transactions effectuées entre 2000 et 2015 aux Royaume-Uni, aux Etats-Unis et au Canada. (Source : LCP, LIMRA, Hymans Robertson Prudential)

Ce marché en perpétuelle évolution continue bien entendu de s'étendre dans le monde (notamment) en Europe et en Asie).

# <span id="page-21-0"></span>Chapitre 2

# Construction de la table de mortalité prospective

Comme nous l'avons vu lors de la section précédente, la mortalité est en perpetuelle évolution et le calcul des primes relatives aux rentes viagères nécessite l'utilisation de tables prospectives. La construction d'une telle table fera donc l'objet de cette deuxième partie. Nous décrirons dans un premier temps les données utilisées pour la construction de la table de mortalité d'expérience. Nous nous intéresseront ensuite à la partie théorique puis à l'application à notre portefeuille. Nous terminerons ce chapitre en nous intéressant aux critères de validation de la table qui concluront quand à la pertinence de cette dernière.

# <span id="page-21-1"></span>2.1 Description du portefeuille

Nous nous intéressons dans ce mémoire à un régime de retraite supplémentaire qui commercialise donc des produits de rentes viagères. Il se divise en deux catégories de personnes : les cotisants, individus encore en service au sein de l'organisme assuré par le régime et les retraités. Nous choisissons pour la construction de la table d'expérience de s'appuyer l'ensemble la population (retraités et futurs retraités) afin de disposer d'un maximum d'observations. L'objet de cette section est dédié à la présentation de la base d'étude. Dans ce contexte, nous détaillerons :

- les contrôles et les retraitements effectués afin de constituer une base propre et dépourvue d'incohérences pouvant fausser les calculs et les estimations;
- quelques statistiques descriptives sur le portefeuille qui permettrons de visualiser la structure de ce dernier et nous guiderons dans nos choix de modélisations.

# <span id="page-21-2"></span>2.1.1 Traitement des données transmises

L'ensemble des traitements décrits ci-après est réalisé sous le logiciel R. Les bases transmises sont, dans un premier temps, concaténées en une seule base globale qui contient l'ensemble des observations depuis le 01/01/2010 jusqu'au 31/12/2017. Cette base contient 2 687 354 enregistrements et 13 champs. Les différentes variables sont résumées dans le tableau ci-dessous :

| <b>Description des variables</b> |
|----------------------------------|
| <b>Identifiant Client</b>        |
| Identifiant bénéficiaire         |
| Sexe                             |
| Famille de l'employeur           |
| Situation                        |
| Motif de Sortie                  |
| Date de Sortie                   |
| <b>Droits acquis</b>             |
| <b>Identifiant Employeur</b>     |

FIGURE  $2.1$  – Liste des champs

## Contrôles préliminaires

Plusieurs contrôles et traitements préliminaires sont effectués, notamment sur les doublons et les champs de la base de données. Ainsi, 8 doublons exacts sont repérés et expurgés de la base de données (les 13 champs étaient identiques). On conserve ainsi 2 687 346 observations et 11 champs. Les champs de la base de données sont ensuite mis au format correspondant à l'information contenue dans celles-ci et renommés (date, numérique, texte, etc.).

#### Contrôles de cohérence

On procède également à des contrôles de cohérence de la base de données. Les contrôles de cohérence internes visent à identifier les enregistrements pour lesquels on identifie :

- des champs vides ;
- des champs qui comportent une information incohérente avec celle contenue dans d'autres champs ;
- des champs qui comportent une information aberrante.

Après vérification, on ne repère aucun champ manquant et aucun champ comportant une information aberrante. On remarque cependant les incohérences suivantes :

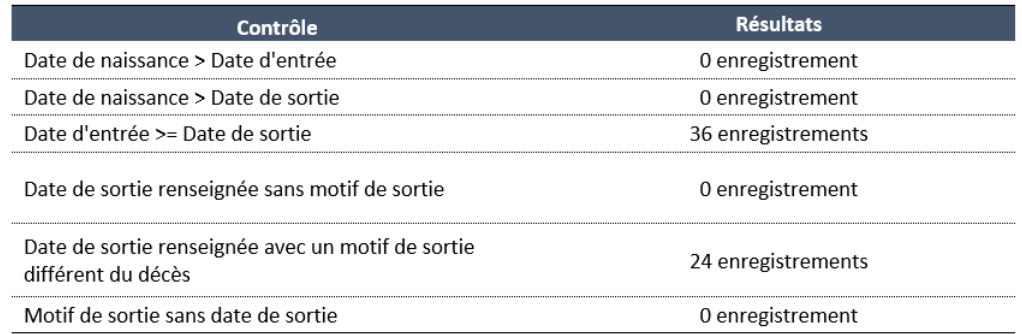

FIGURE  $2.2$  – Contrôles de cohérence

Ces enregistrements n'étant pas pertinents pour notre étude, il sont donc retirés de la base de donnée qui sera utilis´ee pour la construction.

# <span id="page-23-0"></span>2.1.2 Statistiques sur la base d'observation

Afin de mieux visualiser la structure du portefeuille, nous avons représenté graphiquement ci-après certaines caractéristiques de la population étudiée. La population étudiée est composée à 52% d'hommes et 48% de femmes. Nous illustrons dans les figures suivantes, la répartition selon le sexe des âges, des décès et de l'exposition.

# Pyramide des âges

Elle représente la répartition par sexe et âge de la population du portefeuille.

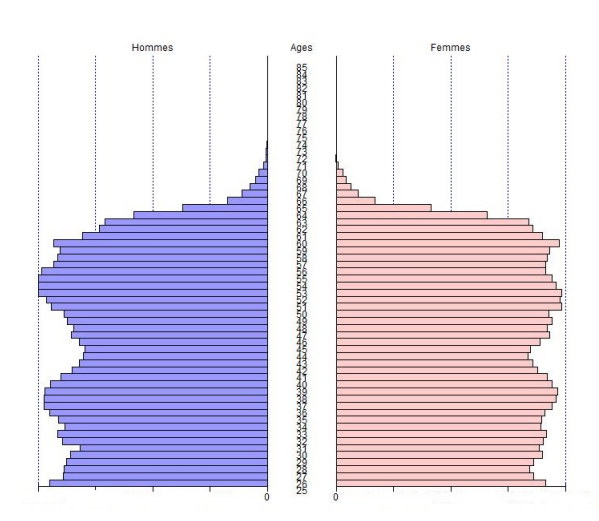

FIGURE  $2.3$  – Pyramide des âges

Ce graphique fait apparaitre une répartition plutôt homogène de la population entre  $25$  et 60 ans. On distingue cependant un nombre d'individus particulièrement élevé autour des âges de 38 et 55 ans pour les hommes contre trois  $\ll$  pics  $\gg$  pour les femmes aux âges de 39, 52 et 60 ans.

On observe également un très faible nombre d'observations sur les individus de plus de 65 ans. Cette observation peut faire l'objet d'une discussion concernant le choix de notre modèle. En effet la table de mortalité d'expérience se veut construite dans le but de calculer des engagements de rentes viagères. Le fait de disposer de peu d'information aux âges supérieurs à 65 ans (âges auxquels les rentes seront effectivement versées), et donc de construire un modèle sur la base d'une population constituée d'individus relativement jeunes pour lesquels très peu de décès sont observés pourrait s'avérer complexe et peu prudent. Cet élément sera ainsi à prendre en compte lors du choix du modèle de construction.

# Pyramide des décès

Nous effectuons également une pyramide des décès. Elle nous permet de situer à quels âges on observe le plus de décès.

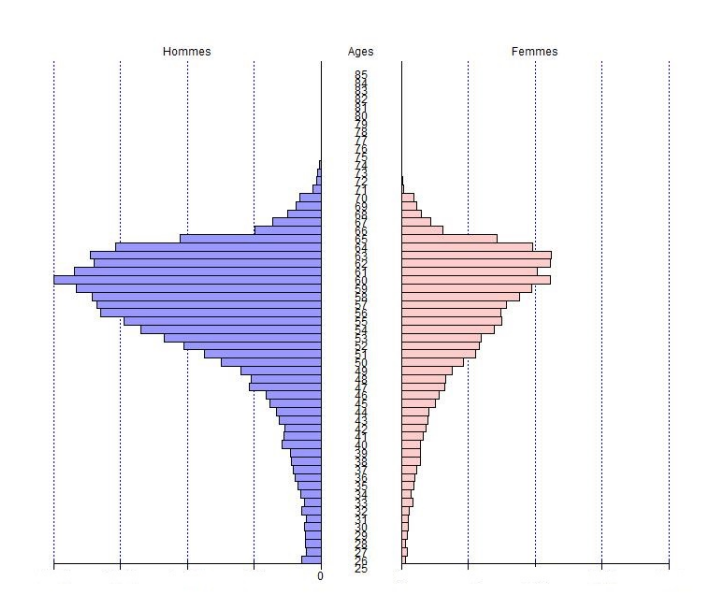

FIGURE  $2.4$  – Pyramide des décès

On remarque notamment que chez les hommes, le nombre de décès croît strictement juqu'à 60 ans, âge ou l'on observe le plus de décès. Chez les femmes c'est aux âges de 60, 62 et 63 ans que l'ont observe un pic du nombre de décès. Ces observations sont à analyser conjointement avec les statistiques sur les expositions présentes ci-dessous.

# Pyramide des expositions

Pour chaque individu, l'exposition au risque représente le temps pendant lequel il est exposé au risque de décès au cours de la période d'observation. Cette exposition est calculé par âge entier en s'appuyant sur les dates de début et de fin d'observation de chacune des années d'exposition. Ainsi, dans le cas de notre étude, un individu entrant avant 2010, sortant après 2017 et qui n'est pas décédé aura une exposition de 8 ans.

Si en revanche ce dernier décède ou arrive dans la période d'observation définit précédemment, on peut se retrouver dans différents cas de figures, présentés ci-après :

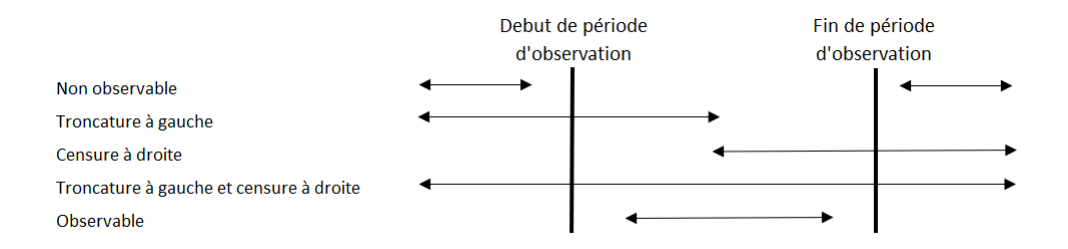

Figure 2.5 – Censures et troncatures

On parlera de troncature à gauche lorsque l'individu observé sera déjà présent avant le début de période d'observation. Sa date de début d'observation sera alors fixée à la date de début de la période d'observation.

On parlera de censure à droite lorsque le risque ne sera pas observable avant la fin de la période d'observation. La date de fin sera alors fixé à la date de fin de la période d'observation. Ceci nous permet in fine de déterminer l'effectif sous risque pour chaque période.

La pyramide des expositions permet ainsi de visualiser d'une part, les âges pour lesquels on observe une forte exposition et donc potentiellement un nombre important de décès, et d'autre part, les âges pour lesquels l'exposition est faible ce qui pourra justifier par la suite des erreurs d'estimations de modèle.

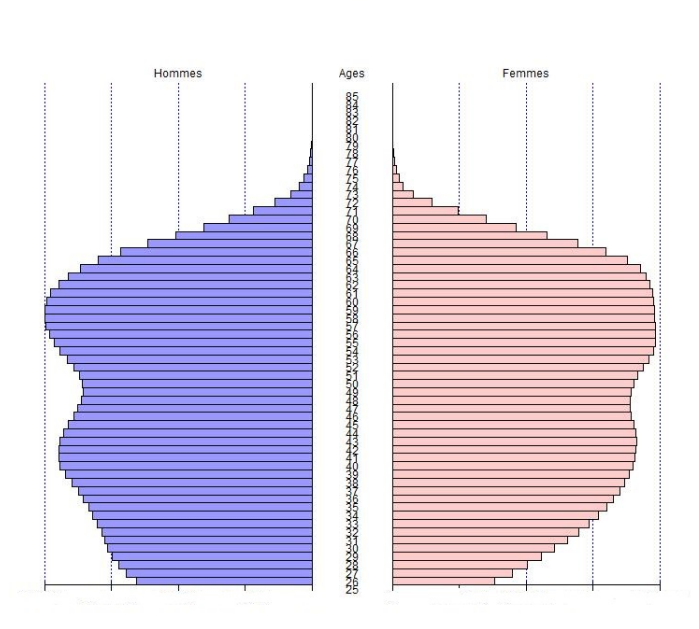

FIGURE  $2.6$  – Pyramide des expositions

On remarque qu'aucun des deux sexes ne se démarque par une présence significativement plus forte. On observe également que le pic d'exposition se situe aux alentours de 60 ans, ce qui semble cohérent avec nombre important de décès observés à cet âge.

Maintenant qu'une première étude du portefeuille a été effectuée, et afin de passer à la construction de la table, nous allons présenter quelques notions mathématiques dont nous nous servirons par la suite.

# <span id="page-27-0"></span>2.2 Notations usuelles

Afin de présenter les différentes étapes théoriques nécessaires à la construction de la table de mortalité d'expérience, nous allons tout d'abord établir un ensemble de notations qui nous seront utiles par la suite. La présente section introduit les notions, concepts et hypothèses spécifiques à l'étude.

On introduit donc la variable aléatoire positive  $T$  qui modélise la durée de vie et on s'interesse à la probabilité qu'un individu survive t années sachant qu'il a déja survécu x années. Cette quantité est notée  $p_x$  et se traduit mathématiquement par :

$$
p_x = \mathbb{P}(T_x > t) = \mathbb{P}(T > x + t \mid T > x) \tag{2.1}
$$

La probabilité de décéder avant k année découle logiquement de l'expression précédente

$$
q_x = 1 - p_x = \mathbb{P}(Tx < t) = \mathbb{P}(T < x + t | T > x)
$$
\n(2.2)

Et on obtient finalement en utilisant la formule des probabilités conditionnelles que

$$
q_x = 1 - \mathbb{P}(T > x + t \mid T > x) = 1 - \frac{\mathbb{P}(T > x + t)}{\mathbb{P}(T > x)} = 1 - \frac{S(x + t)}{S(x)}\tag{2.3}
$$

La fonction de hasard est donnée par  $h(t) = \frac{f(t)}{S(t)}$  avec S et f respectivement les fonctions de survie et de densité de la variable  $T_x$  ainsi que la fonction de hasard cumulée que l'on note  $H(t) = \int_0^t h(u) \, \mathrm{d}u$ 

On s'interesse également aux quantités suivantes :

- $l_{x,t}$  représente le nombre d'individus encore en vie à l'année t
- $D_{x,t} = l_{x,t} l_{x+1,t}$  représente le nombre de décès observés à l'année t
- $E_{x,t}$  l'exposition au risque
- $e_x$  l'espérance de vie à l'âge  $x$  que l'on obtient de la manière suivante :

$$
e_x = \int_x^m \frac{l_u}{l_0} \, \mathrm{d}u
$$

avec m l'âge maximum de la table

$$
\;-\;logit(x)=ln(\tfrac{x}{1-x})
$$

# <span id="page-28-0"></span>2.3 Estimation des taux bruts de mortalité

Cette partie vise à détailler les réflexions menées au cours de la construction des lois d'expérience, les choix de modélisation et la méthode de construction. Nous présenterons dans un premier temps la méthode du calcul des taux bruts de mortalité sur la période d'exposition.

# <span id="page-28-1"></span>2.3.1 L'estimateur de Kaplan-Meier

Plusieurs méthodes existent pour estimer les taux de mortalité de la population des rentiers. Parmi eux, l'estimateur de Kaplan-Meier détient un certain nombre de  $\ll$  bonnes propriétés  $\gg$  (il est convergent, asymptotiquement gaussien, cohérent et c'est un estimateur du maximum de vraisemblance généralisé) qui font que c'est en général à lui qu'on pense lorsque l'on parle d'estimer la fonction de répartition en présence de censure. L'estimateur de Kaplan-Meier est surtout l'unique estimateur cohérent de la fonction de survie et à ce titre, c'est celui dont on se servira pour estimer les taux bruts de mortalité de notre table d'expérience.

L'estimateur de Kaplan-Meier est un estimateur non param´etrique de la fonction de survie. Il repose sur le fait que être en vie à l'instant t, c'est être envie a l'instant  $t - 1$  et survivre à l'instant t. On introduit ainsi la probabilité conditionnelle de survivre à l'instant t sachant qu'on a survecu jusqu'en  $t-1$  et on obtient :

$$
S(t) = \mathbb{P}(T > t) = \mathbb{P}(T > t - 1)\mathbb{P}(T > t | T > t - 1)
$$

$$
= S(t - 1)\mathbb{P}(T > t | T > t - 1)
$$

Le principe de l'estimateur de Kaplan Meier est alors de dire que la totalité des individus observés  $\alpha$  un instant t correspond à l'ensemble des individus qui mourront ou sortiront de l'observation en t ou après. Ainsi, on définit l'ensemble des individus observés en  $t = i$  par

$$
N_i = N_{i-1} - d_i - c_i + t_i \tag{2.4}
$$

avec :

- $N_{i-1}$  le nombre d'individus observés à l'instant  $t = i 1$
- $d_i$  le nombre de décès observés en  $t = i$
- $-c_i$  le nombre d'individus censurés à droite (qui sortent de la période d'observation en vie)
- $t_i$  le nombre de troncatures à gauche. (individus qui entrent avant le début de la période d'observation)

On obtient finalement un estimateur de  $q_i = 1 - p_i$ :

$$
\mathbb{P}(d\acute{e}c\grave{e}s \text{ en } t_i | T > t_{i-1}) = 1 - P(T > t_i | T > t_{i-1}) = \frac{d_i}{N_i}
$$

Il nous suffit de remplacer dans la formule de la probabilité conditionnelle de survie pour avoir :

ie

$$
\hat{S}(t) = \hat{S}(t-1)(1 - \frac{d_t}{N_t})
$$

$$
\hat{S}(t) = \prod_{i=1}^t (1 - \frac{d_i}{N_i})
$$

Cet estimateur nécessite de connaitre exactement toutes les dates d'entrée et de sortie du portefeuille. Cela peut s'avérer contraignant lorsque les informations relatives au décès ou à la sortie d'un assuré ne sont pas robustes ou fiables.

Enfin, pour que cet estimateur soit pertinent, il faut s'assurer que les intervalles de temps choisi ne génèrent pas de biais important sur l'estimation des taux de sortie. Plus généralement, il faudra s'assurer que la longueur de chaque intervalle de temps soit relativement petite au regard de la vitesse de variation de la fonction de survie.

# <span id="page-29-0"></span>2.3.2 Application au portefeuille

Les fonctions de survie sont estimées à l'aide de l'estimateur de Kaplan Meier. Elles sont obtenues à l'aide de la fonction Survfit du logiciel R. Les taux bruts discrétisés par âge sont déduits directement de l'estimation de la fonction de survie. Le calcul des taux bruts est réalisé par sexe sur l'ensemble de la période d'observation (2010 - 2017) mais également année par année. Ainsi, nous disposons de taux de mortalité Hommes et Femmes au global  $(q_x)$  et par année  $(q_{xt})$ .

A titre illustratif, les taux de mortalité hommes et femmes sur l'ensemble de la période sont représentés ci-dessous. Ces taux sont représentés d'une part pour les femmes et d'autres part pour les hommes au travers des figures suivantes :

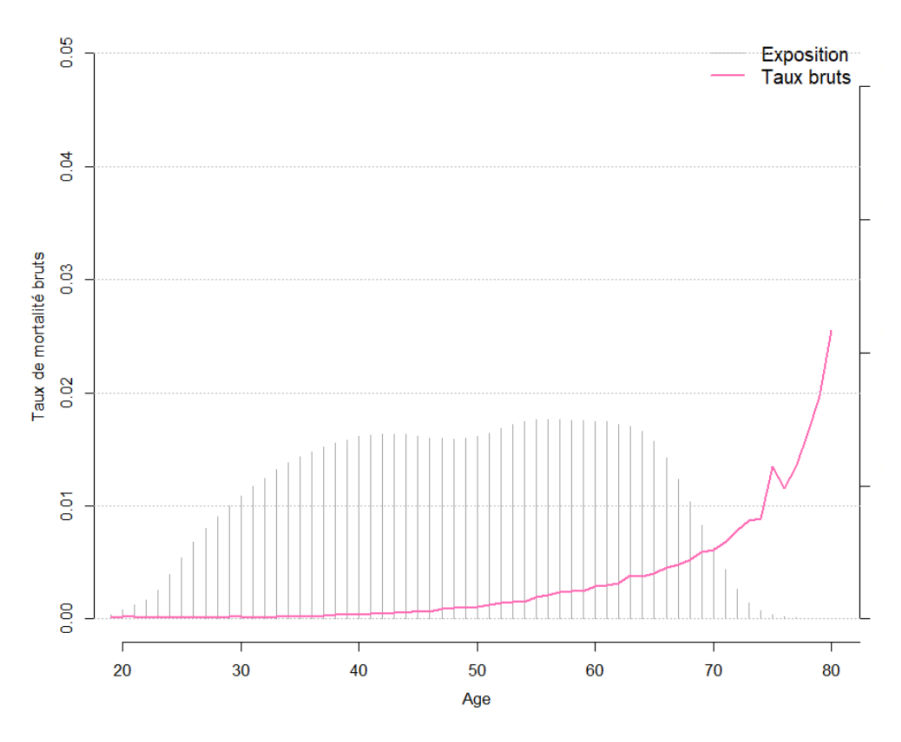

FIGURE 2.7 – Taux bruts de mortalité pour la population femme

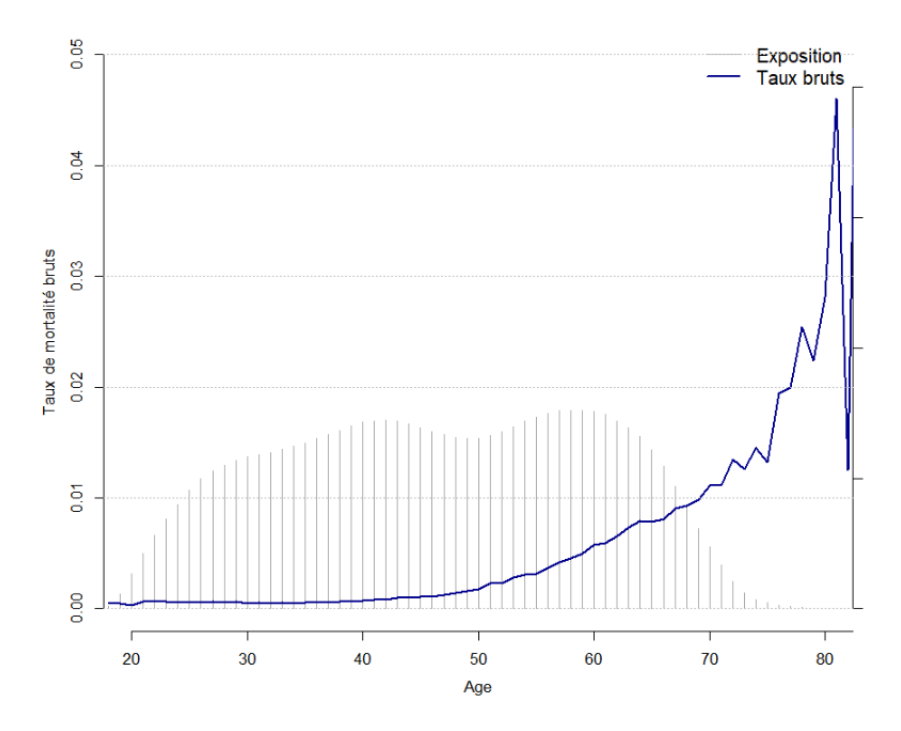

FIGURE  $2.8$  – Taux bruts de mortalité pour la population homme

Ces graphiques superposent les taux bruts (courbe rose pour les femmes et bleue pour les hommes) et l'exposition à chaque âge. Cela nous permet de constater une certaine régularité de l'estimation de la mortalité sur les âges ou l'exposition est forte et *a contrario*, une forte volatilité sur les âges ´elev´es. Cette volatilit´e aux grand ˆages justifie ´egalement le fait de devoir ajuster les taux bruts.

On se propose également de comparer les taux bruts aux taux issus de tables de mortalité prospective de référence. Elles sont : les tables TGH-05 et TGF-05, utilisées par les entreprises d'assurance pour la tarification et le provisionnement de rentes viagères et la table INSEE 2007-2060, table de référence pour les organismes assureurs, établie par sexe et sur les données de la population nationale.

La figure ci-dessous représente les taux bruts par âge en échelle logarithmique pour les femmes :

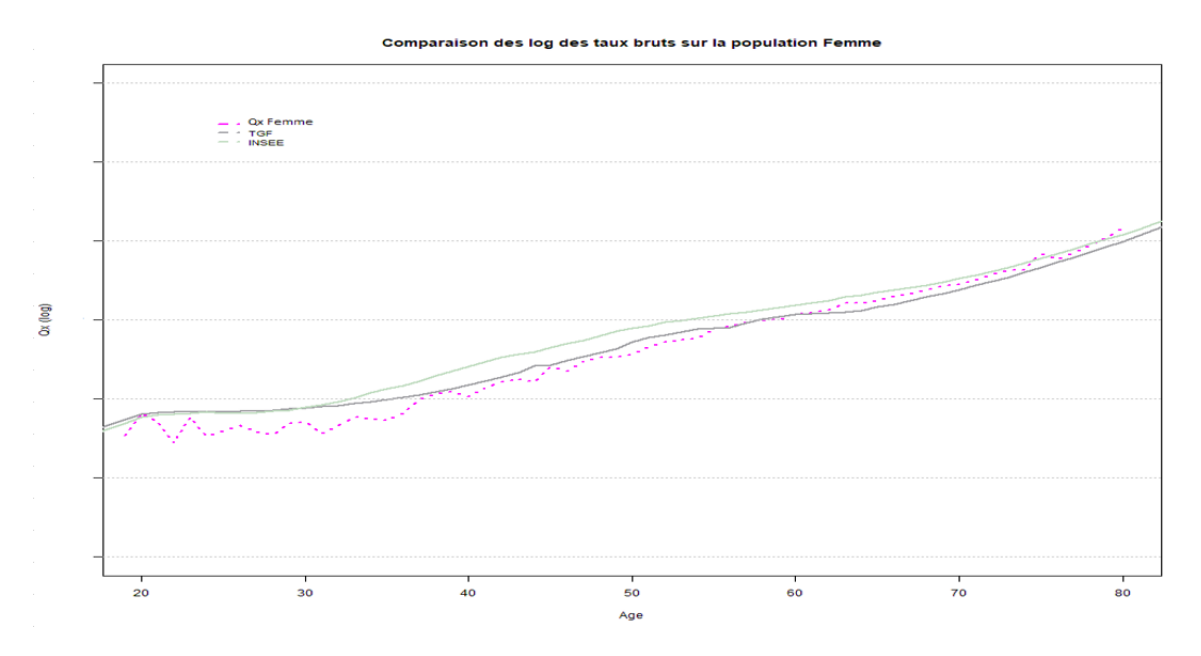

FIGURE 2.9 – Comparaison des taux bruts femme avec les tables de référence

Pour la population féminine, on distingue tout d'abord que la mortalité observée sur les plus jeunes âges (20 à 55 ans) est inférieure à celles issues des tables INSEE et des tables TGF-05. A partir de 60 ans, la mortalité estimée se situe entre la mortalité issue des tables INSEE et celle issue de la TGF-05. Ainsi, pour les âges ou l'exposition est significative, l'estimation donnera des taux de mortalités très faibles (inférieurs aux taux de la TGF-05 qui est déjà très prudente) et tendront à se rapprocher des tables INSEE plus l'exposition est faible (des taux qui seront donc moins prudents).

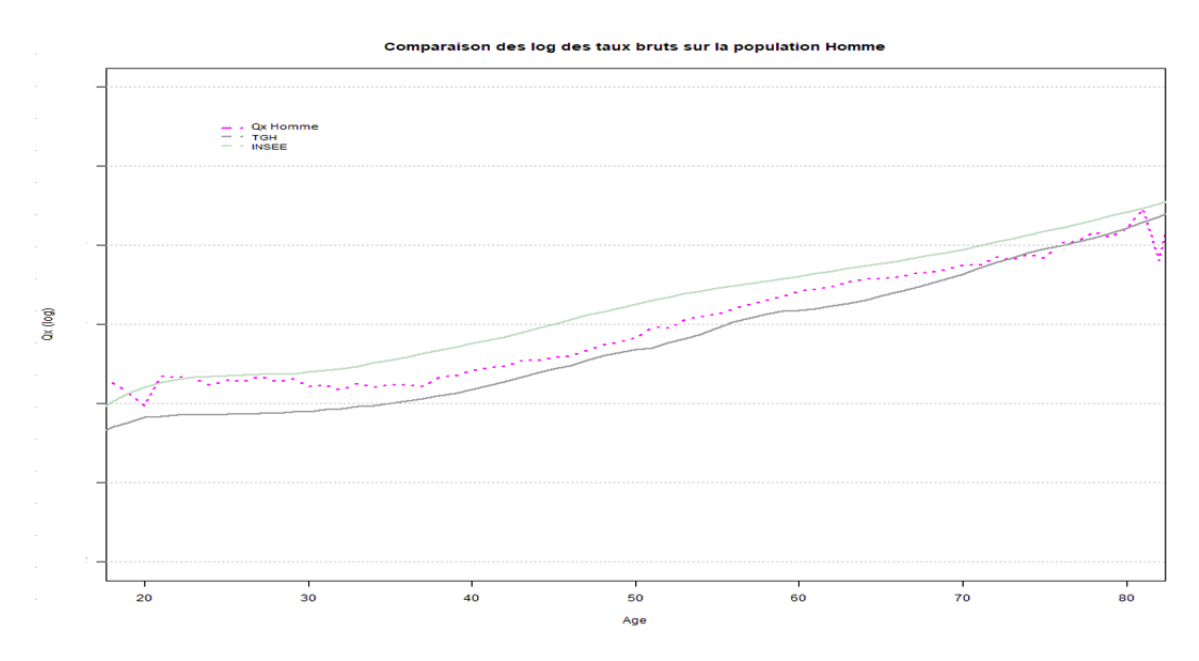

FIGURE  $2.10$  – Comparaison des taux bruts homme avec les tables de référence

Sur la population masculine, la mortalité observée sur la période d'exposition se situe entre la mortalité issue des tables INSEE et celle issue de la TGH-05 sur la même période d'exposition. Le niveau de mortalité tend cependant vers celui issu de ta table TGH-05 aux âges élevés.

On s'intéresse également à la comparaison des taux de mortalité Hommes-Femmes que l'on représente sur le graohique ci-dessous :

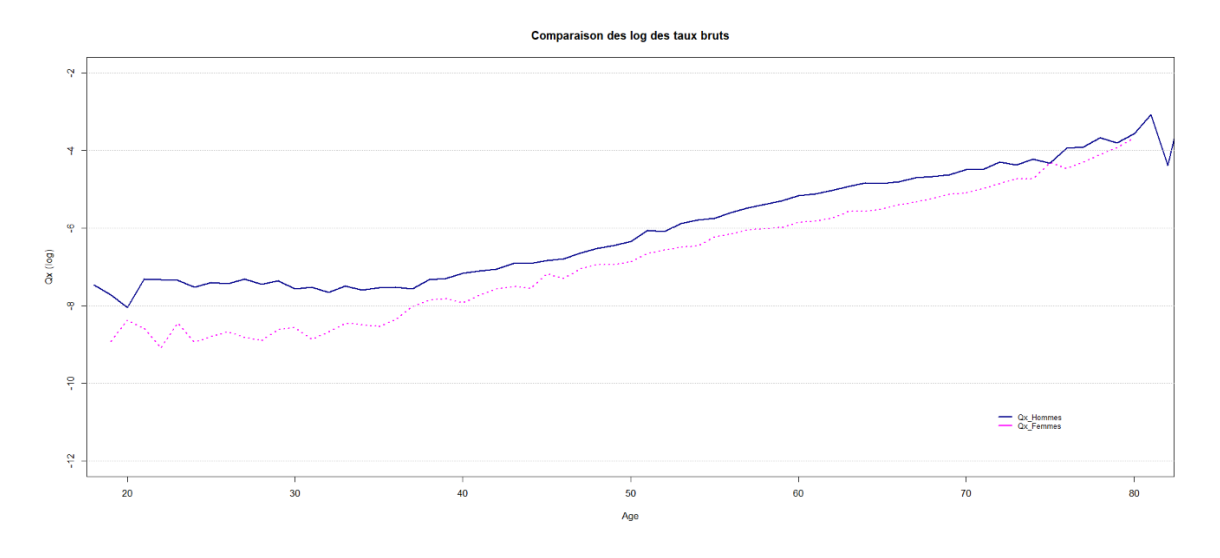

Figure 2.11 – Comparaison des taux bruts homme-femmes

La figure ci-dessous laisse apparaitre que, sur l'ensemble de la période, la mortalité des hommes est plus élevée que celle des femmes. Ceci confirme bien les observations faites sur les graphiques précédents (comparaisons par sexe avec les tables de références) puisque les taux bruts des femmes ´etaient inf´erieurs `a ceux des tables r´eglementaires jusqu'a 65 ans puis les rejoignaient tandis que la mortalité chez les hommes était constament située entre celle donnée par les table INSEE et TGH-05 (elles mêmes moins prudentes que les tables réglementaires données pour les femmes).

Ces comparaisons contribuent par ailleurs dans la suite de notre étude au choix de la méthode de construction. En effet, dans le cadre de l'utilisation d'un modèle d'ajustement sur une référence externe il est nécessaire de choisir une table de référence sur laquelle les taux bruts seront ajustés. Compte tenu des caractéristiques du portefeuille (versement de rentes viagères) et des comparaisons effectuées ci-dessus, les références retenues lorsqu'un ajustement par rapport à une table de référence sera fait seront les tables générationnelles TGH-05 pour les hommes et TGF-05 pour les femmes.

# <span id="page-34-0"></span>2.4 Présentation et choix du modèle d'ajustement

La construction d'une table consiste en deux étapes principales : L'estimation des taux bruts, qui a fait l'objet de la partie précédente et l'ajustement de ces taux à un modèle. Il faut ainsi analyser le cas de figure dans lequel nous nous trouvons et les données dont nous disposons pour pouvoir choisir de manière pertinente le modèle adéquat. L'objectif de cette section est donc de présenter quelques modèles couramment utilisés et de justifier notre choix quant au modèle retenu. Ainsi, nous commenceront par présenter le modèle de Lee-Carter, puis nous parlerons de deux modèles plus adaptés à de petits échantillons : Le modèle de Bongaarts (2004) et modèle de Brass (1971).

#### <span id="page-34-1"></span>2.4.1 Le modèle de Lee-Carter

Le taux de mortalité instantané correspond à la probabilité de décéder subitement à l'âge  $x+t$ quand t tends vers 0. Le lien entre le taux de mortalité instantané  $\mu_{xt}$  et le taux de mortalité brut  $q_{xt}$  est alors défini par la relation suivante :

$$
\mu_{xt} = -\ln(1 - q_{xt})\tag{2.5}
$$

La modélisation de Lee-Carter proposée par Lee et Carter [1992] pour les taux de mortalité instantané est :

$$
\ln \mu_{xt} = \alpha_x + \beta_x \kappa_t + \epsilon_{xt} \tag{2.6}
$$

avec :

- $\alpha_x$  le comportement moyen des taux instantanés de décès au cours du temps à l'âge x,
- $\beta_x$  l'écart des taux  $\mu_{xt}$  par rapport à  $\alpha_x$ ,
- $-\kappa_t$  l'évolution de la mortalité au cours du temps,
- $\epsilon_{xt}$  le terme d'erreur du modèle. Variables aléatoires centrées, indépendantes et identiquement distribuées (hypothèse d'homoscédasticité).

Pour l'estimation des paramètres, nous retiendrons parmi les différentes méthodes qui ont été développées la plus fréquemment utilisée : la méthode des moindres carrés ordinaires. Elle conduit à résoudre le programme d'optimisation suivant :

$$
(\hat{\alpha}, \hat{\beta}, \hat{\kappa}) = \arg\min_{\alpha, \beta, \kappa} \sum_{a_{min}}^{a_{max}} \sum_{t=t_{min}}^{t=t_{max}} (\ln \hat{\mu}_a(t) - \alpha_a - \beta_a \kappa_t)^2
$$
 (2.7)

sous la contrainte :

$$
\sum \beta_x = 1 \, \text{et} \sum \kappa_t = 0 \tag{2.8}
$$

Une fois que les paramètres sont estimés, il reste à modéliser la série temporelle  $\kappa_t$ . En effet, c'est

cette composante qui traduira l'amélioration (ou non) de la mortalité pour les années futures. De nombreuses méthodes peuvent être utilisées pour la modélisation de ce paramètre (régression linéaire simple, ARIMA, ...).

# <span id="page-35-0"></span>2.4.2 Application au portefeuille

#### Estimation des paramètres

Les taux sont estimés sur la plage d'âge 30-80 ans. Le programme d'optimisation décrit dans la section précédente est implémenté sous R et nous obtenons après calculs les coefficients  $\hat{\alpha}$ ,  $\hat{\beta}$  et  $\kappa_t$ suivants :

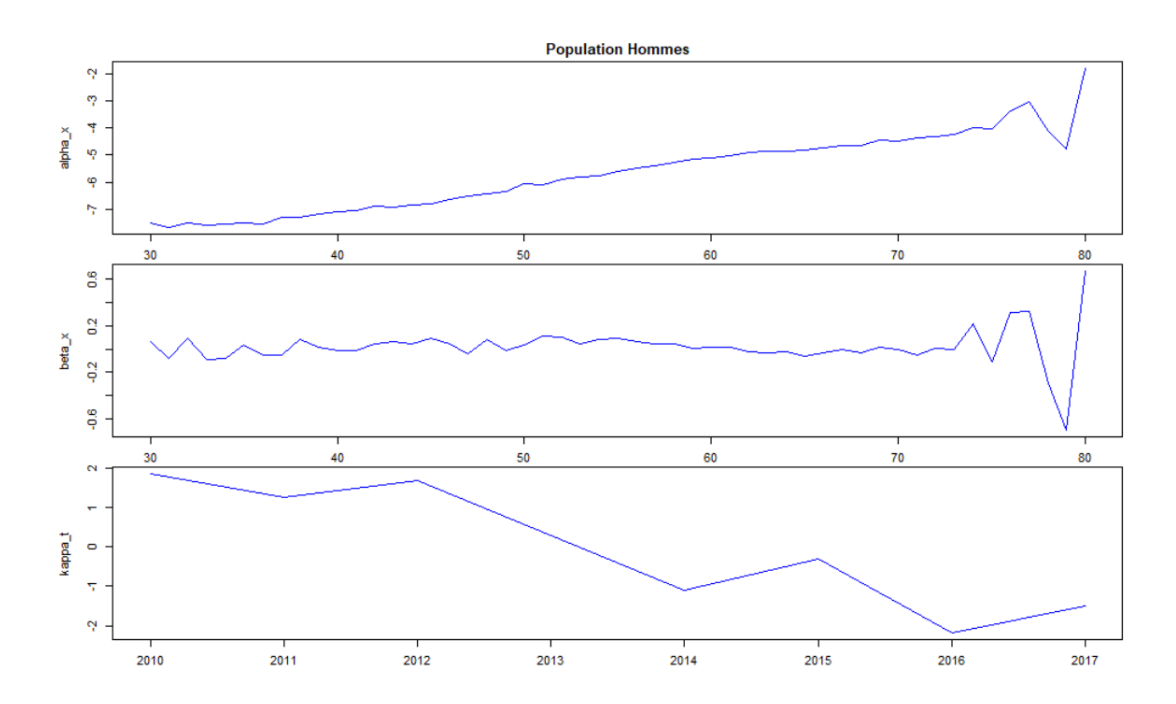

FIGURE 2.12 – Représentation graphique des paramètres  $\hat{\alpha}$ ,  $\hat{\beta}$  et  $\kappa_t$  pour les hommes
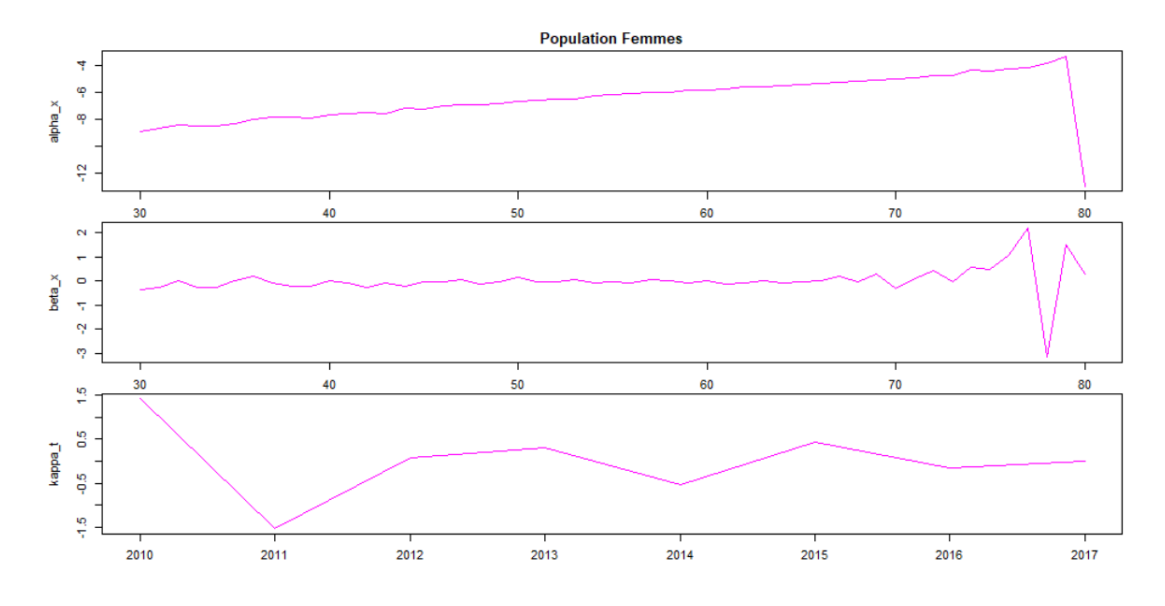

FIGURE 2.13 – Représentation graphique des paramètres  $\hat{\alpha}$ ,  $\hat{\beta}$  et  $\kappa_t$  pour les femmes

Analyse des résultats :

- $\alpha_x$  (moyenne temporelle du logarithme des taux de mortalité par âge) augmente de manière linéaire jusqu'à 78 ans pour les femmes et jusqu'à 75 ans pour les hommes. La volatilité de ce paramètre aux âges qui s'ensuivent est du au faible nombre d'observations à ces âges qui rend l'estimateur moins robuste.
- $\beta_x$  indique la sensibilité de la mortalité instantanée par rapport à l'évolution générale de la mortalité. Celui ci reste constant avec l'âge même si la sensibilité augmente aux âges élevés pour la même raison que pour le paramètre  $\alpha_x$ .
- $-\kappa_t$  ne suit pas une évolution similaire chez les hommes et chez les femmes. De plus, ce paramètre représentant l'amélioration de la mortalité au cours du temps, il nous reste encore à le modéliser cette évolution dans le futur.

## Modélisation du  $\kappa_t$

Comme énoncé précédemment, différentes méthodes sont possibles pour estimer ce paramètre. Cependant nous faisons ici face à un problème majeur : nous disposons de très peu d'années d'observation pour pouvoir obtenir un modèle robuste.

 $L'$  étude a consisté en une régression linéaire simple et est illustrée ci après :

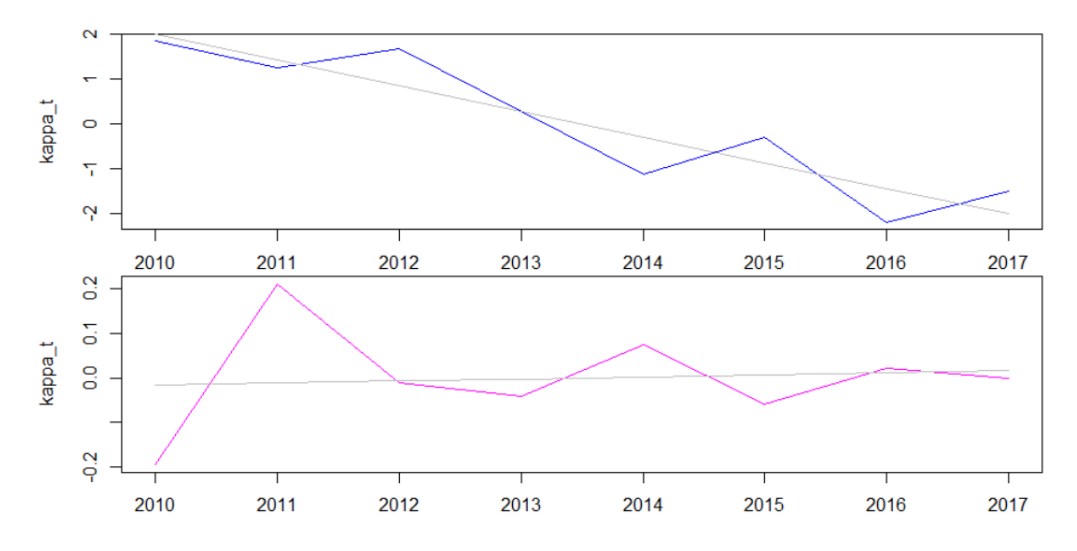

FIGURE 2.14 – Régression linéaire de  $\kappa_t$  pour les hommes et pour les femmes

Ces deux graphiques (femmes en rose et hommes en bleu) soulignent la difficulté d'implémentation du modèle de Lee Carter face à nos données : ils mettent en évidence le fait que 8 années d'historiques constituent un trop faible nombre d'observation et que par conséquent l'évolution de la mortalité sur cette période est peu représentative ce qui ne permet pas de modéliser de manière robuste la mortalité future.

Ainsi, toute modélisation du  $\kappa_t$  basée sur ces données sera d'une part :

- Peu robuste de par le manque d'historique
- $-$  Non représentatif de la mortalité attendue.

A titre d'exemple, il nous suffit de regarder l'évolution de la mortalité chez les femmes. La régréssion linéaire nous donne les paramètres suivant :

| <b>Sexe</b> | <b>Coefficient</b> | <b>Intercept</b> |
|-------------|--------------------|------------------|
| Homme       | $-0,5720$          | 1151,8           |
| Femme       | 0.0045             | $-9,0161$        |

FIGURE 2.15 – paramètres de la régression linéaire du  $\kappa_t$ 

La valeur du coefficient pour les femmes est ici positif. Cela voudrait dire que la tendance de la mortalité chez les femmes augmenterait avec le temps. Au dela du fait que ce soit une hypothèse très forte (et douteuse) compte tenu du contexte actuel et des observation faites sur la population nationale, prédire une dégradation de la mortalité serait peu prudent pour une table destinée à être utilisée pour le calcul de rentes viagères.

Il n'est cependant pas impossible d'implémenter le modèle de Lee Carter sur ce portfeuille. En effet, nous remarquons ici que ce qui pose majoritairement problème est la profondeur d'historique de nos données qui nous empêche de modéliser correctement le  $\kappa_t$  afin de prédire l'amélioration de la

mortalité dans les années a venir. Une solution à ce problème pourrait par exemple être de modéliser le  $\kappa_t$  à partir d'une population à peu près similaire dont on détiendrait un nombre de données sur une longue période (la population nationnale par exemple) et de réintégrer ensuite ce paramètre dans notre modèle.

Nous aurions ainsi finalement nos paramètres  $\hat{\alpha}$  et  $\hat{\beta}$  propres à nos données et une estimation robuste du paramètre  $\kappa_t$  sur une population qui ne diffère a priori pas trop de celle du portefeuille étudiée.

Toutefois, le modèle de Lee-Carter présente d'autres limites, qui justifient le fait que ce n'est pas vers lui que nous nous tournerons pour réaliser l'ajustement des taux bruts.

En effet, l'hypothèse d'homoscedasticité des taux de mortalité (variance des erreurs de la régression identique pour toutes les observations) du modèle nécessaire pour l'estimation par moindres carrés ne sera pas forcément vérifiée sur un volume de données restreint.

De même, la projection du paramètre temporel requiert un large historique d'observation si l'on souhaite effectuer des prévisions à long terme, ce qui n'est pas toujours le cas.

La méthode de Lee-Carter ne fait intervenir qu'un seul paramètre temporel et ne tient pas compte de paramètre comme l'avis d'un expert, les progrès de la médecine, les nouvelles causes de décès et tout type d'évènement externe susceptible d'impacter la mortalité.

## 2.4.3 Modèles adaptés à de petits échantillons

Comme nous l'avons vu précédemment, un des incovénient du modèle de Lee-Carter réside dans les problèmes de modélisation liés à la quantité de données dont on dispose, notamment dans notre cas au niveau de la profondeur de l'historique. L'objectif de la section suivante est donc de présener certaines approches simples à mettre en oeuvre sur des portefeuilles de tailles réduites. Nous présenterons ainsi deux modèles couramment utilisés sur des petits échantillons : le modèle de Bongaarts et le modèle de Brass.

#### Le modèle de Bongaarts

Afin de comprendre comment a été conçu le modèle de Bongaarts, il est intéressant de rappeler la formule du modèle de Thatcher qui est donnée par :

$$
\mu_x = \frac{\alpha e^{\beta.x}}{1 + \alpha e^{\beta.x}} + \gamma \tag{2.9}
$$

La modélisation de Bongaarts est en fait une adaptation du modèle de Thatcher auquel on a rajouté une composante temporelle. Elle est caractérisée par l'équation de mortalité suivante :

$$
\mu_{x,t} = \frac{\alpha_t e^{\beta.x}}{1 + \alpha_t e^{\beta.x}} + \gamma_t \tag{2.10}
$$

où les paramètres  $\alpha$  et  $\gamma$  sont dépendants du temps, et  $\beta$  est indépendant du temps On retrouve dans ce modèle deux composantes : la composante liée au taux instantané de décès environnemental  $(\mu_{x,t})_e = \gamma_t$ , et celle liée au vieillissement  $(\mu_{x,t})_v = \frac{\alpha_t e^{\beta_x}}{1 + \alpha_t e^{\beta_x}}$  $1+\alpha_t e^{\beta.x}$ 

Bongaarts [2004] propose d'ajuster les observations de chaque année à l'aide d'un modèle paramétrique (ici le modèle de Thatcher), puis à modéliser l'évolution au cours du temps de ces paramètres afin de fournir des projections de la mortalité dans le futur. Cette démarche est composée des quatres étapes suivantes :

- Calibration des séries de papramètres  $\alpha_t$ ,  $\beta_t$  et  $\gamma_t$  du modèle de Thatcher pour différente années passées  $y$ ;
- Fixer le paramètre  $\beta$  au vu de sa constance sur l'intervalle choisi et recalibrer les séries  $\alpha_t$  et  $\beta$  du modèle ;
- Extrapolation des paramètres  $\alpha_t$  et  $\gamma_t$  obtenu à l'étape précédente sur l'horizon de projection souhaité;
- Déduction des taux de mortalité avec le β choisi constant et les paramètres  $\alpha_t$  et  $\gamma_t$  projetés.

On obtient finalement les coefficients de mortalité annuels en partant de la formule des taux instantanés. On obtient alors pour une année t fixée

$$
q_x = 1 - e^{-\int_x^{x+1} \mu_s ds}
$$
  
=  $1 - e^{-\int_x^{x+1} \frac{\alpha e^{\beta s}}{1 + \alpha e^{\beta s}} + \gamma_s ds}$   
=  $1 - e^{-\gamma - \ln(\frac{1 + \alpha e^{\beta (x+1)}}{1 + \alpha e^{\beta x}})^{-\frac{1}{\beta}}}$   
=  $1 - e^{\gamma} (\frac{1 + \alpha e^{\beta (x+1)}}{1 + \alpha e^{\beta x}})^{-\frac{1}{\beta}}$ 

Bongaarts souligne que ce modèle à avant tout la particularité d'être adapté à des portefeuilles de petites taille notamment ceux pour lesquels on dispose de peu d'années d'historique. Il possède également d'autres avantages en comparaison au modèle étudié précédemment. En effet, le modèle de Bongaarts utilise deux composantes temporelles, soit une de plus que le modèle de Lee Carter, et condense l'information annuelle dans un faible nombre de paramètres.

De plus, Bongaarts accorde une attention particulière à la modélisation de la mortalité aux grands ˆages et consid`ere que l'am´elioration de la mortalti´e ´evolue au cours du temps.

## Le modèle de Brass

Le modèle de Brass suppose que les logits des probabilités conditionnelles de décès de la population  $\acute{e}$ tudiée s'ajustent sur les logits des probabilités de décès d'une table de référence.

La relation de Brass s'écrit alors pour une année t fixée et à un même âge  $x$ :

$$
logit(q_{x,t}) = \alpha + \beta logit(q_{x,t}^{ref})
$$
\n(2.11)

où  $\alpha$  est un indicateur de mortalité qui affecte tous les âges et où le paramètre β modifie cet effet avec l'âge. Ce modèle semi-paramétrique relationnel a l'avantage d'intégrer l'estimation et l'extrapolation des tendances de mortalité.

L'estimation des paramètres consiste ensuite à minimiser la distance pondérée par l'exposition entre les forces de mortalité observées et estimées :

$$
\min_{\alpha,\beta} \sum_{x>=0} \sum_{t>=0} |L_{x,t}(q_{x,t} - \hat{q}_{x,t})| \tag{2.12}
$$

On obtient finalement les taux de sortie ajustés en fonction de  $\hat{\alpha}$  et  $\hat{\beta}$ , estimateurs respectifs de  $\alpha$ et  $\beta$  :

$$
q_{x,t} = \frac{\exp(\hat{\alpha} + \hat{\beta}logit(q_{x,t}^{ref}))}{1 + \exp(\hat{\alpha} + \hat{\beta}logit(q_{x,t}^{ref}))}
$$
(2.13)

Il est interessant de remarquer que sur  $[0, 1/2]$  la fonction logit est concave. Or, d'après l'inégalité de Jensen, si une fonction  $f$  est concave on a l'inégalité suivante :

$$
\mathbb{E}[f(x)] \le f(\mathbb{E}[x])\tag{2.14}
$$

Par conséquent,  $\mathbb{E}[logit(\hat{q}_{x,t})] \leq logit(\mathbb{E}[q_{x,t}])$ . Or, les taux de sortie ont été construit de manière à ce qu'il n'y ait pas de biais, ce qui nous donne donc  $\mathbb{E}[\hat{q}_{x,t}] = q_{x,t}$ . On obtient donc :

$$
\mathbb{E}[logit(\hat{q}_{x,t})] \le logit(q_{x,t})\tag{2.15}
$$

Les probabilités de décès sont donc sous-estimées lorsque  $q_{x,t} < 1/2$  et sur-estimées dans le cas contraire. On peut ainsi dire que la méthode d'ajustement de Brass est prudente vis à vis du risque de longévité.

Ce modèle présente des avantages du fait, d'une part de ne pas avoir besoin d'un échantillon de données trop important et d'autre part parce qu'il est assez aisé de le mettre en œuvre. De plus, comme nous l'avons observ´e dans la partie 2.1.2, nous disposons d'une population jeune et de peu d'observations sur les populations agées (âges supérieurs à 65 ans). Il peut donc justement  $\hat{\epsilon}$ tre intéressant d'utiliser un modèle relationnel afin que les taux de mortalités soient guidés par une population de référence. Cela permettra ainsi d'obtenir une modélisation suffisament robuste malgré le manque d'observations disponibles aux grands âges.

De ce fait, C'est le modèle de Brass qui sera retenu pour la construction de la table d'expérience dans ce mémoire.

## 2.4.4 Application au portefeuille

Comme précisé précédemment le modèle retenu pour l'ajustement des taux bruts est celui de Brass. Il est important pour la modélisation de choisir une population de référence proche de celle retenue pour la construction de la table. Dans notre cas (nous étudions un portefeuille de rentes viagères) et au vu des comparaisons effectuées avec différentes tables section 2.3.2, les références retenues pour effectuer l'ajustement seront les tables générationnelles TGH-05 pour les hommes et TGF-05 pour les femmes.

Plusieurs déclinaisons du modèle de Brass existent. Celui retenu s'appuie sur la minimisation d'un critère de distance entre les décès observés et les décès ajustés. Les coefficients de la régression ne dépendent pas du temps et sont estimés en tenant compte des décès observés par âge et par année :

$$
logit(\hat{q}_{x,t}) = \beta logit(q_{x,t}^{ref}) + \alpha
$$
\n(2.16)

L'estimation des paramètres est se fait selon le critère de minimisation suivant :

$$
\min_{\alpha,\beta} \sum_{x>=0} \sum_{t>=0} |d_{x,t} - \hat{d}_{x,t}| + \sum_{t>=0} \sum_{x>=0} |d_{x,t} - \hat{d}_{x,t}| \tag{2.17}
$$

où  $d_{x,t}$  représente le nombre de décès observés à l'âge x l'année t et  $\hat{d}_{x,t}$  représente le nombre de décès prédit par le modèle.

L'estimation des paramètres a été effectuée sur la plage 30-75 ans pour les hommes et les femmes compte tenu de la faible exposition dont nous disposons aux âges antérieurs et supérieurs à cette tranche. Les paramètres obtenus sont synthétisés dans le tableau suivant :

|        | α      | Plage d'âge | Sexe          |
|--------|--------|-------------|---------------|
| 1,2002 | 1,2334 | 30-75       | <b>Femmes</b> |
| 0.9688 | 0.2076 | 30-75       | <b>Hommes</b> |

FIGURE  $2.16$  – Coefficients du modèle de Brass

Nous obtenons ainsi après application de ces coefficients nos taux ajustés. Les graphiques suivants représentent l'évolution des taux de mortalité d'expérience ajustés sur les taux de mortalité des tables réglementaires TGF05 et TGH05 pour les générations 1934 à 1955 (les tables modélisent les taux pour les années 1900 à 2005 mais par souci de clareté, seules les générations présentes dans le portefeuille sont représentées ci-dessous) :

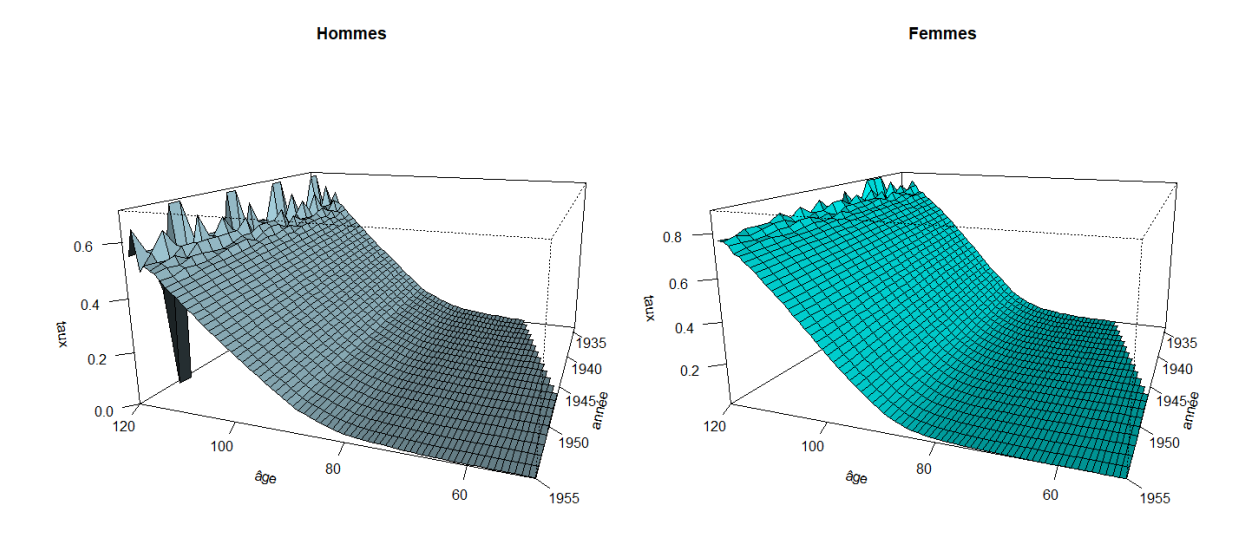

FIGURE  $2.17$  – Taux de mortalités ajustés selon Brass

On remarque encore aux âges élevés certaines irrégularités des taux de mortalités. La partie suivante consistera à régulariser ces taux afin d'avoir in fine des taux lisses et croissants avec l'âge.

## 2.5 Validation de la table

Nos taux de mortalité étant ajustés, il advient avant l'étape finale de fermeture de la table, de vérifier si notre modélisation est fiable et cohérente. Cette section sera ainsi consacrée à la validation de la table de mortalité d'expérience construite dans la partie précédente. Ce processus de validation peut être fait à différents niveaux. Thomas et Planchet [2013] proposent notamment dans leur note "Critères de validation : Aspects méthodologiques" un shéma opérationnel permettant d'évaluer la pertinence d'une table d'expérience construite par ajustement à une table de référence. Cette note regroupe les différents critères selon trois niveaux : les critères de proximité entre les observations et le modèle, des critères de régularité de l'ajustement et des critères évaluant la cohérence des tendances d'évolution de la mortalité. Nous présenterons dans un premier temps ces différents niveau de validation, puis nous en ferons l'application à notre modèle.

## 2.5.1 Le premier niveau de validation

Le premier niveau de validation présente de nombreux tests différents. Des tests statistiques tels le test du rapport de vraisemblance, le test de Wilcoxon ou le test du SMR. Des tests quantitatifs tels l'analyse d'indicateurs comme la déviance, le  $\chi^2$ , le  $R^2$  ou encore le nombre de résidus standardisés supérieurs à 2 et 3. Le premier niveau de validation regroupe également des analyses graphiques telles la comparaison des décès observés et des décès prédits par le modèle ainsi que les intervalles de confiances autour des décès observés.

Nous présenterons dans un premier temps les trois tests statistiques évoqués ci-dessus et nous ´etudierons ensuite quelques un des indicateurs mentionn´es. La partie graphique sera d´etaill´ee dans la partie application.

#### Test du rapport de vraisemblance

Nous nous intéressons tout d'abord au test du rapport de vraisemblance. Ce test prend pour hypothèse nulle que l'ajustement du modèle correspond à la mortalité sous-jacente des données. La statistique du test s'écrit alors :

$$
\xi^{RV} = \sum_{x,t} \left( D_{x,t} \ln \left( \frac{D_{x,t}}{L_{x,t} \hat{q}_{x,t}} \right) + (L_{x,t} - D_{x,t}) \ln \left( \frac{L_{x,t} - D_{x,t}}{L_{x,t} - D_{x,t} \hat{q}_{x,t}} \right) \right)
$$
(2.18)

Sous l'hypothèse  $H_0$  , la statistique du rapport de vraisemblance suit une loi du  $\chi^2$  dont le nombre de degrés de liberté est égal au nombre d'observations n :  $\xi^{RV} \sim \chi^2(n)$ Donc l'hypothèse nulle est donc rejetée si :

$$
\xi^{RV} > \chi^2_{1-\alpha}(n) \tag{2.19}
$$

On souhaite alors avoir la p-valeur la plus proche possible de 1 avec une p-valeur définie par :

$$
p-valueur = 1 - F^{\chi^2(n)}(\xi^{RV})
$$
\n
$$
(2.20)
$$

## Test de Wilcoxon

Nous nous interessons dans un second temps au test de Wilcoxon. Celui-ci a pour but de mesurer la grandeur et la direction des différences existantes entre les paires composées des probabilités de décès observées et ajustées.

On teste l'hypothèse  $H_0$ : la médiane entre la différence de chaque paire est nulle

On calcule ensuite les diff´erences entre chaque paire et on les classe par ordre croissant des valeurs absolues. Chaque valeur (non nulle) se voit alors attribuer un poids du montant de son rang. On détermine finalement  $w = max(\omega_+, \omega_-)$  où  $\omega_+$  représente la somme des rangs des différences strictement positive et  $\omega_{-}$  la somme des rangs des différences strictement négatives.

Si l'hypothèse nulle est vérifiée, la somme des rangs avec un signe positif et celle avec un signe négatif doivent être sensiblement égales. Dans le cas contraire (si on observe une différence importante) l'hypothèse nulle sera rejetée (les probabilités de décès observées et ajustées ne seront pas  $équivalentes$ ).

Pour un échantillon de taille supérieure à 15 observations on aura la statistique :

$$
\xi^{WIL} = \frac{(\omega - 1/2 - n(n+1))/4}{\sqrt{n(n+1)(2n+1)/24}}\tag{2.21}
$$

Sous  $H_0$ , on a alors  $\xi^{WIL} \sim N(0, 1)$  et l'hypothèse nulle est donc rejetée si

$$
|\xi^{WIL}| > N_{1-\alpha/2}(0,1) \tag{2.22}
$$

avec  $N_{1-\alpha/2}(0,1)$  le  $(1-\alpha/2)$  quantile de la loi normale  $N(0,1)$ . On souhaite alors avoir la p-valeur la plus proche possible de 1 avec une p-valeur définie par :

$$
p-valueur = 2(1 - F_{N(0,1)}(|\xi^{WIL}|))
$$
\n(2.23)

## Le test du SMR

Le SMR (Standard Mortality Ratio) représente le ratio entre le nombre de décès observés et prédits. Il est défini par la formule suivante :

$$
SMR = \frac{\sum_{x,t} D_{x,t}}{\sum_{x,t} E_{x,t} \hat{q}_x(t)}
$$
\n(2.24)

L'objectif du test du SMR (voir Liddell, [1984]) est de déterminer si ce dernier est éloigné ou non de 1. Si le SMR est aux alentours de 1, alors le nombre de décès prédits et observés seront proches l'un de l'autre, ce qui traduira une un bon calibrage de notre loi de mortalité. Dans le cas contraire, on assistera soit à une sous-estimation des décès predits  $(SMR > 1)$  à une surestimation des ces derniers  $(SMR < 1)$ .

Soit  $H_0$ : le SMR est significativement proche de 1, on définit alors la statistique :

$$
\xi^{SMR} = 3 \times D^{\frac{1}{2}} (1 - (9D)^{-1} - (D/E)^{\frac{1}{3}}) \text{ si } SMR > 1
$$
\n(2.25)

$$
\xi^{SMR} = 3 \times D^{\frac{1}{2}}((9D^*)^{-1} + (D^*/E)^{\frac{1}{3}} - 1) \text{ si } SMR < 1
$$
\n(2.26)

où  $D = \sum_{x,t} D_{x,t}$ ,  $D^* = \sum_{x,t} D_{x,t} + 1$  et  $E = \sum_{x,t} E_{x,t} \hat{q}_x(t)$ 

Si l'hypothèse nulle est vérifiée (SMR proche de 1), on aura alors  $\xi^{SMR} \sim N(0, 1)$  et l'hypothèse nulle sera rejetée si

$$
\xi^{SMR} > N_{1-\alpha}(0,1) \tag{2.27}
$$

avec  $N_{1-\alpha}(0,1)$  le  $(1-\alpha)$  quantile de la loi normale  $N(0,1)$ . On souhaite alors avoir la p-valeur la plus proche possible de 1 avec une p-valeur définie par :

$$
p-valueur = 1 - F_{N(0,1)}(\xi^{SMR})
$$
\n(2.28)

## Analyse de différents indicateurs

Différents indicateurs peuvent également nous renseigner sur la pertinence de notre modèle. Nous présenterons trois d'entre eux :

 $\chi^2$  : Mesure la qualité de l'ajustement du modèle. Il est défini par

$$
\chi^2 = \sum_{x,t} \frac{(D_{x,t} - E_{x,t} \hat{q}_x(t))^2}{E_{x,t} \hat{q}_x(t)(1 - \hat{q}_x(t))}
$$
(2.29)

Plus la valeur de  $\chi^2$  est faible, plus la qualité du modèle est bonne.

 $R^2$ : Mesure la concordance entre les données et le modèle. Il est défni par :

$$
R^{2} = 1 - \left( \frac{\sum_{x,t} (D_{x,t}/E_{x,t} - \hat{q}_{x}(t))^{2}}{\sum_{x,t} (D_{x,t}/E_{x,t} - (\sum_{x,t} (D_{x,t}/E_{x,t})/n))^{2}} \right)
$$
(2.30)

On choisira le modèle qui possède la valeur de  $R^2$  la plus proche de 1.

La déviance : Mesure également la qualité de l'ajustement. Elle s'écrit

$$
Deviance_{x,t} = 2\left(D_{x,t} \ln\left(\frac{D_{x,t}}{E_{x,t} \hat{q}_x(t)}\right) - (D_{x,t} - E_{x,t} \hat{q}_x(t))\right) \, si \, D_{x,t} > 0 \tag{2.31}
$$

$$
Deviance_{x,t} = 2E_{x,t}\hat{q}_x(t) \, si \, D_{x,t} = 0 \tag{2.32}
$$

et Deviance totale  $= \sum_{(x,t)} Deviance_{x,t}$ 

## 2.5.2 Le deuxième niveau de validation

Le deuxième niveau de validation concerne la régularité de l'ajustement. On y retrouve de tests principaux : le test des signes et le test des runs.

### Le test des signes

Le test des signes porte, tout comme le test de Wilcoxon, sur les signes de la différence entre les probabilités de décès réelles et estimées. On s'intéresse ici cependant juste au nombre de signes positifs et négatifs, et on fait l'hypothèse (hypothèse nulle  $H_0$ ) que la médiane entre les signes positifs (notés  $n_+$ ) et négatifs (notés  $n_-$ ) est nulle. Si on note  $n = n_+ + n_-$  on a alors la statistique suivante :

$$
\xi^{SIG} = \frac{|n_+ + n_-| - 1}{\sqrt{n}}\tag{2.33}
$$

Sous  $H_0$ , on a alors  $\xi^{SIG} \sim N(0, 1)$  et l'hypothèse nulle est rejetée si

$$
|\xi^{SIG}| > N_{1-\alpha/2}(0,1) \tag{2.34}
$$

avec  $N_{1-\alpha/2}(0,1)$  le  $(1-\alpha/2)$  quantile de la loi normale  $N(0,1)$ . On souhaite alors avoir la p-valeur la plus proche possible de 1 avec une p-valeur définie par :

$$
p-valueur = 2\left(1 - F_{N(0,1)}(|\xi^{SIG}|)\right) \tag{2.35}
$$

### Le test des runs

On s'intéresse ici aux séquences de signes positifs et négatifs. Un run au sein d'une séquence est défini par des éléments adjacents égaux. Le test des runs consiste à tester l'hypothèse nulle  $H_0$  : les  $'e$ léments d'une même séquence sont mutuellement indépendants.

Sous  $H_0$ , le nombre de runs d'une séquence de n éléments est une variable aléatoire dont la distribution conditionnelle sachant le nombre de signes positifs  $n_+$  et négatifs  $n_-$ , avec  $n = n_+ + n$  est approximativement Normal, avec :

$$
\mu = \frac{2n_+n_-}{n_+ + n_-} + 1 \quad et \quad \sigma^2 = \frac{2n_+n_- (2n_+n_- - (n_+ + n_-))}{(n_+ + n_-)^2 (n_+ + n_- 1)}
$$

la statistique du test est la suivante :

$$
\xi^{RUN} = \frac{nombre \, \, de \, runs - \mu}{\sigma} \tag{2.36}
$$

Sous  $H_0$ , on a alors  $\xi^{RUN} \sim N(0, 1)$  et l'hypothèse nulle est rejetée si

$$
|\xi^{RUN}| > N_{1-\alpha/2}(0,1) \tag{2.37}
$$

avec  $N_{1-\alpha/2}(0,1)$  le  $(1-\alpha/2)$  quantile de la loi normale  $N(0,1)$ . On souhaite alors avoir la p-valeur la plus proche possible de 1 avec une p-valeur définie par :

$$
p-valueur = 2\left(1 - F_{N(0,1)}(|\xi^{RUN}|)\right) \tag{2.38}
$$

## 2.5.3 Le troisième niveau de validation

Cette section s'effectue après fermeture de la table et traite des tendances d'évolution de la mortalité. En d'autres termes, elle sert à s'assurer que la loi d'expérience reflète bien une amélioration de la mortalité avec le temps. Pour évaluer cette tendance, on s'intéresse à une génération (groupe de personnes nées la même année) d'âge x à la date t. On calcule ensuite la fonction de survie de laquelle obtiendra différents indices résumant les distributions de la durée de vie. Ces différents indicateurs sont :

#### L'espérance de vie générationnelle partielle :

C'est l'espérance de vie sur un nombre  $\omega$  d'année. elle est définie par :

$$
\omega e_x^{\lambda} = \sum_{x=1}^{\omega} \prod_{j=0}^{x-1} (1 - q_{x+j}(t+j))
$$
\n(2.39)

### L'espérance de vie periodique résiduelle :

$$
\omega e_x^{\uparrow} = \sum_{\delta=1}^{\omega} \prod_{j=0}^{\delta-1} (1 - q_{x+j}(t)) \tag{2.40}
$$

Le calcul de l'espérance de vie résiduelle d'une cohorte à un âge donné permet de visualiser l'évolution de celle ci au cours des années et donc de conclure quant à l'amélioration (ou non) de la mortalité prédite par la loi d'expérience. De plus, il est intéressant par la suite de comparer cette prédiction à d'autres modèles et aux résultats donnés par les tables réglementaires. Cette comparaison nous informe ainsi sur la prudence et la cohérence de l'évolution de la mortalité.

## 2.5.4 Application

Les tests statistiques énoncés précédemment seront mis en œuvre selon une approche Backtesting, c'est-à-dire que la table sera testée sur la période d'observation qui a servie à construire cette dernière. Néanmoins, il peut être intéressant de renouveler ces tests quelques années après la construction de la loi et donc sur des données observées après construction de la table. Ceci permettrai entre autre de valider (ou non) le caractère prédictif de la loi de mortalité construite. Nous effectuerons dans cette partie quelqu'uns des tests énoncés précédement, en particulier les tests de premier et deuxième niveau (qui interviennent donc avant la fermeture de la table).

#### Comparaison des décès prédits et observés

L'objectif de cette analyse est de s'assurer de la pertinence des tables de mortalité d'expérience sur la période d'exposition. Pour rappel, celle-ci s'étend du  $01/01/2010$  au  $31/12/2017$ . La comparaison des décès prédits par la table d'expérience et des décès observés s'effectue graphiquement par âge et au global sur la période d'exposition.

Nous obtenons ainsi les graphiques suivant pour les hommes et pour les femmes :

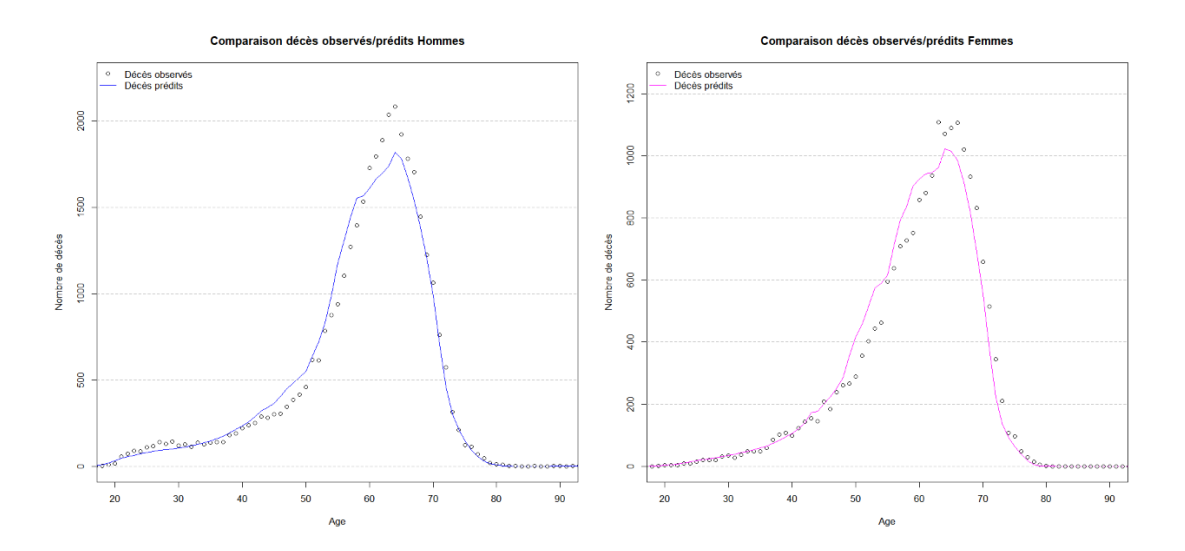

FIGURE  $2.18$  – Comparaison des décès prédits et observés

Il apparait sur les graphiques que les prédictions de décès de la table d'expérience sont très proches de la réalité (pour les hommes et pour les femmes).

On observe cependant que les prédictions sont légèrement supérieures au réel pour les âges de 30 à 57 ans puis inférieures ou égales au réel à partir de 58 ans. La table d'expérience semble donc être peu prudente sur les jeunes âges (jusqu'à 57 ans) puis prudente pour les âges au-delà.

Le tableau ci-dessous fait apparaitre plus précisément le nombre de décès prédits et observés pour chaque population ainsi que l'écart.

| Sexe          |        | Décès prédits Décès observés | $Ecart(\%)$ |
|---------------|--------|------------------------------|-------------|
| <b>Hommes</b> | 21 020 | 31 584                       | 33%         |
| <b>Femmes</b> | 17 942 | 17 999                       | $0\%$       |
| Total         | 38.962 | 49.583                       | 21%         |

FIGURE  $2.19$  – Ecart entre les décès réels et prédits

En analysant les tables par sexe, on observe que la table homme est très prudente ( 21 020 décès prédits contre 31 584 décès observés) et que la table femme est relativement proche des données  $(0\%$  d'écart entre les décès prédits et observés.

Nous remarquons finalement que, au global, la table d'expérience prédit 38 962 décès contre 49 583 observés, soit  $21\%$  de moins que la réalité.

Cette première analyse montre d'une part que le modèle est relativement fidèle au données puisque nous observons sur les graphiques que la courbe suit relativement bien la mortalité réelle. D'autre part, la table d'expérience semble prudente du fait qu'elle prédit moins de décès que la réalité.

Nous représentons également ci-dessous les intervalles de confiance à 95% autour des décès observés chez les hommes et les femmes

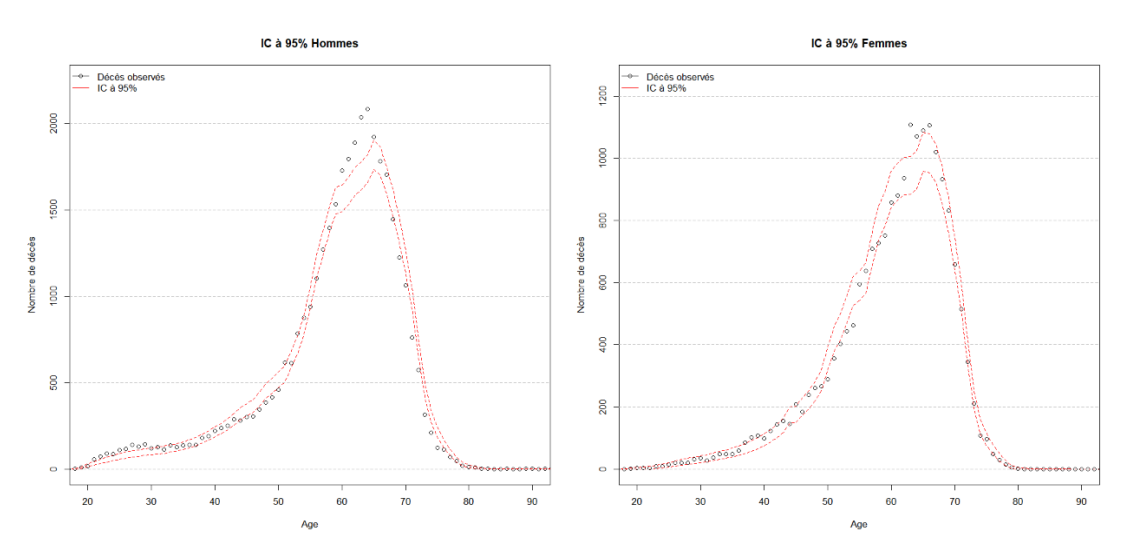

FIGURE  $2.20$  – Intervalle de confiance à  $95\%$  autour des décès observés

Les graphiques des intervalles de confiance autour des décès observés viennent confirmer quant à la proximité entre les données et la loi d'expérience. On constate par ailleurs que lorsque les prédictions s''ecartent des données réelles, elle tendent généralement à sous-estimer les décès, et ainsi, l'écart par rapport à aux données se fait de manière prudente. En effet, hormis certains âges, les décès observ´es se situent g´en´eralement au-dessus de la borne inf´erieure de l'intervalle.

## Analyse du SMR

Nous passons maintenant à l'analyse du SMR. Pour rappel, il représente le ratio entre le nombre de d´ec`es observ´es et pr´edits. L'objectif ici est d'avoir un SMR proche de 1, ce qui confirmerait la proximité entre le modèle et les données.

Un SMR qui augmenterait dans le temps se traduirait par le fait que la table tend a prédire de moins en moins de décès par rapport à la réalité. De ce fait, un SMR s'écartant de 1 à la hausse conduira l'assureur `a surestimer ses provisions.

A l'inverse, un SMR qui diminuerait avec le temps se traduirait par de plus en plus de décès prédits par rapport au réel, et voudrait ainsi dire que le modèle est de moins en moins prudent avec le temps.

Enfin, un SMR stable au fil des années indiquerait que l'évolution de la mortalité dans le temps est bien captée par la table d'expérience.

Nous représentons ci dessous l'évolution du SMR par année pour les hommes et les femmes :

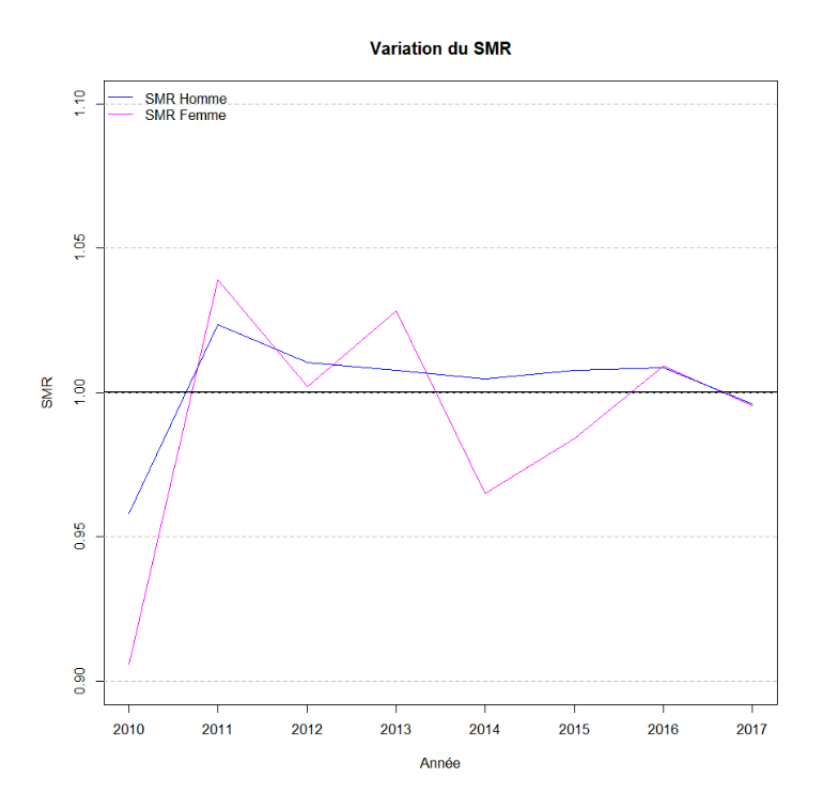

FIGURE  $2.21 - \text{SMR}$  par année

Il apparait assez clairement que le SMR est relativement proche de 1. De plus, hormis en 2010, il est pour la pluspart des années supérieur à 1. Ceci implique donc qu'en général, la table d'expérience prédit moins de décès que ceux que l'on observe réellement (mais de manière peu significative). Le SMR reste également relativement stable avec les années, confirmant ainsi que l'évolution de la mortalité est bien captée par le modèle. Ceci nous conforte donc quant à la pertinence de la loi de mortalité.

## Test des runs

Pour rappel, le test des runs teste l'hypothèse que les éléments au sein d'une même séquence (séquence de signes positifs et négatifs) sont mutuellement indépendants. Notre application consistera à regarder les séquences de signes obtenus par la différence entre les taux de mortalités observés et ceux de la loi d'expérience.

Le résultat du test est décrit dans le tableau suivant :

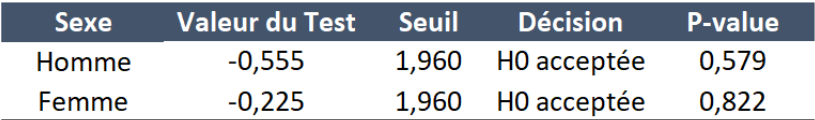

Figure 2.22 – Test des runs

L'hypothèse H0 est acceptée pour les hommes et les femmes. Ce test permet de valider la régularité de l'ajustement effectué lors de la construction de la table d'expérience.

Ces tests nous nous montrent ainsi que la table d'expérience construite est cohérente et modélise correctement la mortalité du portefeuille. Nous pouvons ainsi passer à la dernière étape de construction : La fermeture de la table.

## 2.6 Fermeture de la table

Aux âges élevés ans, la volatilité des décès observés et la faible exposition rendent les estimations des taux de mauvaise qualité. Dans ce contexte, le processus de fermeture de table a pour but de prolonger les taux de mortalité aux âges élevés. Ici encore, différentes techniques peuvent être mises en œuvre. Parmis les plus utilisées, on retrouve la méthode Denuit  $\&$  Goderniaux (2005), la méthode de Coale & Kisker (1990) ou encore la méthode de Coale & Guo (1989).

Aki Quashie et Michel Denuit proposent notamment dans leur publication "Modèles d'extrapolation" de la mortalité aux grands âges" [2005] une étude sur différentes populations (dont la population française) dans laquelle on peut constater que le modèle qui semble le plus adapté dans notre cas est celui de Denuit & Goderniaux.

En effet, cette méthode de fermeture fournit un chargement de sécurité par rapport au tables brutes et d'intègre donc parfaitement dans le contexte de la tarification d'un produit de rentes viagères. Ainsi, c'est la m´ethode de Denuit & Goderniaux (2005) que nous retiendrons pour la fermer la table de mortalité d'expérience.

## La méthode de Denuit et Goderniaux (2005)

C'est une méthode paramétrique qui permet de prolonger les lissages usuels. Elle émet différentes hypothèses sur les sur les taux de décès en ajustant par les moindres carrés le modèle log quadratique :

$$
\ln \hat{q}_x = a + bx + cx^2 + \epsilon_x \quad \text{ou}\epsilon_x \sim N(0, \sigma^2)
$$
\n(2.41)

sous les contraintes :

$$
q_{120} = 1
$$
  

$$
q'_{120} = 0
$$

Avec  $q'$  la dérivé de  $q$ .

Ces contraintes permettent de donner une allure régulière et concave à la courbe des taux de mortalité jusqu'à arriver au maximum à l'âge de 120 ans. La première impose une probabilité de décès certaine à l'âge de 120 ans et la deuxième se traduit par une tangente horizontale à 120 ans et les  $q_x$  de décroitre aux grands âges.

Enfin, ces contraintes nous amènent à la relation suivante :

$$
a + bx + cx^2 = c(120^2 - 240x + x^2)
$$
\n(2.42)

Afin de déterminer l'âge optimal à partir duquel nous extrapolons les taux de mortalité, nous comparons la valeur de l'indicateur  $R^2$  à différents âges de raccord pour les populations hommes et femmes. Nous obtenons ainsi un  $R^2$  maximum pour un âge de 85 ans pour les hommes et de 86 ans pour les femmes. Un lissage est ensuite effectué par moyenne géométrique entre 80 et 90 ans afin de limiter la "cassure" des taux de mortalité au niveau de l'âge de raccord.

Les modèles finaux sont donc les suivants :

- Pour les femmes : Pour les âges de 0 à 85 ans, ajustement de type Brass (effectué sur la plage 30-75 ans) puis extrapolation des taux de mortalité jusqu'à 120 ans par la méthode de Denuit et Goderniaux.
- Pour les hommes : Pour les âges de 0 à 84 ans, ajustement de type Brass (effectué sur la plage 30-75 ans) puis extrapolation des taux de mortalité jusqu'à 120 ans par la méthode de Denuit et Goderniaux.

Après implémentation sous  $R$  nous obtenons les résultats suivants :

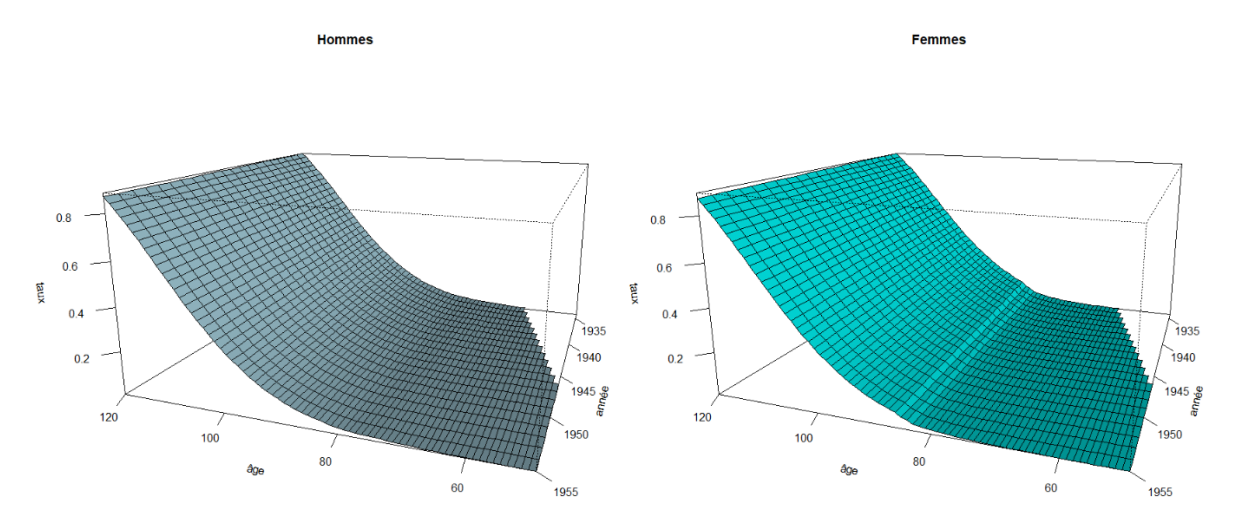

FIGURE  $2.23$  – Taux de mortalités finaux

Nous avons, à l'issue de cette partie, construit une table de mortalité d'expérience prospective du portefeuille. Elle permettra par la suite, de calculer les engagements du régime de retraite. Cette table aura l'avantage de représenter de manière plus fidèle que le font les tables réglementaires, la mortalité du portefeuille étudié. Ainsi, la mesure des provisions sera normalement plus pertinente avec l'utilisation d'une telle table. Le fait de disposer d'une telle table permettra également d'étudier l'évolution de la mortalité propre au portefeuille et donc d'analyser les risques auxquels ce dernier est exposé.

Par ailleurs, il reste important, dans le cadre de l'utilisation d'une telle table par le régime, de procéder à un suivi de la mortalité, notamment aux âges supérieurs à 65 ans. En effet, compte tenu de la faible exposition à ces âges, la modélisation est moins robuste et nécessite ainsi d'être surveillée. Nous avons également observé sur la table féminine que les décès observés et prédits  $\acute{e}t$ aient très proches, il faudra donc porter une attention particulière sur ce point dans les années à venir, afin de s'assurer que la table d'expérience reste prudente.

## Chapitre 3

# Couverture du risque de longévité

L'objectif de ce chapitre est, dans un premier temps, d'exploiter les taux de mortalité d'expérience construits dans la partie précédente afin d'analyser les effets que peuvent avoir ces derniers sur les flux futurs probables. Nous procéderons ensuite à une étude sur la dérive de mortalité de notre portefeuille. Cela permettra de conclure quant à la nécessité d'avoir recours à un moyen de couverture face au risque de longévité. Nous nous intéresserons finalement, après une brève présentation du contexte réglementaire actuel, à la mise en place d'un swap de longévité et à l'interêt d'une telle couverture pour notre portefeuille.

Cette étude sera réalisée uniquement sur la population des rentiers du portefeuille. L'objectif final ´etant d'´etudier la mise en place d'une couverture, il n'est pas contraignant de s'int´eresser `a une population particulière.

## 3.1 Impact des taux d'expérience pour le régime

Afin de pouvoir mesurer l'impact de l'utilisation d'une table d'expérience par rapport à une table de référence, nous nous intéresserons dans un premier temps au calcul des provisions mathématiques (PM). Apr`es un bref rappel sur les notions de provision math´ematique, nous comparerons le montant de PM résultant d'un calcul effectué avec les taux de mortalité d'expérience d'une part et avec les taux des tables réglementaires d'autre part.

## 3.1.1 Calcul de la provision mathématique

La provision mathématique constitue le montant qu'un assureur doit détenir dans ses comptes pour garantir son engagement vis-à-vis de ses assurés. Telle qu'elle est définie dans le code des assurances pour les engagements de rentes viagères, elle correspond à la différence entre la valeur actuelle probable (VAP) de l'engagement pris par l'assureur et la valeur actuelle probable de l'engagement pris par l'assuré. Ces montants de VAP sont égaux lors de la signature du contrat entre les deux parties et évoluent ensuite au cours du temps. La différence entre la VAP de l'assureur et celle de l'assuré correspond à la provision mathématique.

Mathématiquement cela se traduit par :

$$
PM_t = valueur \n\begin{aligned}\nPM_t &= valueur \n\begin{aligned}\n\text{actuelle probable (engagement future de l'assureur)} \\
&- valueur \n\end{aligned}\n\end{aligned}\n\tag{3.1}
$$

Dans le cadre de cette étude, la projection est réalisée sur les rentiers du portefeuille et se fait donc sur les rentes en cours de service. La provision mathématique correspondra finalement aux flux que l'assureur devra verser à ses assurés actualisés chaque année au taux technique.

Pour une rente de montant R, et un taux technique  $i$ , nous effectuons donc les calculs suivants :

$$
PM^{exp} = R \sum_{k=1}^{T} (1+i)^{-k} \; k p_x^{exp} \tag{3.2}
$$

Et

$$
PM^{regl} = R \sum_{k=1}^{T} (1+i)^{-k} k p_x^{regl}
$$
\n(3.3)

Où  $PM^{exp}$  représente la provision mathématique issue des calculs avec la loi d'expérience construite dans le chapitre précédent et  $PM^{regl}$  la provision mathématique issue des calculs avec les tables réglementaires.

Ainsi, si  $_k p_x^{exp} \neq k p_x^{regl}$  (ce qui est donc le cas dans notre étude), une différence sera observée entre les deux provisions mathématiques calculées. Cet écart aura directement un impact sur le résultat de l'assureur.

Les projections année par année sont représentées dans le graphique ci-après :

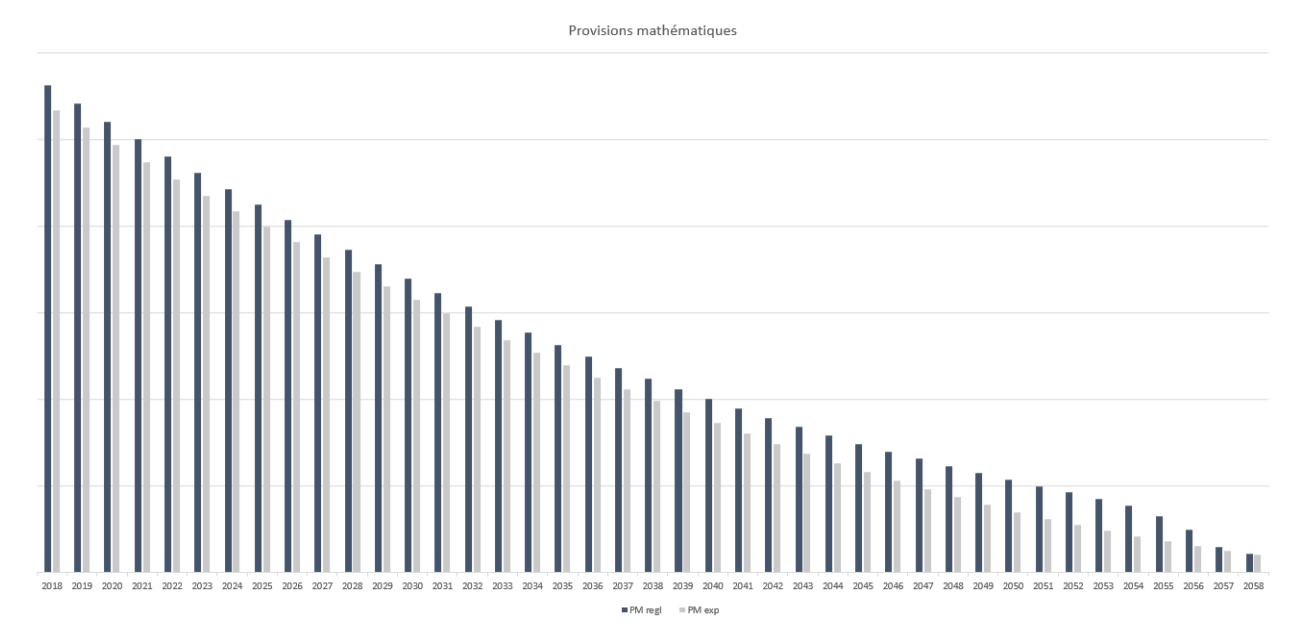

FIGURE 3.1 – Projection des provisions mathématiques de rentes en cours de service

Ce graphique permet de constater que la provision mathématique calculée à partir des taux d'expérience est inférieure à celle calculée par la table réglementaire utilisée par l'organisme. Sur l'ensemble de la durée de vie du portefeuille, la provision mathématique calculée avec les taux d'expérience est  $11,12\%$  inférieure à celle calculée à l'aide des tables réglementaires.

Nous pouvons également remarquer que, bien que les flux calculés avec les TGH/F-05 soient supérieurs aux flux calculés avec la table d'expérience les premières années, cet écart semble s'agrandir avec le temps. En effet, on peut constater sur le graphique que le delta entre les deux projections augmente sur les dernières années. Les assurés encore présents dans le portefeuille à cette date ayant alors tous atteint un âge avancé (99 ans minimum), cela souligne une importante différence entre les taux de mortalité des deux tables aux âges élevés.

## 3.1.2 Conclusion

Cette analyse permet de faire ressortir les points suivants :

Tout d'abord, cela met en évidence l'interêt de disposer d'une table de mortalité propre à son portfeuille. En effet, afin d'avoir les prédictions les plus fiables possibles pour le calcul de ses engagements, une compagnie aura tout interêt à modéliser la mortalité propre à son portefeuille plutôt que de se baser sur des statistiques nationales, surtout si la population sous-jacente est particulière et homogène et se distingue a priori de la population nationale. Dans le cadre de notre étude, il apparait que l'utilisation d'une table réglementaire reviendrait à sous-estimer la mortalité du portefeuille. Cette erreur de calibrage amènerait finalement à sur-estimer les flux futurs à verser aux assurés. Constituer des provisions dites prudentes ne sera pas problématique mais induira la mobilisation d'un capital plus élevé au passif de l'assureur qui pourrait venir augmenter les fonds propres. De plus, même dans le cas d'une modélisation bien adaptée et robuste de la mortalité, un assureur ne pourra éviter le risque idiosynchratique qui relève du décalage entre la mortalité anticipée et la mortalité constatée. Bien que les taux modélisés tiennent compte d'une amélioration de la mortalité au cours du temps (caractère prospectif de la table), il est difficile de prédire comment évoluera la mortalité dans le futur. Il est par exemple tout à fait possible qu'une avancée majeure dans le domaine médical ou scientifique rallonge soudainement l'espérence de vie de la population.

Nous nous focaliserons ainsi dans le prochain chapitre sur l'étude de la dérive de la mortalité de notre portefeuille.

## 3.2 Etude de la dérive de mortalité

La table d'expérience construite au chapitre 2 prédit donc la mortalité des assurés du portefeuille. Cette table ayant été construite sur la base d'un modèle relationnel avec les tables réglementaires TGH/F-05 (qui sont des tables prospectives), elle intègre au sein de sa modélisation une évolution de la mortalité future. Dans un contexte où la mortalité s'améliore avec le temps, prédire et analyser cette évolution devient alors un élément crucial pour un assureur de rentes viagères. En effet, une ´etude sur la d´erive de mortalit´e permettra d'une part `a l'assureur d'anticiper les r´epercussions potentielles de cette dernière et d'autre part de songer quant à la solution de se prémunir contre ce risque en utilisant un moyen de couverture. Cette partie traitera donc de la dérive de mortalité du portefeuille. Nous concluerons finalement quant à la nécessité de se couvrir ou non.

## 3.2.1 Dérive de la mortalité du portefeuille

Afin de mesurer la dérive de mortalité de notre table d'expérience, nous nous intéressons à la valeur du coefficient  $q_x$  pour un même âge sur différentes générations. La table construite a été établie pour les générations de 1900 à 2005 mais nous ne disposons pas de  $q_x$  a tous les âges pour les anciennes générations. Ainsi, l'étude sera menée sur la plage de génération 1960-2005 sur les âges 65, 75 et 85 ans.

Les graphiques ci-dessous représentent, aux âges énoncés précédemment, l'évolution des coefficients de mortalité pour les femmes et pour les hommes.

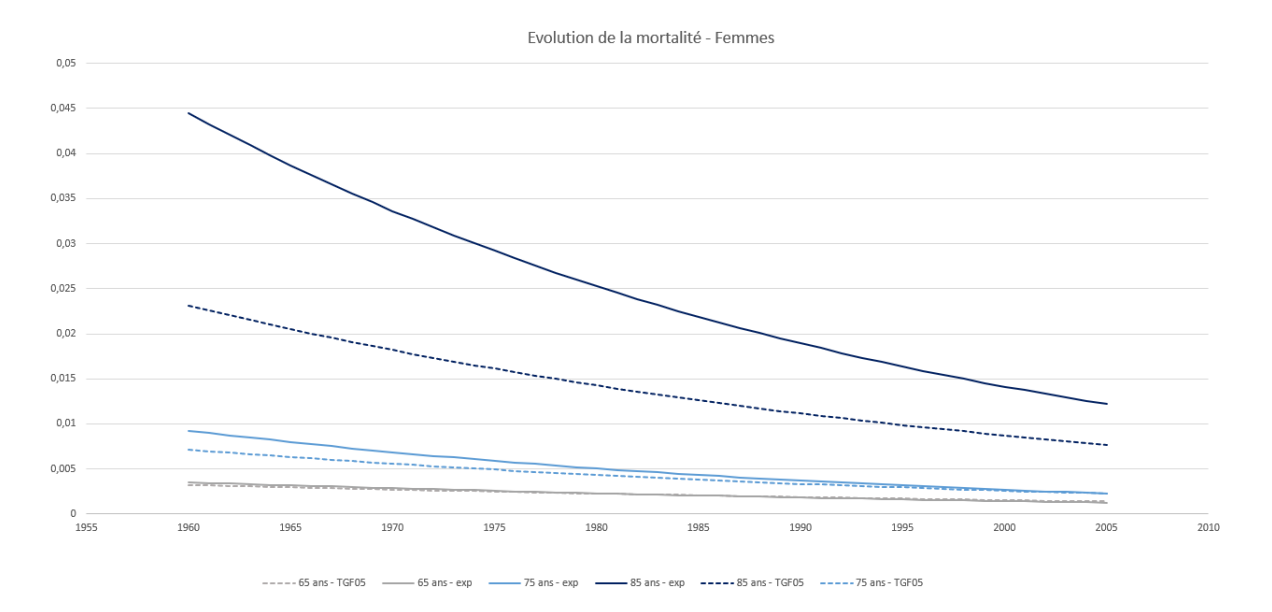

FIGURE  $3.2$  – Evolution de la mortalité à différents âges chez les femmes

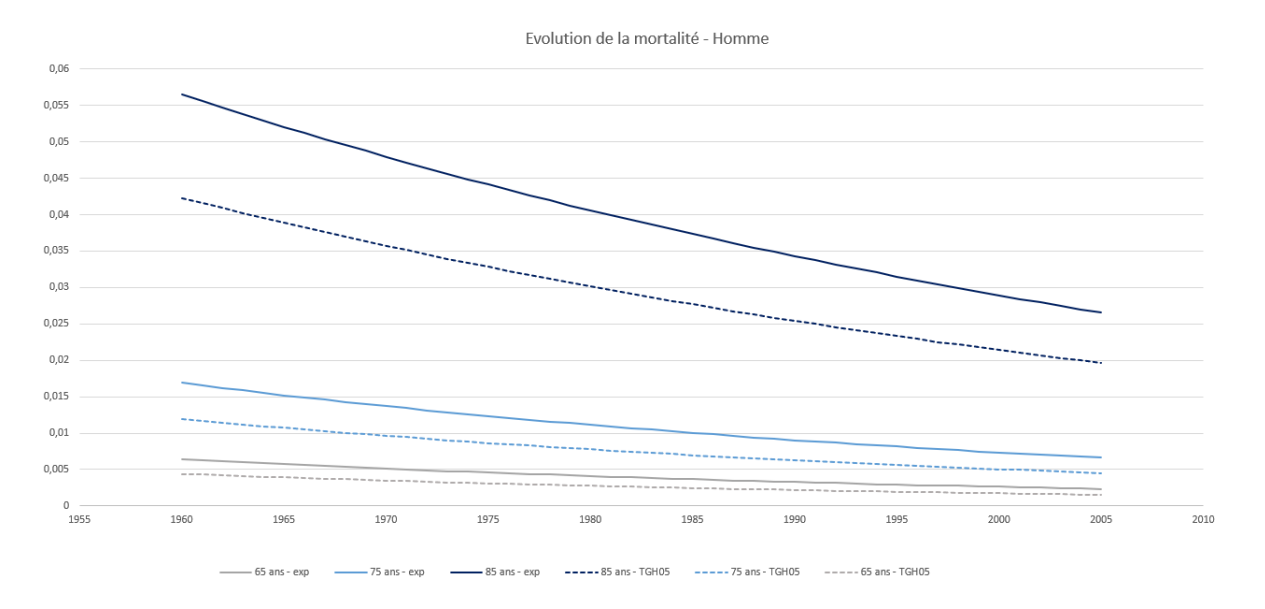

FIGURE  $3.3$  – Evolution de la mortalité à différents âges chez les hommes

Ces graphiques mettent en évidence plusieurs points.

Tout d'abord, ils rejoignent les observations soulignées plus tôt sur le fait que les taux de mortalité de la table d'exp´erience sont, aux grands ˆages, significativement sup´erieurs aux taux des tables réglementaires utilisées par l'organisme. Ils tendent cependant à s'en rapprocher lorsque l'âge diminue. Ensuite, ce graphique illustre la prise en compte de la mortalité dans notre modèle. En effet, à tout âge, on observe bien une baisse des taux de mortalité au fil des générations. Ainsi, pour deux individus d'un même âge, celui issu de la génération la plus récente aura une probabilité de décès plus faible que l'autre.

De plus, l'évolution des taux de mortalité a été comparée à celle des tables réglementaires prospectives TGH/F05. De toute évidence, étant donné que notre modèle d'ajustement s'appuie sur ces dernières, la dérive de mortalité va suivre une évolution similaire. Cependant, on constate sur les graphiques que les taux de mortalité d'expérience tendent à se rapprocher de ceux des tables réglementaires au fil des générations. Ceci signifierait donc que la dérive que nous avons modélisée serait plus importante que celle donnée par les tables réglementaires. Ceci pourrait nous amener à supposer qu'à long terme, les taux d'expérience et les taux réglementaires viendraient à se rejoindre dans un premier temps, voire même à se croiser.

Enfin, les courbes représentées ci-dessus laissent penser à une évolution linéaire de la mortalité. Pour plus de précision sur ce point, les tableaux ci-dessous présentent les évolutions des  $q_x$  selon différents âges par tranches de dix ans.

Il est important de noter que la vitesse d'amélioration n'est pas la même suivant l'âge. Le tableau présenté ci-dessus met notamment en évidence qu'aux âges très élevés, la vitesse d'amélioration de la mortalité sera plus faible que pour un âge moins avancé (par exemple ici sur 10 ans pour un homme :  $18\%$  à 65 ans contre 9% à 95 ans soit deux fois moins).

| <b>Femmes</b>  | 1961-1975 | 1976-1985 | 1986-1995 | 1996-2005 | <b>Hommes</b> |        | 1961-1975 1976-1985 | 1986-1995 | 1996-2005 |
|----------------|-----------|-----------|-----------|-----------|---------------|--------|---------------------|-----------|-----------|
| 65 ans         | $-25%$    | $-18%$    | $-19%$    | $-19%$    | 65 ans        | $-27%$ | $-18%$              | $-18%$    | $-17%$    |
| 75 ans         | -34%      | $-24%$    | $-25%$    | $-25%$    | 75 ans        | $-25%$ | $-17%$              | $-17%$    | $-17%$    |
| 85 ans         | $-33%$    | $-23%$    | $-23%$    | $-23%$    | 85 ans        | $-21%$ | $-14%$              | $-14%$    | $-14%$    |
| 95 ans         | $-21%$    | $-14%$    | $-14%$    | $-15%$    | 95 ans        | $-13%$ | -9%                 | -9%       | -9%       |
| <b>119 ans</b> | -2%       | $-1%$     | $-1%$     | $-1\%$    | $119$ ans     | $-1\%$ | $-1\%$              | $-1\%$    | $-1%$     |

FIGURE 3.4 – Etude de la dérive par période de dix ans

Ces tableaux semblent également aller dans le sens de la supposition émise précédemment : une tendance linéaire de la dérive. En effet, si l'on omet la période 1966-1975 (la plus ancienne), on constate que la variation pour chaque âge reste globalement identique pour chaque période. Les régressions linéaires effecutées sur les courbes des graphiques ci-avant indiquent également, de par la valeur du  $R^2$  très proche de 1, une tendance linéaire. Cette constatation voudrait donc dire que nous supposons dans notre modèle une amélioration constante de la mortalité au fil du temps.

A titre comparatif, une étude est réalisée avec les données de la Human Mortality Database sur la population française afin d'observer la tendance d'évolution de la mortalité au niveau national. Pour ce faire, nous nous intéressons à la composante temporelle  $\kappa_t$  donnée par le modèle de Lee-Carter présenté en partie 2.4.1. Ce paramètre représentant l'évolution de la mortalité au cours du temps, cela permettra d'observer la tendance de cette dernière sur un échantillon plus gros et plus robuste que les données de notre portefeuille.

Le graphique ci-après représente l'évolution de  $\kappa_t$  entre 1960 et 2017 ainsi que sa régression linéaire :

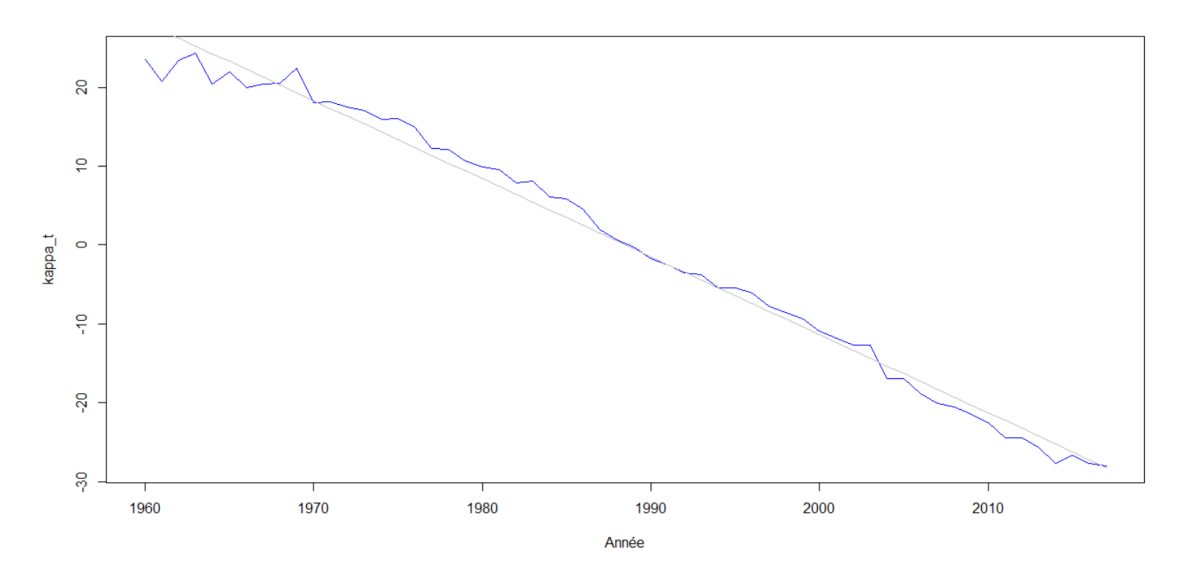

FIGURE 3.5 – Paramètre  $\kappa_t$  du modèle de Lee Carter

La figure laisse clairement apparaitre une tendance linéaire. De plus, la régression linéaire effectuée sur cette courbe nous donne les résultats suivants :

| <b>Paramètres</b> | <b>Valeur</b> |
|-------------------|---------------|
| Intercept         | 1968,21658    |
| Coefficient       | $-0.9898$     |
| $R^2$             | 0,9875        |
| p-value           | $< 2.2$ e-16  |

FIGURE  $3.6$  – Paramètres de la régression linéaire

Le  $R^2$  relativement proche de 1 et la très faible p-value confortent l'hypothèse de linéarité. Ceci vient donc confirmer que l'hypothèse retenue par notre modèle est pertinente. En effet, après analyse de l'évolution de la mortalité dans le temps sur la population nationale, il semblerait que celle-ci évolue bien de manière linéaire.

## 3.2.2 Conclusion

Pour conclure, deux points principaux sont à retenir de cette étude :

Le premier point porte sur la comparaison des taux d'expérience aux taux issus des tables réglementaires. Nous avons souligné d'une part le fait que les taux modélisés dans ce mémoire étaient supérieurs aux taux des tables TGH/F05 et d'autre part que l'évolution de la mortalité modélisée était plus importante que celle des tables réglementaires. Du point de vue d'un organisme de retraite ne commercialisant que des rentes viagères cela signifie :

- $-$  Qu'en utilisant la table d'expérience, il bénéficiera d'une table certes moins prudente mais bien plus proche de la mortalité réelle de son portefeuille ;
- Que la prise en compte d'une dérive de mortalité plus forte sur la table d'expérience que sur les tables réglementaires tend à rapprocher les taux de mortalités issus des deux tables au fil du temps. Nous obtenons ainsi une table qui sera plus représentative de la mortalité des assurés d'une part et plus prudente en termes de dérive d'autre part.

Le second point concerne la tendance de l'amélioration de la mortalité. Nous avons conclu précédemment que la dérive évoluait de manière linéaire au cours du temps (bien que la vitesse d'amélioration de celle-ci ne soit pas la même selon l'âge). Or, pour fermer la table d'expérience, nous avons pris comme contrainte le fait  $q_{120} = 1$ , ce qui se traduit par une probabilité certaine de mourir à 120 ans, en d'autres termes, un âge maximal. Si l'on raisonne en termes de fonction de survie, l'amélioration de la mortalité au cours des années peut être représentée de la manière suivante :

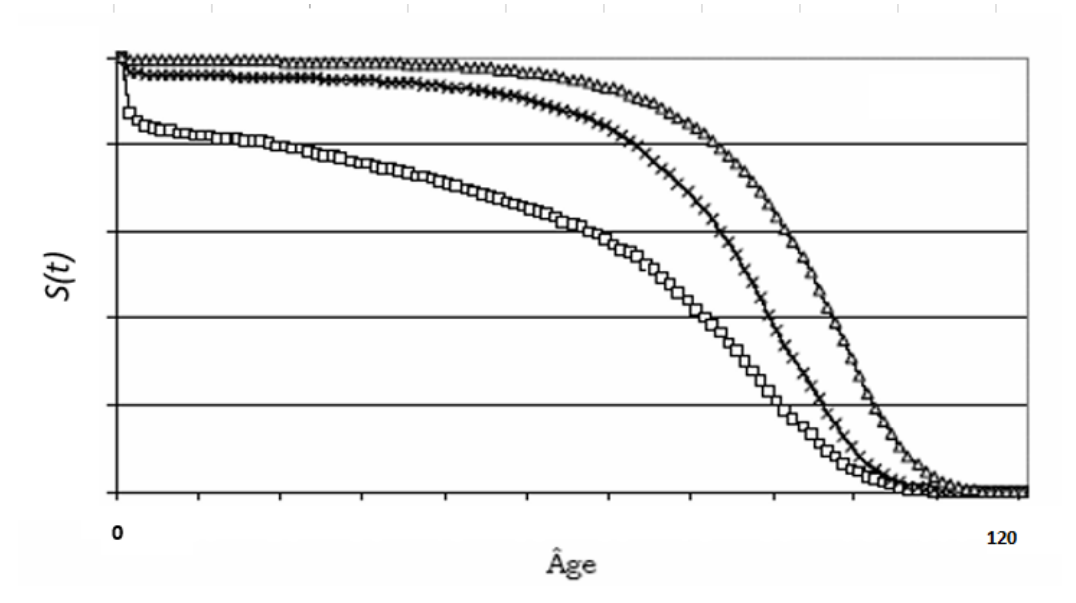

FIGURE 3.7 – Rectangularisation de la fonction de survie

La figure ci-dessus présente l'évolution des fonctions de survie avec le temps. La fonction de survie d'un individu de génération plus ancienne (courbe en carrés blancs par exemple) se situera donc en-dessous de celle d'un individu d'une génération plus récente. Ainsi, si l'on se tient à cette tendance d'évolution (durant un certain nombre d'années), c'est-à-dire une amélioration linéaire de la mortalité tout en sachant que l'âge maximal pour un individu est de 120 ans, nous assisterons à un ph´enom`ene de rectangularisation de la fonction de survie. Le graphique ci-dessous illustre ce  $\rm sc\acute{e}nario$  :

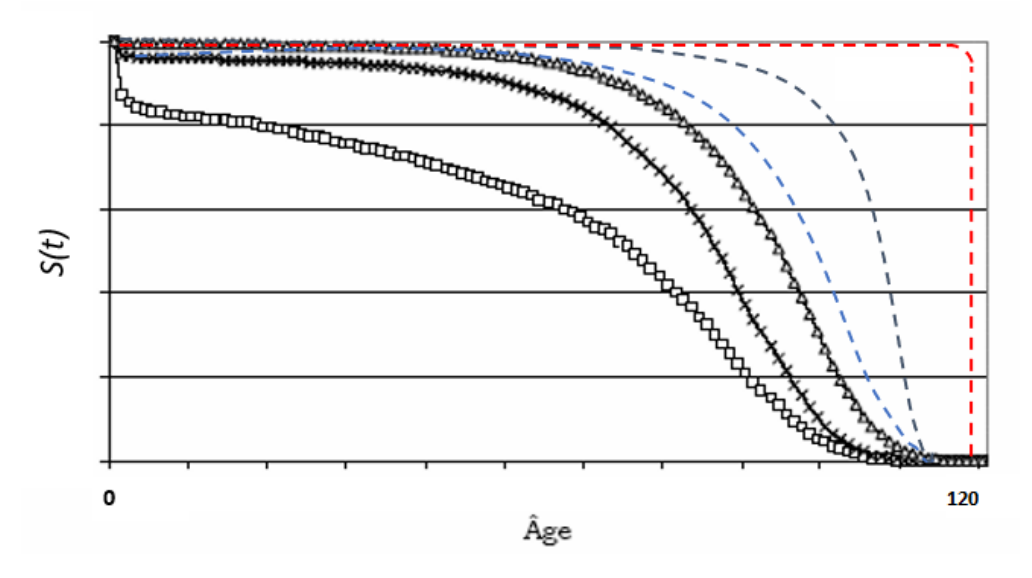

Figure 3.8 – Evolution de la fonction de survie

Ce graphique met en évidence le phénomène décrit ci-avant. L'âge limite contraint à 0 la probabilité

de survie à l'âge de 120 ans alors que la mortalité continue de s'améliorer à tous les autres âges (courbes en pointillés bleues). En conséquence, cela signifierait qu'à terme, un individu aurait une probabilité de survie certaine tout au long de sa vie, et décèderait subitement lors de son 120ème anniversaire (courbe en pointillés rouge).

Cette conjecture qui semble pourtant peu probable, témoigne notamment de l'incertitude à laquelle nous faisons face en ce qui concerne la longévité. Cette incertitude est justement l'une des principales raisons pour lesquelles les assureurs de rentes viagères cherchent à se couvrir. En effet, nul ne sait dire si les prochaines années seront marquées ou non par un accroissement soudain de la longévité.

Alors qu'un tel scénario serait catastrophique pour les assureurs, une couverture pourrait alors garantir à l'assureur un moyen certain de se prémunir contre ce risque de dérive. Dans ce contexte, nous ´etudierons dans les parties suivantes la mise en place d'une couverture pour un organisme d'assurance et les conséquences qu'une telle action peut engendrer.

## 3.3 L'approche Solvabilité 2

La réglementation Solvabilité 2 définit à travers les 3 piliers certaines exigences : le pilier 1 impose les exigences quantitatives, le pilier 2 impose les exigences qualitatives et le pilier 3 a pour objectif, par l'interm´ediaire des exigences d'informations, de rendre le march´e de l'assurance plus transparent.

Bien que ces trois piliers ne fonctionnent pas indépendamment, nous nous intéresserons dans cette ´etude uniquement au pilier 1, car c'est dans celui-ci qu'apparaitra davantage l'impact de la mise en place d'une couverture sur le bilan.

## 3.3.1 Cadre général

Le premier pilier de Solvabilité 2 détermine les exigences en capital que doivent respecter les organismes d'assurance depuis janvier 2016. Il repose sur quelques grands principes qui sont énoncés ci-dessous :

- Le calcul des provisions techniques en Best Estimate.
- $-$  L'élaboration d'un bilan prudentiel en valeur de marché.
- Un capital minimum requis (le MCR)
- Un capital de solvabilité requis (le  $SCR$ )

Le bilan sous solvabilité 2 se présente ainsi de la façon suivante :

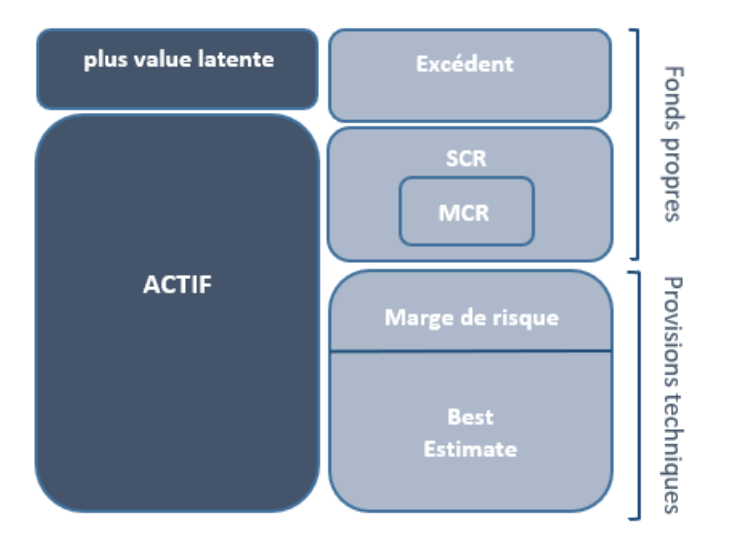

FIGURE 3.9 – Bilan sous Solvabilité 2

Ainsi, lorsqu'un assureur choisit d'avoir recours `a un moyen de couverture, il doit s'assurer au préalable que la mise en place de cette couverture respecte les exigences imposées par la réglementation. Cette vérification s'effectuera notamment au niveau du calcul du SCR et des provisions techniques qui sont présentés ci-après.

## Les provisions techniques

Selon la directive solvabilité  $2$ , «la valeur des provisions techniques correspond au montant actuel que les entreprises d'assurance et de réassurance devraient payer si elles transféraient sur le champ leurs engagements à une entreprise d'assurance ou de réassurance. Elles sont constituées du Best Estimate et de la marge de risque.

Le Best Estimate se calcule comme la somme des flux futurs probables actualisés. Dans le cas d'un portefeuille compos´e de rentes viag`eres, il se calcule comme suit pour un groupe d'individus  $d'âge x$ :

$$
BE_x = \sum_{t=0}^{\infty} \frac{1}{(1+r_t)^t} \; t p_x C F_t \tag{3.4}
$$

Où  $r_t$  est le taux d'interêt utilisé pour actualiser les flux et  $CF_t$  les flux futurs versés par l'assureur.

La marge de risque est ajoutée aux provisions  $\ll$  Best Estimate  $\gg$  afin de s'assurer que la valeur des provisions techniques est équivalente au montant dont l'assureur doit disposer pour reprendre et honorer ses engagements.

#### Le SCR (Solvency Capital Requirement)

Le SCR représente le capital économique nécessaire dont doit disposer une compagnie d'assurance afin d'éviter la ruine avec une probabilité de 99,5% à horizon un an. Ce montant qui fait donc partie des fonds propres doit ainsi être recalculé tous les 12 mois afin de prouver que l'assureur est en mesure d'honorer ses engagements.

Dans le contexte de l'étude d'une compagnie d'assurance vie, on s'interesse uniquement aux SCR suivants : le  $SCR_{life}$  (ou  $SCR_{View}$ ) et le  $SCR_{market}$  (ou  $SCR_{Marche}$ ). Ces derniers sont mis en  $\acute{e}$ vidence dans la représentation selon la formule standard de solvabilité 2 présentée ci-dessous.

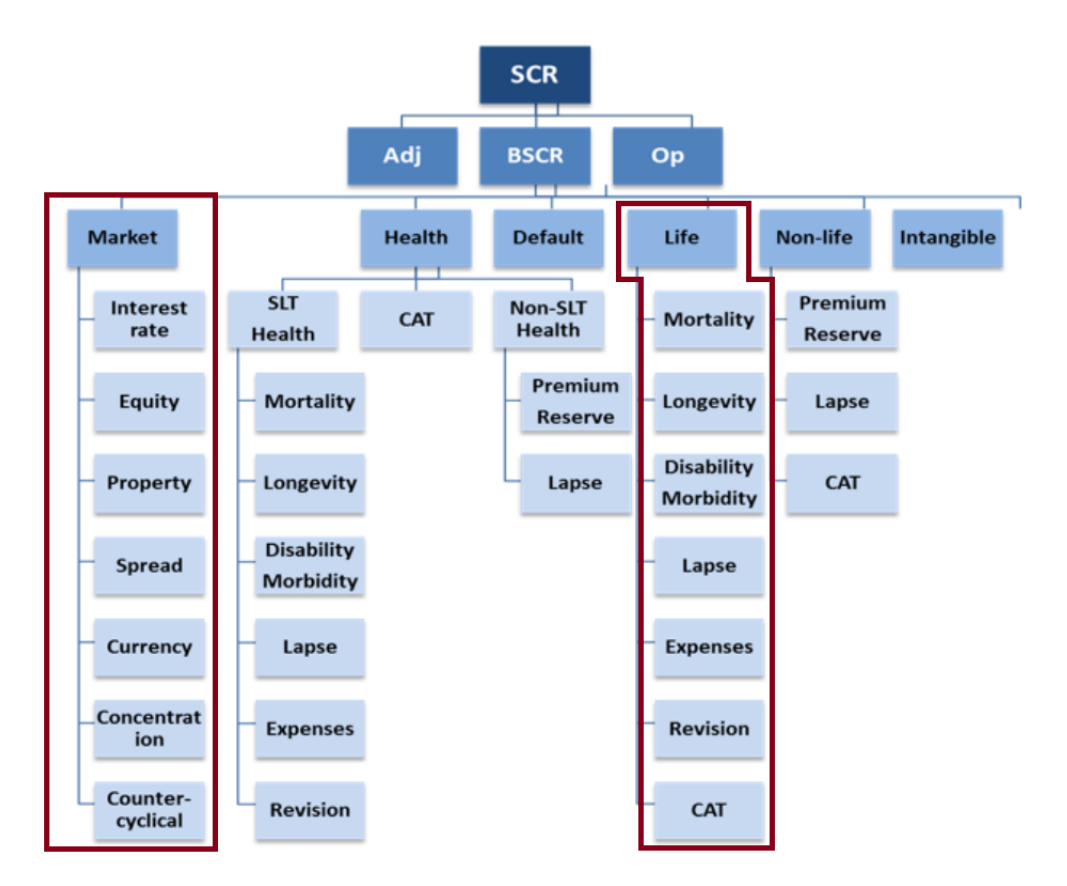

Figure 3.10 – Modules intervenants dans le calcul du SCR d'une compagnie d'assurance vie.

## 3.3.2 Les modules impactés

Afin de simplifier l'étude, nous nous intéressons dans cette partie uniquement à l'impact de la mise en place d'une couverture sur le  $SCR_{Vie}$  et ne calculons donc pas le SCR marché (en supposant par exemple que l'entièreté de l'actif est du dépôt bancaire et ne nécessite donc pas de calcul de SCR). En l'occurence, la couverture sera un swap de longévité, comme défini dans les chapitres précédents.

Le  $SCR<sub>Vie</sub>$  se décompose donc en sept sous modules : Mortalité, Longévité, Invalidité, Rachat, Frais, Révision et Catastrophe naturelles. Il se calcule de la manière suivante :

$$
SCR_{Vie} = \sqrt{\sum_{i,j} CorrVie_{i,j}Vie_iVie_j}
$$
\n(3.5)

où  $CorrVie_{i,j}$  est la matrice de corrélation des différents modules  $Vie_i$  et  $Vie_j$  définis ci-dessous :

| CorrVie(i,j)      | Vie mort | Vie long | Vie inv | <b>Vie</b> rachat | <b>Vie</b> frais | Vie rev | Vie CAT |
|-------------------|----------|----------|---------|-------------------|------------------|---------|---------|
| Vie mort          | 1        |          |         |                   |                  |         |         |
| Vie long          | $-0,25$  |          |         |                   |                  |         |         |
| Vie inv           | 0,25     | 0        | 1       |                   |                  |         |         |
| <b>Vie</b> rachat | $\bf{0}$ | 0,25     | 0       | 1                 |                  |         |         |
| <b>Vie</b> frais  | 0,25     | 0,25     | 0,5     | 0,5               | 1                |         |         |
| Vie rev           | $\bf{0}$ | 0.25     | 0       | 0                 | 0,5              |         |         |
| Vie CAT           | 0.25     | 0        | 0.25    | 0.25              | 0.25             | 0       |         |

FIGURE 3.11 – Matrice de corrélation des modules du SCR vie

Il est intéressant de remarquer que, contrairement au module marché, les chocs au sein du module vie ne s'appliquent que s'ils entrainent une baisse des marges de l'assureur. Ainsi, pour un organisme de retraite n'étant engagé que sur des contrats de rentes viagère, le risque de longévité sera le risque le plus impactant. En effet, une augmentation de la mortalité, d'invalidité ou de catastrophe naturelle constituerait un gain pour l'assureur et il n'y aurait pas de choc à appliquer à ces modules. On considère par ailleurs que l'organisme ne versant que des rentes viagères est très peu touché par les autres risques.

Nous obtenons alors la simplification suivante :

$$
SCR_{Vie} = Vie_{long} = SCR_{Longévité}
$$
\n(3.6)

Avec

$$
Vie_{long} = (\Delta(NAV)|(choc \text{ longévité})) \tag{3.7}
$$

Où le choc de longévité correspond à un abaissement de 20% des taux de mortalité et  $\Delta NAV$ correspond à la variation de la différence entre l'actif et le passif (choqué et non choqué).

## 3.3.3 Application numérique

Comme précisé dans la partie précédente, l'étude se faisant sur un portefeuille en Run-off ne contenant que des rentes viagères, le calcul du  $SCR_{Vie}$  revient à calculer  $View_{long}$  étant donné que seul le risque de longévité puisse impacter l'entreprise de manière significativement négative.

De plus, nous faisons l'hypothèse que l'actif est constant car non impacté par le risque de longévité, Seul le passif est donc choqué pour le calcul du SCR.

Le  $SCR_{Vie}$  est finalement donné par la relation suivante :

$$
SCR_{Vie} = Vie_{long} = BE_{chogu\acute{e}} - BE_{scénario central}
$$
\n(3.8)

Où  $BE_{chogu\acute{e}}$  correspond à la provision Best estimate calculée avec les taux de mortalité de la table d'expérience abattus de 20%.

Après implémentation des calculs, nous obtenons le résultat suivant :

$$
SCR_{Vie} = 8,6\%PM\tag{3.9}
$$

Nous exprimons ici le SCR en pourcentage de la provision mathématique de l'assureur. Cela nous permettra par la suite de comparer ce dernier aux prix des couvertures calculés dans les parties suivantes (exprimés également en pourcentage de la PM).

## 3.3.4 Impact de la mise en place d'une couverture

Maintenant que nous avons calculé le  $SCR_{Vie}$ , nous nous intéressons à l'impact qu'un swap de longévité pourrait avoir sur le bilan.

Le fait de mettre en place une telle couverture reviendrait ainsi à céder le risque de longévité du portefeuille à un réassureur et donc, de ne plus le porter. Les fonds propres immobilisés pour faire face à ce risque seraient alors libérés.

Les schémas ci-après illustrent l'impact de la mise en place du swap de longévité sur le passif de l'organisme (l'actif n'étant pas impacté par le choc de longévité) :

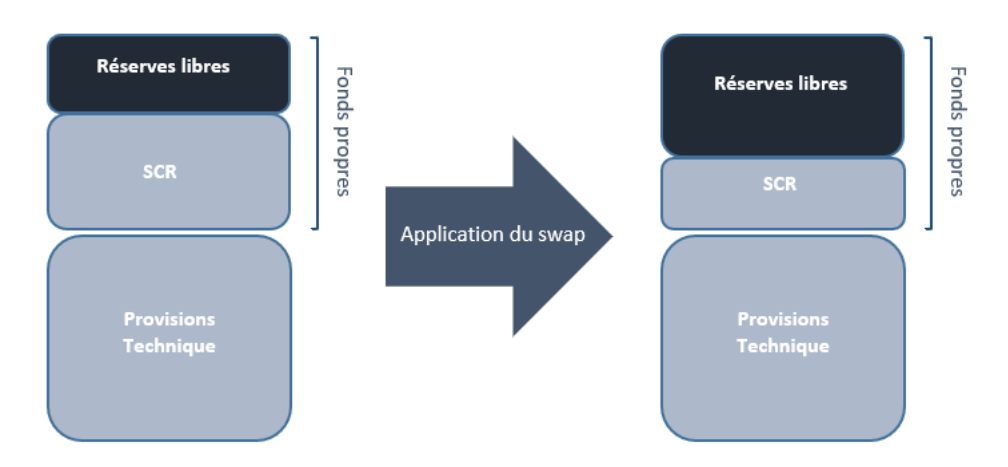

FIGURE  $3.12$  – Impact de la mise en place d'un swap de longévité sur le passif

En libérant les fonds propres immobilisés à titre de prudence dans le SCR, le swap de longévité permet ainsi d'augmenter les réserves libres au passif du bilan.

Cependant, il n'est pas tout le temps rentable pour une entreprise de se couvrir et il est donc important de déterminer s'il est intéressant pour l'assureur d'avoir recours à une telle solution.

D'un point de vue purement financier, l'assureur cherchera donc à céder son risque tout en trouvant une solution dont le coût sera inférieur au coût d'immobilisation du capital réglementaire.

Nous nous intéresserons donc dans la partie suivante à la mise en place d'un swap de longévité pour lequel nous calculerons le prix. Cela nous permettra de conclure finalement s'il est intéréssant dans notre étude d'avoir recours à un moyen de couverture ou non.

## 3.4 Application du swap de longévité

Plusieurs solutions sont possibles lors de la mise en place du contrat de swap. On distingue principalement deux types de swaps :

- le swap à maturité fixe : Les deux parties s'accordent sur la durée du swap lors de la signature du contrat. Le réassureur et l'assureur sont alors engagés sur une durée définie pendant laquelle le réassureur paye la jambe variable en échange de la jambe fixe.
- Le swap sur un portefeuille en "Run off" : Les deux parties sont engagées sur toute la durée de vie du portefeuille, c'est-à-dire jusqu'à ce qu'il n'y ait plus de rente à payer.

C'est sur ce dernier que nous nous appuierons dans la suite de ce chapitre.

Il est ensuite nécessaire lors de la mise en place du swap, d'estimer les flux que le régime devra payer à ses assurés. Ces flux ne sont autres que la décomposition année par année des provisions mathématiques de l'assureur. Nous prenons l'hypothèse d'un taux d'actualisation fixe. Le montant de la rente pour chaque individu étant connu, il reste pour les deux parties à s'accorder sur l'hypothèse de mortalité qui sera retenue. En effet, l'aléa sur les flux futurs et donc sur l'évolution de la valeur du swap au cours du temps, repose sur le choix du modèle de mortalité.

## 3.4.1 Simulation de la mortalité

Afin d'obtenir une distribution de ces flux, nous allons générer 1 000 tables de mortalités selon les deux méthodes décrites dans le chapitre précédent. Ces différentes tables représenteront en pratique chacune un "chemin possible" de la mortalité future.

Le premier jeu de simulations que nous implémentons sur R se base sur la méthode de Brass décrite en partie 2.4.3. En partant de la base de données du portefeuille initiale, nous tirons aléatoirement 500 000 individus sur lesquels nous appliquons le modèle d'ajustement sur les tables réglementaire TGF05 et TGH05. Pour chaque table générée, nous calculons les provisions mathématiques associées, et nous obtenons ainsi 1 000 scénarios différents.

Le deuxième jeu de simulations que nous implémentons est réalisé à l'aide du modèle de Lee Carter. Dans la partie 2.4.2, nous avons représenté les coefficient  $\alpha \beta$  et  $\kappa$  issus de la modélisation sur nos données. Le problème principal avec cette méthode concernait le manque de profondeur d'historique qui ne nous permettait pas d'obtenir une bonne estimation du  $\kappa_t$ , paramètre modélisant l'évolution de la mortalité à travers le temps. Afin de pallier ce problème, il a été décidé d'extrapoler ce dernier paramètre par une régression linéaire sur les données historiques de la Human Mortality Database  $($ comme effectué dans la partie 3.2.1 $)$ . Nous obtenons ainsi :

$$
\kappa_t = a * t + b + \epsilon_t \tag{3.10}
$$

Où  $\epsilon_t$  représente les résidus de la régression, que l'on supposent non corrélés et suivant une loi normale centrée. Les 1 000 scénarios seront finalement obtenus après avoir projeté ces  $\kappa_t$  en simulant les  $\epsilon_t$ .

Nous obtenons ainsi 1 000 chemins différents de la composante  $\kappa_t$  et donc, de la mortalité. De même que pour le premier jeu de simulations, pour chaque scénario les PM sont calculées.

Au terme de cette partie, nous disposons alors d'un grand nombre de simulations, qui nous permettra par la suite de valoriser les flux.

## 3.4.2 Valorisation des flux

Comme nous l'avons précisé précédemment, le régime de retraite étudié ne commercialise que des produits de rentes viagères (sans option de rachat). Les engagements en termes d'arrérages dûs à l'assuré chaque année sont donc déterminés de la manière suivante :

$$
Arr\acute{e}rage_t = Rente_t * (1 - q_x) * (1 + tauxfrais)
$$
\n(3.11)

Les provisions mathématiques associées seront alors obtenues par la moyenne des 1 000 scénarios de mortalité simulés. La formule de PM étant donc la somme de l'espérance des engagements futurs actualisés, nous avons :

$$
PM = E(\sum_{k=1}^{T} (1+i)^{-k} J_{variable,k}) = \sum_{k=1}^{T} (1+i)^{-k} E(J_{variable,k})
$$
\n(3.12)

Où  $J_{variable,k}$  est la jambe variable payée par le réassureur aux assurés pendant l'année k. Or, le swap est créé de telle sorte qu'à sa mise en place, la jambe fixe soit égale à l'espérance de la jambe variable (cf partie 1.3.3). Nous avons donc à t=0  $J_{fixe} = E(J_{variable})$ . Ce qui se traduit par :

$$
PM = \sum_{k=1}^{T} (1+i)^{-k} J_{fixe,k} = \sum_{k=1}^{T} (1+i)^{-k} E(J_{variable,k})
$$
\n(3.13)

## 3.4.3 Cotation du swap

Les flux ayant été valorisés, nous nous intéressons à présent au payoff du swap. Il s'agit du résultat de la couverture à l'échéance. On le détermine de la manière suivante :

$$
R = \sum_{k=1}^{T} (1+i)^{-k} (J_{variable,k} - J_{Five,k})
$$
\n(3.14)

O`u

- i est est le taux utilisé pour l'actualisation des flux. Nous supposons pour cette étude qu'il est fixe au fil du temps.
- $J_{Five,k}$  est la jambe fixe payée par l'assureur au réassureur. Comme évoqué lors de la partie 3.4.2, cette jambe sera calculée comme étant la moyenne des 1 000 scénarios de projection des flux modélisés (nous calculerons donc la jambe fixe pour les deux types de modélisations).
- $J_{variable,k}$  est la jambe variable que le réassureur payera à l'assureur. C'est la jambe qui sera effectivement réalisée et qui est donc inconnue à la fixation du contrat.

Ainsi, le résultat sera positif pour l'assureur dans le cas où la mortalité réelle sera plus faible que la mortalité attendue, autrement dit, si le risque de longévité s'avère être réel. Dans le cas contraire, l'assureur ne tirera aucun bénéfice de la mise en place d'une couverture, puisqu'il versera au réassureur des flux fixes supérieurs aux flux variables qu'il recevra de la part de ce dernier.

De nombreux contrats prévoient cependant, dans le cas ou la mortalité réelle est plus forte que la mortalité attendue (et donc ou l'assureur réaliserait potentiellement des pertes), pas d'échange de flux entre les deux parties. Ainsi, le payoff de l'assureur s'exprimerait de la manière suivante :

 $Max(0; Flux_{Variable} - Flux_{fixe})$ 

Où du point de vue du réassureur

$$
Min(0;Flux_{fixe} - Flux_{Variable})
$$

La prime de réassurance que l'assureur devra payer au réassureur sera alors :

$$
Prime = PP + PT + Chargements \qquad (3.15)
$$

avec

— PP : la prime pure. C'est l'espérance du résultat de la couverture que l'on a défini précédemment. On a alors :

$$
PP = E(R) = E\left(\sum_{k=1}^{T} (1+i)^{-k} (J_{variable,k} - J_{Five,k})\right)
$$
  
= 
$$
\sum_{k=1}^{T} (1+i)^{-k} E\left((J_{variable,k} - J_{Five,k})\right) = 0
$$
 (3.16)

Car  $E(J_{variable,k}) = J_{Fixed,k}$  par définition.

— PT : la Prime Technique. Elle permet au réassureur de tenir compte des fluctuations du résultat autour de sa moyenne. On écrit :

$$
PT = \beta \sigma(R) \tag{3.17}
$$

Ou  $\beta$  représente un coefficient de chargement choisi par le réassureur au vu de sa politique et des pratiques du marché et  $\sigma$  est l'écart-type du résultat R qui est aléatoire. Il dépendra du scénario de mortalité qui se réalisera effectivement dans le futur.

— Les chargements : ils représentent les frais tels les frais de gestion, les commissions. Ils ne seront cependant pas pris en compte car ils sont spécifiques à la politique commerciale de l'assureur et du réassureur. Ils seront donc considérés nuls pour la suite de cette étude.

## 3.4.4 Application

Nous calculons maintenant le prix du swap selon les deux méthodes de modélisation présentées précédemment. La valeur de  $\beta$  est prise égale à 3.

## Scénarios de mortalité simulés à l'aide du modèle de Brass

Après calcul des PM, nous obtenons comme prix du swap le montant suivant (en  $\%$  des PM) :

$$
Prix_{Methode\;Brass} = 0,9\%PM\tag{3.18}
$$

## Scénarios de mortalité simulés à l'aide du modèle de Lee-Carter

Nous effectuons la même démarche avec les scénarios de PM calculés avec le modèle de Lee-Carter. Nous obtenons cette fois :

$$
Prix_{Methode LC} = 15,4\%PM\tag{3.19}
$$

## Conclusion

A l'issue de ces deux applications num´eriques, nous obtenons le prix du swap selon les deux modélisations de mortalité présentées.

Il apparait tout d'abord que le prix du swap dépend fortement de la modélisation de la mortalité choisie. En effet, nous observons que l'écart-type  $\sigma$  obtenu est bien plus faible lorsque la mortalité est modélisée selon la méthode de Brass que selon la méthode de Lee-Carter (d'où l'écart important entre les deux prix).

Ce faible écart-type observé avec la méthode de Brass traduit des scénarios de mortalité plutôt similaires. Cela semble cohérent puisque les différents scénarios dépendent seulement de l'échantillon choisi pour modéliser la mortalité. Notre portefeuille étant composé en grande majorité d'individus « jeunes » et pour lesquels peu de décès sont observés, peu d'échantillons étaient susceptibles d'aboutir à des scénarios extrêmes.

A l'inverse, le modèle de Lee-Carter fait intervenir une composante spécifique à l'amélioration de la mortalité. C'est sur cette dernière que nous simulons l'aléa. Elle propose ainsi des scénarios plus  $\ll$  variés », donc un écart-type plus élevé. Le prix du swap est naturellement plus élevé. Cette méthode de modélisation de la mortalité future semble, de par sa méthode de construction et ses résultats, être la plus pertinente.

Pour rappel, nous avons calculé dans la partie 3.3.3 le capital à immobiliser au titre du SCR longévité. Celui-ci était de  $8,6\%PM$ . Afin de disposer d'une hypothèse de taux de rendement annuel des fonds propres cohérente, une recherche a été effectuée sur les taux de rendement moyens de l'´epargne en fond euros en 2019. Ces derniers semblent se situer entre 1,5% et 3%. Nous prendrons donc comme hypothèse de rendement annuel des fonds propres, un taux de 2%. Le coût d'immobilisation du capital sera alors de  $2\% * 8,6\% PM$  soit  $0,2\% PM$  sur un an.

Afin de déterminer si notre solution de couverture est avantageuse nous comparons finalement le prix du swap avec le coût d'immobilisation du capital. Il faut cependant garder en tête que le contrat
de swap est valable sur toute la durée de vie du portefeuille.

Le coût d'immobilisation du capital ayant été calculé annuellement, le prix du swap est à comparer avec la somme jusqu'à l'ultime des coûts annuels d'immobilisations en capital. On souhaite donc avoir :

$$
Prix_{swap} \le \sum_{i=1}^{T} Co\hat{u}t \; Capital_i \tag{3.20}
$$

Où T représente la durée du contrat, soit la durée de vie du portefeuille dans notre étude (45 ans ici).

Il apparait ainsi clairement que le coût du swap est largement inférieur au coût d'immobilisation du capital imposé par la directive Solvabilité 2 lorsqu'on le calcule à l'aide de la méthode de Brass.

En revanche, le prix obtenu avec la méthode de Lee Carter semble largement supérieur au coût total (sur les 45 ans) d'immobilisation du capital. En effet, l'´etude se faisant sur un portefeuille en  $Run$ -Off, nous avons nécessairement :

$$
SCR_{t+1} \leq SCR_t \tag{3.21}
$$

 $D'$ où

$$
2\% \sum_{i=1}^{T} SCR_i \le 2\% \sum_{i=1}^{T} SCR_0 \le Prix_{swap}
$$
\n
$$
2\% \sum_{i=1}^{T} SCR_i \le 2\% * 45 * SCR_0 \le 15,4\%
$$
\n(3.22)

Où  $SCR_0$  représente le SCR longévité calculé précédement.

On constate ici que le prix du swap est supérieur au coût d'immobilisation du capital. Nous avons de plus considéré que les chargements commerciaux étaient nul, ce qui n'est jamais le cas en réalité. Ces frais sont d'ailleurs souvent élevés et représentent une partie non négligeable du prix. Ainsi, d'un point de vue strictement financier, l'assureur ne sera pas gagnant `a opter pour un telle solution. Le choix de faire appel à un swap ne dépendra cependant pas que de ce paramètre. En effet, un assureur très averse au risque sera prêt à payer un prix plus élevé en échange de la cession de l'intégralité du risque de longévité de son portefeuille.

## 3.4.5 Méthode alternative de calcul du SCR

Nous nous sommes appuyés jusqu'à présent sur la formule standard pour calculer le SCR longévité. Les paramètres permettant le calcul du SCR (le choc de longévité dans notre cas) ont cependant été calibrés sur une population différente de celle du portefeuille étudié. Il est donc légitime de se demander si un tel choc est adapté à notre portefeuille.

Nous proposons ainsi de recalculer le SCR longévité en déterminant la  $VaR_{99,5}$  pour le risque de longévité de notre portefeuille.

Pour mémoire, la VaR de niveau associée au risque X est donnée par :

$$
VaR(X, \alpha) = \inf(x|P(X \le X) \ge \alpha)
$$
\n(3.23)

Cette mesure de risque s'explique de la manière suivante :  $VaR(X, \alpha)$  est le montant qui permettra de couvrir le montant de sinistres engendré par le risque X avec une probabilité  $\alpha$ .

Si nous considérons la distribution des PM que l'on obtient à l'issue des 1000 simulations, il nous est donc possible de calculer le quantile à 99,5%. Le SCR longévité est alors donné par l'équation suivante :

$$
SCR_{VaR_{99,5}} = Quantile_{99,5\%} - E(PM)
$$
\n(3.24)

Nous avons vu précédemment que la modélisation faite à partir du modèle de Lee-Carter proposait des scénarios de mortalité plus variés. Aussi, après comparaison des deux méthodes, c'est ce modèle qui donne parmi les 2000 scénarios (1000 pour chaque méthode de modélisation) la provision mathématique la plus élevée. C'est donc sur la distribution de PM donnée par le modèle de Lee-Carter que nous nous appuierons pour calculer le SCR.

Elle est représentée ci-dessous :

<span id="page-73-0"></span>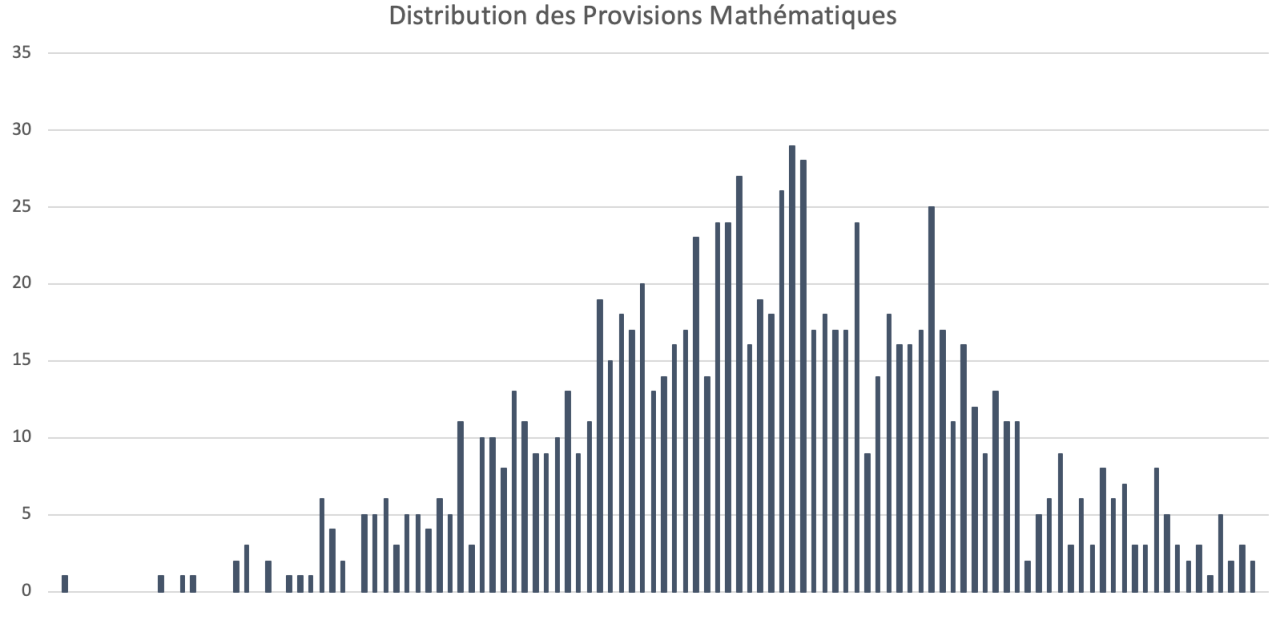

FIGURE 3.13 – Distribution des PM selon le modèle Lee-Carter

Nous obtenons finalement :

$$
SCR_{VaR_{99,5}} = 5,1\%PM
$$
\n(3.25)

On remarque que le capital réglementaire recalculé à l'aide de la  $VaR_{99,5\%}$  sur nos données est inférieur au SCR longévité calculé précédemment. Cela montre dans un premier temps, que le choc de longévité donné par la formule standard n'est pas adapté à nos données. La population utilisée pour calibrer le choc sous Solvabilité 2 n'étant pas identique à celle du portefeuille étudié, il semble cohérent d'arriver à une telle conclusion. Ainsi, choquer les taux de mortalité de 20% comme le préconise la formule standard représenterait un scénario bien plus extrême que le « pire » scénario projeté selon notre modèle.

Par ailleurs, cette méthode de calcul apparait également comme une alternative moins couteuse en capital que la méthode de calcul en formule standard imposée par Solvabilité 2. En effet, le SCR de  $5,1\%$  PM avec cette approche est bien inférieur au SCR calculé précédemment de 8,6%PM.

## Conclusion

Les études réalisées dans ce mémoire ont permis de montrer que la mortalité est un enjeu de taille `a laquelle les assureurs vie font face lors de la tarification de leurs produits et le provisionnement de leurs engagements. Une bonne modélisation de cette dernière permettrait à un assureur de disposer non seulement de projections pertinentes, mais également d'anticiper au mieux les évolutions de la mortalité à venir. Dans ce contexte, ce mémoire a proposé d'étudier la construction de la loi d'expérience d'un organisme de retraite. Cette loi a permis par la suite l'analyse de la longévité du portefeuille et d'une solution de couverture pour y pallier.

A l'issue de la construction de la table d'expérience, et après comparaison des provisions mathématiques calculées avec celle-ci d'une part et avec les tables réglementaires d'autre part, nous avons conclu quant à l'utilité de disposer de sa propre loi d'expérience. En effet, notre modèle a permis d'obtenir une PM significativement inférieure à celle calculée à l'aide des tables réglementaires, réduisant ainsi les réserves à constituer pour l'assureur. Par ailleurs, au vu du contexte actuel (esp´erance de vie en hausse), les organismes d'assurance de contrats viagers ne sont pas `a l'abri que de nouvelles tables de mortalités plus prudentes que celles actuelles soient imposées (comme ce fut le cas en 2005 avec les  $TGH/F-05$ . Ceci entrainerait encore une revue à la hausse supplémentaire des engagements des assureurs tandis qu'un organisme utilisant ses propres tables serait moins impacté par de tels évènements.

Après avoir constaté qu'une dérive de mortalité était effectivement présente, nous avons proposé d'étudier une solution de couverture : le swap de longévité. Le coût de revient d'une telle couverture a été comparé avec le coût en capital imposé par la réglementation. Ce dernier a également été mis en opposition avec la mesure de la Value at Risk (VaR) du portfeuille au niveau de confiance 0,5%. Plusieurs éléments ressortent de cette analyse.

Tout d'abord, la mesure de la VaR a démontré l'avantage pour une compagnie de développer sa propre mesure de risque. En effet, le montant de capital `a immobiliser selon cette approche s'est montré bien moins couteux qu'avec le calcul selon la formule standard.

Après avoir calculé le prix des swaps selon deux méthodes différentes, nous avons pu comparer ces derniers au coût d'immobilisation du capital. Le prix calculé selon la première méthode (simulation de la mortalité avec la méthode de Brass) s'est montré très faible et donc avantageux pour l'assureur. Le prix calculé selon la deuxième méthode s'est en revanche montré élevé et peu intéressant en comparaison au coût d'immobilisation du capital. Il est par ailleurs important de rappeler qu'en pratique, le tarif est fixé après négociation entre l'assureur et le réassureur. Cette discussion entre les deux parties a pour but, en plus de s'accorder sur la méthode de modélisation de la mortalité qui sera retenue, de s'entendre sur les chargements et frais supplémentaires qui seront à verser au réassureur. Ainsi, les hypothèses prises pour calculer les prix du swap (chargements nuls et coefficient de chargement  $\beta$  égal à 3) sont tout à fait susceptibles d'être modifiées et de venir ainsi augmenter encore le prix du swap.

Le cas échéant, il ne sera peut-être pas intéressant d'un point de vue financier de souscrire une telle couverture. Le choix d'avoir recours à un swap de longévité dépendra alors de l'aversion au risque de l'assureur. En effet, constituer un capital de réserve permettra à l'assureur de rester solvable mais ne lui permettra pas d'éviter les pertes dues à la longévité de son portefeuille. Un swap en revanche, lui garantira le paiement de rentes fixes peu importe le scénario réel de la mortalité, ce qui, dans un contexte ou l'espérance de vie ne cesse d'augmenter, peut s'avérer très intéressant.

Enfin, le fait de céder son risque de longévité permettra à l'assureur de libérer des fonds propres immobilisés jusqu'à présent pour couvrir ce risque, offrant ainsi des nouvelles possibilités de développement de l'activité commerciale.

## Table des figures

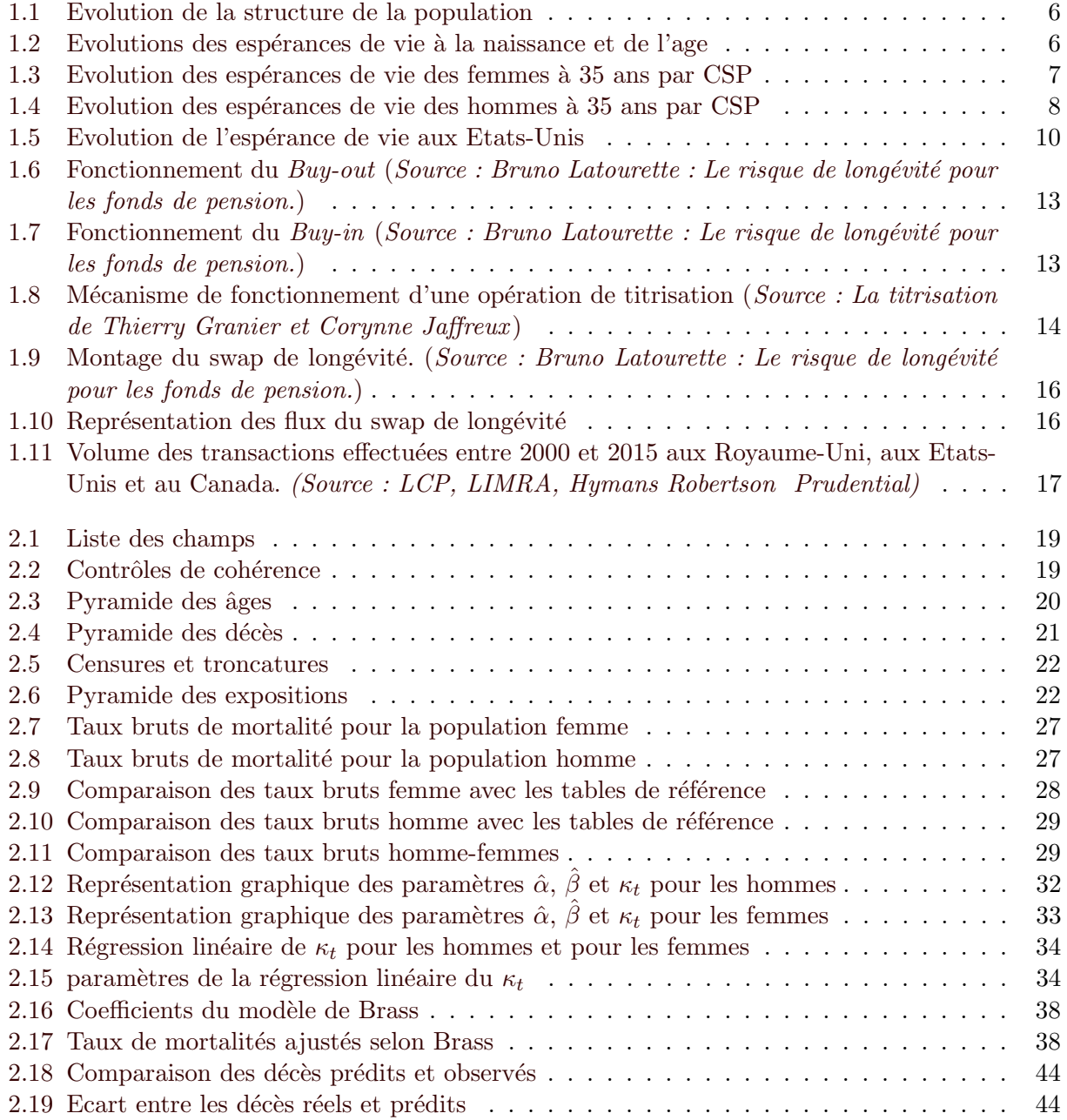

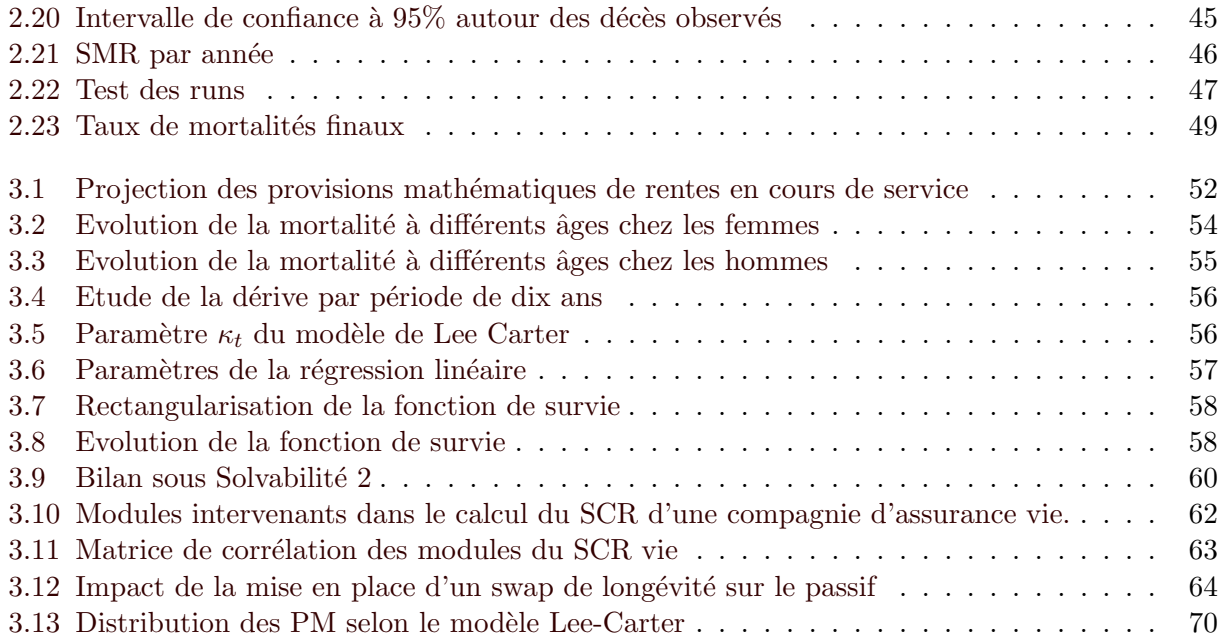

## Bibliographie

[1] Pierre Petauton et Michel Fromenteau (2012) : Théorie et pratique de l'assurance vie.

[2] Hippolyte d'Albis (2018) : Quel avenir pour l'espérance de vie?, Paris school of economics, CNRS.

[3] Louis Bachelier : *Comment gérer le risque de longévité*, Article - l'actualité économique et financière vue par la recherche.

[4] Planchet et Kamega  $(2011)$  : Mortalité prospective en cas de petits échantillons : modélisation à partir d'informations externes en utilisant l'approche de Bongaarts.

[5] Frédéric Planchet et Aymeric Kamega $(2013)$  : Construction de tables de mortalité prospectives sur un groupe restreint : mesure du risque d'estimation, Bulletin français d'actuariat, Vol. 13, n25 : p.5–33.

[6] Denuit M. and Godeniaux A.-C. (2005) : Closing and projecting lifetables using log-linear models, Université catholique de Louvain WP04-04.

 $[7]$  Institut des Actuaires (2005) : Notice d'utilisation des tables de mortalité TH00-02 et TF00- $02$ , arrêté du 29 décembre 2005

[8] Tomas J. and Planchet F. (2013) : Construction et Validation des Tables de Mortalité Best Estimate, Institut des Actuaires - Note de travail II1291-11 v1.3

[9] Tomas J. and Planchet F. (2013) : Critère de Validation : Aspects méthodologiques, Institut des Actuaires - Note de travail II291-14 v1.1.

[10] Tomas J. and Planchet F.  $(2013)$  : *Méthodes de positionnement : Aspects méthodologiques*, Institut des Actuaires - Note de travail II129112 v1.1.

[11] Planchet et Thérond (2006) : Modèles de durée, Economica

 $[12]$  Marjorie Giroux  $(2015)$ : *Mortalité prospective et couverture du risque de longévité*, Mémoire d'actuariat.

[13] Antoine Damasse : mortalité prospective et construction de tables de mortalité d'expérience, Mémoire d'actuariat

[14] X. Dong et al (2016) : Nature

[15] Aki Quashie & Michel Denuit  $(2005)$  : Modèles d'extrapolation de la mortalité aux grands ˆages.

[16] Bruno Latourette  $(2016)$  : Le risque de longévité pour les fonds de pension.

[17] Saber Trabelsi (2011) : Risque de Longévité : Modélisation et Couverture, Mémoire d'actuariat.

[18] Anne Case et Angus Deaton (2017) : Mortality and Morbidity in the 21st Century, Brookings Papers on Economic Activity.